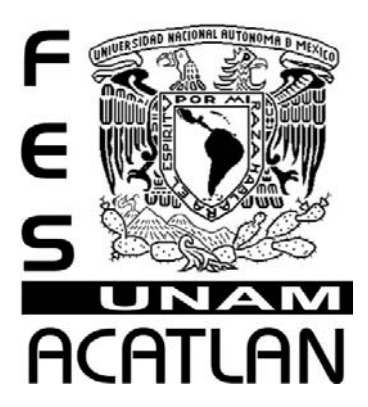

# **UNIVERSIDAD NACIONAL AUTÓNOMA DE MÉXICO**

# FACULTAD DE ESTUDIOS SUPERIORES ACATLÁN

# PROYECTO DE INVESTIGACIÓN

Análisis de la mediación pedagógica de la Enciclomedia y sus implicaciones en el proceso enseñanza-aprendizaje en alumnos de 5° de primaria. Estudio de caso.

BAJO LA OPCIÓN DE TITULACIÓN SEMINARIO TALLER EXTRACURRICULAR

QUE PARA OBTENER EL TÍTULO DE:

## LICENCIADA EN PEDAGOGÍA

## PRESENTA:

MARÍA DE LOURDES CEPEDA CÁRDENAS

ASESOR: MTRO. JUAN CARLOS VALDÉS GODÍNES

ACATLÁN ESTADO DE MÉXICO, JUNIO, 2008

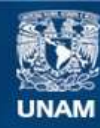

Universidad Nacional Autónoma de México

**UNAM – Dirección General de Bibliotecas Tesis Digitales Restricciones de uso**

### **DERECHOS RESERVADOS © PROHIBIDA SU REPRODUCCIÓN TOTAL O PARCIAL**

Todo el material contenido en esta tesis esta protegido por la Ley Federal del Derecho de Autor (LFDA) de los Estados Unidos Mexicanos (México).

**Biblioteca Central** 

Dirección General de Bibliotecas de la UNAM

El uso de imágenes, fragmentos de videos, y demás material que sea objeto de protección de los derechos de autor, será exclusivamente para fines educativos e informativos y deberá citar la fuente donde la obtuvo mencionando el autor o autores. Cualquier uso distinto como el lucro, reproducción, edición o modificación, será perseguido y sancionado por el respectivo titular de los Derechos de Autor.

## **DEDICATORIAS**

### **A MI PAPÁ:**

Que admiro por todo lo que es y que gracias a él y su perseverancia he llegado hasta aquí.

### **A MI MAMÁ:**

Por todo el apoyo incondicional que siempre me ha dado, los consejos acertados y por siempre escucharme cuando la necesito.

### **Muchas gracias**

### **A DANY Y RORI:**

Que son la razón de mi vida y como ejemplo de que siempre se puede, sólo es cuestión de querer hacer las cosas…

## **AGRADECIMIENTOS**

A mis excelentes profesores (Alfredo, Rocío, Francisco, Juan Carlos y Nancy) de seminario, que con su experiencia y conocimientos han logrado realizar la culminación de mis estudios profesionales y un sueño.

A Juan Carlos en especial, por su paciencia, consejos y tiempo.

**Mil gracias.** 

# **ÍNDICE**

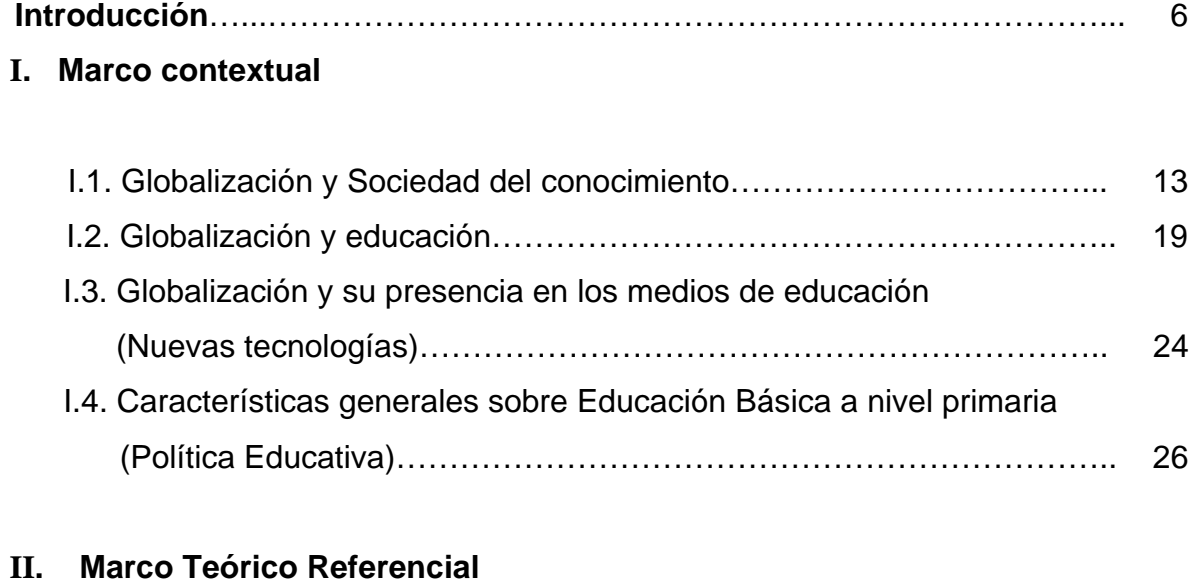

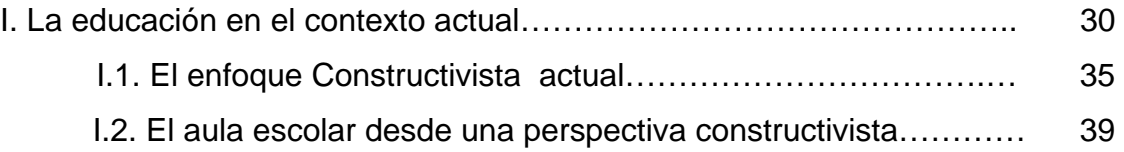

### II. Proceso E-A

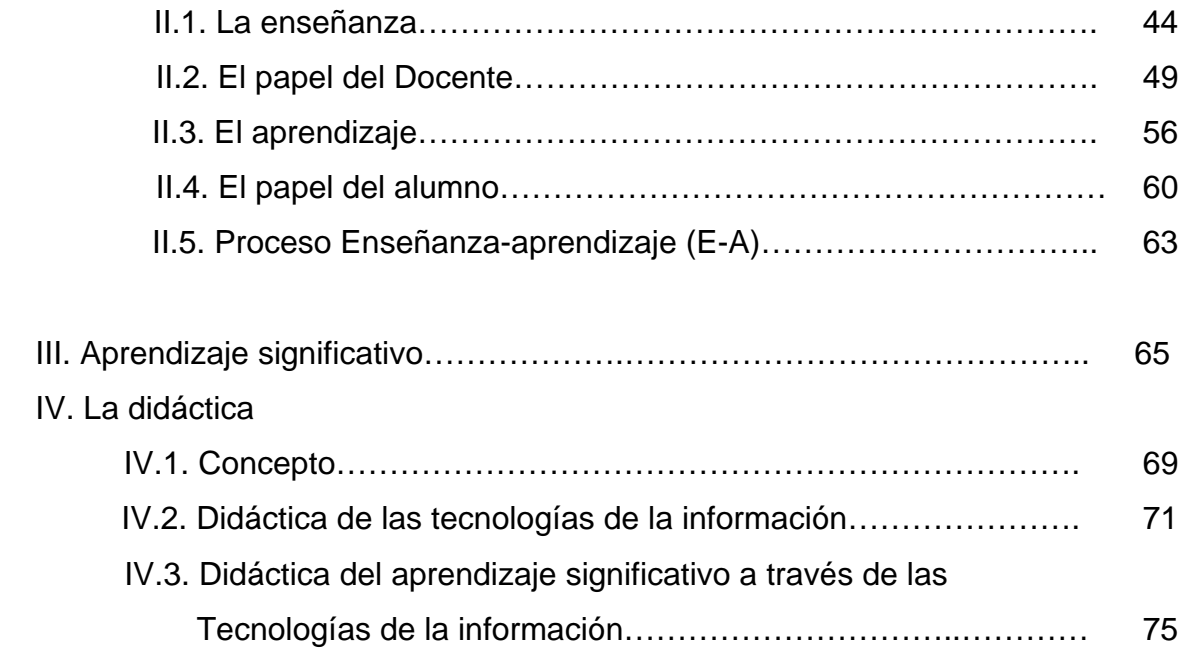

# V. La Mediación Pedagógica y la Enciclomedia

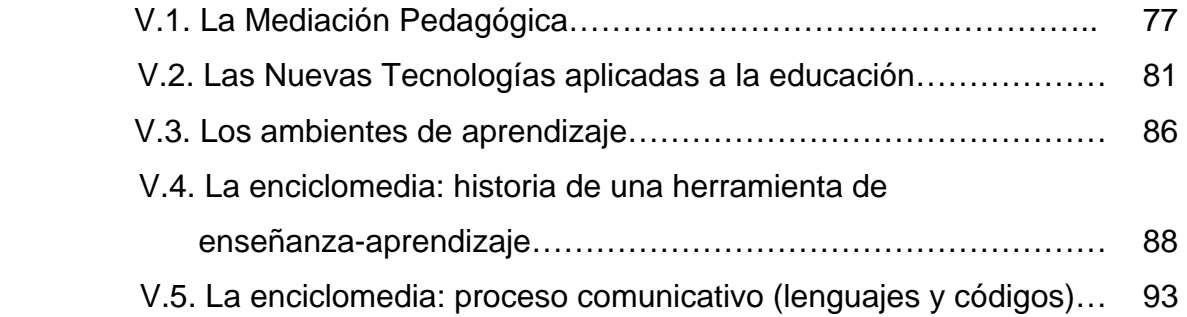

# **III. Metodología**

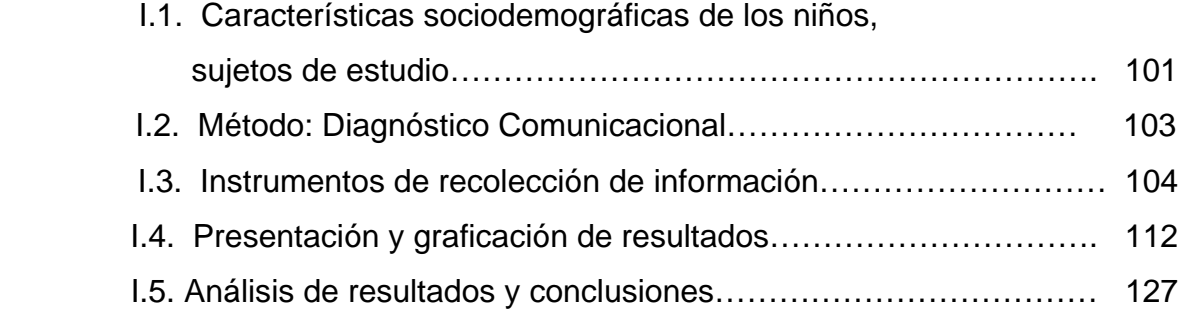

# **IV. Propuesta de intervención pedagógica**

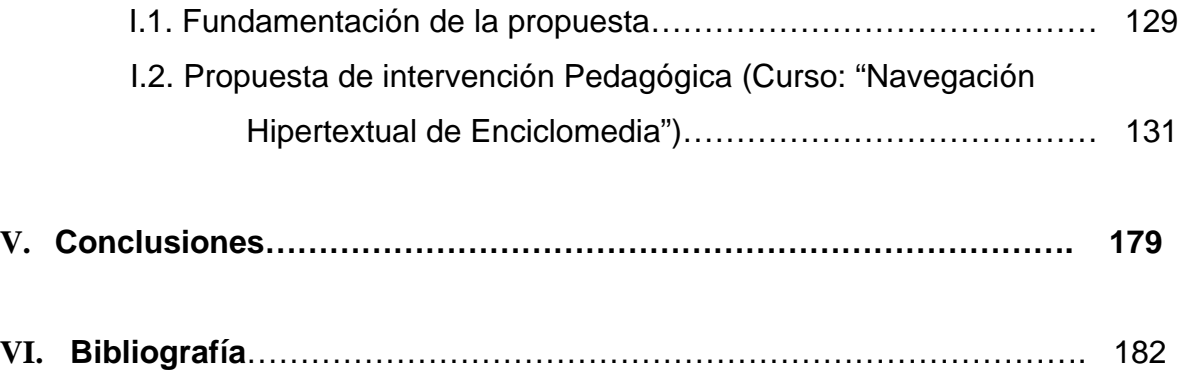

### **INTRODUCCIÓN**

1

 Siendo de gran preocupación para el docente el que el alumno obtenga un aprendizaje significativo durante el proceso de enseñanza-aprendizaje y observando que no es posible en algunas ocasiones llegar a este aprendizaje se han buscado nuevas herramientas como estrategias para el docente que lo lleven al logro de una mayor comunicación educativa la cual se entiende como: una opción para llevar a los miembros del grupo social un mensaje educativo que pudiera ser

captado por ellos para facilitar el aprendizaje de contenidos acerca de los ambientes o entornos, o ya, para proporcionar interpretaciones sobre esos mismos entornos"<sup>1</sup> , llevándose a cabo dentro del aula y alcanzar el objetivo principal: el aprendizaje significativo.

 Muchos profesionistas, entre ellos pedagogos, psicólogos e ingenieros por mencionar solo algunos han logrado la incorporación de las Tecnologías de la Información y la Comunicación (TIC) al ámbito educativo para mejorar el proceso enseñanza-aprendizaje, dentro de éstas se encuentra Enciclomedia un programa basado en los libros de Texto Gratuitos que son el punto de partida de enseñanza en nuestro país. Al ser ya parte de algunas escuelas dicho programa y tomando en cuenta su reciente incorporación no existen publicaciones sobre la mediación pedagógica que se lleva a cabo en el aula al utilizar el programa de Enciclomedia y las implicaciones que ello pudiera tener para la consecución del aprendizaje significativo en el grupo de 5° de primaria, es por esto el interés de éste trabajo de investigación el convencer que es la Enciclomedia una verdadera herramienta para el docente en el proceso de enseñanza-aprendizaje propiciando el aprendizaje significativo.

<sup>&</sup>lt;sup>1</sup> (Torres, 1999, p. 6) citado por: PRECIADO Vanesa, León Gustavo y Fuentes Hugo César. <u>"Comunicación Educativa en la</u> Prensa: Suplementos Infantiles en México". Revista electrónica en América Latina Especializada en Comunicación, "Razón y Palabra" Diciembre 2003-Enero 2004. No. 36. 14 de Mayo de 2007.http://www.razonypalabra.org.mx/anteriores/n40/mrizo.html

 Es importante mencionar que con la introducción de las tecnologías digitales a nuestra vida cotidiana y en particular al ámbito educativo, en "las sociedades actuales son sociedades de información en las que el desarrollo de la tecnología puede crear un entorno cultural y educativo capaz de diversificar y ampliar las fuentes del conocimiento y del saber. Las tecnologías informáticas han multiplicado las posibilidades de trabajo con información y conocimiento; los equipos interactivos y multimedia ponen a disposición de alumnos y docentes una mina inagotable de opciones."  $2$ 

Dentro de este estudio se retomará el concepto de sociedad de la información, el cual se retoma en el primer apartado, como "aquel que hace referencia a un paradigma que está produciendo profundos cambios en nuestro mundo al comienzo de este nuevo milenio. Esta transformación está impulsada principalmente por los nuevos medios disponibles para crear y divulgar información mediante tecnologías digitales. Los flujos de información, las comunicaciones y los mecanismos de coordinación se están digitalizando en muchos sectores de la sociedad, proceso que se traduce en la aparición progresiva de nuevas formas de organización social y productiva."<sup>3</sup>

Al revisar las iniciativas sobre la introducción del uso de la tecnología expresadas en los programas educativos gubernamentales llevados a cabo en 1989, 1996 y 2001, quedaba claro el tema de la incorporación de las TIC (Tecnologías de la Información y la Comunicación), las cuales cobraron gran importancia creciente en un plazo históricamente muy breve quedando así en el primer caso, el Programa para la Modernización Educativa que establecía, como condición de modernidad para la educación primaria, que las escuelas "utilicen la tecnología moderna, como la televisión y la computadora para formar a los educandos"<sup>4</sup> El Programa de Desarrollo Educativo de la Secretaría de Educación Pública (SEP) de 1996 señaló con mayor amplitud:

<sup>&</sup>lt;sup>2</sup> ELIZONDO Huerta, Aurora, Paredes Ochoa Francisco, Prieto Hernández Ana María. Debate temático ENCICLOMEDIA. Revista Mexicana de Investigación Educativa 209. RMIE, enero-marzo 2006, Vol. 11, Núm.28, pp. 2. **<sup>3</sup>**

 **<sup>¿</sup>Qué es la Sociedad de la Información y el conocimiento? http://www.sociedadinformacion.unam.mx/** 

<sup>&</sup>lt;sup>4</sup> (SEP, 1989:41) citado por: ELIZONDO Huerta Aurora, Paredes Ochoa Francisco, Prieto Hernández Ana María. Debate temático ENCICLOMEDIA. Revista Mexicana de Investigación Educativa 209. RMIE, enero-marzo 2006, Vol. 11, Núm.28, pág. 4

"[...] los medios electrónicos desempeñan un importante papel como agentes de socialización, orientación y definición de información y conocimientos. El rápido desarrollo de las ciencias de la comunicación ha puesto de relieve el carácter estratégico de su utilización en los diferentes campos de la vida social."<sup>5</sup>

 Actualmente, la utilización de los medios digitales en el proceso educativo se ha asociado al concepto de educación a distancia. Cabe tomar en cuenta que su uso no se limita a esquemas de enseñanza fuera del aula, ya que también es posible su aplicación en apoyo a la modalidad escolarizada.

"Para 2001, el Programa Nacional de Educación establece, en el subprograma de educación básica, una política de fomento al uso educativo de las tecnologías de la información y la comunicación, así como el objetivo de la producción de materiales audiovisuales e informáticos que favorecen el aprendizaje. Entre sus metas señala el "desarrollo y la expansión del Programa de *Enciclomedia*" <sup>6</sup>

Es por ésto que el programa **ENCICLOMEDIA**, del cual se señala como un desarrollo educativo de vanguardia, surge con el objetivo de optimizar el uso de materiales educativos e integrarlos a los Libros de Texto Gratuito de la SEP, a los cuales complementa y "que ha integrado un amplio acervo educativo con novedosas rutas de acceso a la información, a fin de generar aprendizajes significativos, congruentes con la realidad que viven las generaciones actuales"<sup>7</sup>, y que tiene como objetivo "contribuir a mejorar la educación acercando a maestro y alumnos mayores elementos para generar aprendizajes

significativos, cercanos a la realidad que viven los niños de nuestro país"<sup>8</sup>, apoyará como herramienta dentro del aula de manera eficaz a docentes, alumnos y al mismo aprendizaje, buscando optimizar los materiales educativos existentes e integrar con éstos, un acervo informativo alrededor de los Libros de Texto

 $<sup>5</sup>$  Ibid. pág. 4</sup>

<sup>6</sup> Ibid, pág. 147 (SEP, 2001)

 $7$  Enciclomedia. Un programa educativo hecho por mexicanos. Pag. 1 Disponible en:

http://www.enciclomedia.edu.mx/Conoce\_Enciclomedia/Que\_es/index.html , 2 de marzo de 2007. 8  $8$  Ibíd. pág. 2.

Gratuitos los cuales por años han sido el punto de partida de la enseñanza en nuestro país. Su creador es el Dr. Felipe Bracho Carpizo, actual Coordinador de Informática Educativa del ILCE. Con el paso del tiempo se sumaron varias instituciones y la ayuda de la Universidad Pedagógica Nacional (UPN), la Universidad Nacional Autónoma de México (UNAM) y la Secretaría de Educación Pública (SEP), la Coordinación de Informática Educativa (CIE) del ILCE, integraron al sistema, decenas de recursos, actividades, audiovisuales, diversos interactivos y materiales educativos propios para Enciclomedia.

Con la incorporación del programa de Enciclomedia, le corresponde al docente utilizar éste como herramienta de apoyo en el proceso enseñanzaaprendizaje para alcanzar el objetivo que se busca en dicho proceso: el aprendizaje significativo que se entenderá como:

"el resultado de las interacciones de los conocimientos previos y los conocimientos nuevos y de su adaptación al contexto, y que además va a ser funcional en determinado momento de la vida del individuo".<sup>9</sup>

 Dentro del proceso educativo no puede dejarse de lado lo que el individuo ya sabe de tal manera que logre establecer una relación con aquello que debe aprender. Este proceso tiene lugar si el alumno tiene en su estructura cognitiva conceptos (ideas, proposiciones, estables y definidos), con los cuales la nueva información puede interactuar.

 Es importante tomar en cuenta que es muy reciente la incorporación del Programa Enciclomedia (2003) ,y por lo tanto no existen publicaciones sobre su evaluación, sin embargo las prácticas educativas que se han derivado de dicha incorporación, el caso específico de la escuela Colegio Gilwell son: capacitación (medio día laboral) a todo personal docente de nivel primaria que imparten

<sup>&</sup>lt;sup>9</sup> RIZO García Marta. El camino hacia la "Nueva Comunicación". Breve apunte sobre las aportaciones de la Escuela de Palo Alto. Razón y palabra. No. 40. Agosto-Septiembre 2004. 17 de abril de 2007. Pág. 1 http://www.razonypalabra.org.mx/anteriores/n40/mrizo.html

Español (al ser una escuela particular y bilingüe se divide medio día de "Español y medio día de Inglés), esta capacitación es impartida por personal enviado por la Secretaría de Educación Pública (SEP), el cual se considera insuficiente para captar todas las utilidades que ofrece el uso adecuado de la Enciclomedia. Cabe mencionar que para poder trabajar con Enciclomedia se tiene que acudir a la sala de Usos Múltiples del Colegio teniendo como problemas, la disponibilidad de la sala, el traslado, dicha sala no cuenta con pupitres ni escritorios donde los alumnos puedan realizar sus apuntes u observaciones de una manera cómoda y como la sala se "presta" es limitado el tiempo en el que se puede estar ahí.

 Sin embargo y sin dejar de tomar en cuenta lo anterior el objetivo de ésta investigación es el analizar la mediación pedagógica de la Enciclomedia y su impacto en el proceso enseñanza-aprendizaje en los alumnos de 5° de primaria con la finalidad de construir una propuesta de intervención pedagógica.

 El trabajo se divide en cuatro apartados: contexto, marco teórico referencial, metodología y propuesta de intervención pedagógica respectivamente. En el primer apartado (contexto) se hablará sobre la Globalización y su relación con la sociedad de la información, con la educación y su presencia en los medios de educación (Nuevas Tecnologías). Para finalizar este apartado se citaran algunas características generales sobre la Educación Básica a nivel primaria (Política Educativa) todo con el objeto de dar un panorama del actual en el cual se encuentra inmerso el sistema educativo de nuestro país y de que manera ha beneficiado la incorporación de los medios digitales a sus programas educativos.

 El marco teórico referencial es un apartado de mucha importancia ya que en él se analiza, bajo un enfoque Constructivista a los principales actores dentro del proceso enseñanza-aprendizaje: enseñanza y papel docente, aprendizaje y papel del alumno y como se en conjunto se lleva dicho proceso. También se analiza el aprendizaje significativo y como se llega a él. No se puede dejar a un lado la didáctica, su concepto su relación con las tecnologías de la información y la didáctica del aprendizaje significativo a través de la información. Para finalizar este apartado se aborda el tema de la mediación pedagógica y la Enciclomedia donde se hablará desde que es la mediación pedagógica, las nuevas tecnologías aplicadas a la educación, los ambientes de aprendizaje dándonos una idea de cómo el ambiente es importante para lograr que el alumno obtenga un aprendizaje significativo. No se puede dejar a un lado la historia de la Enciclomedia así como el uso que tiene y como es parte de un proceso comunicativo teniendo su lenguaje y códigos propios propiciando la construcción de nuevos conocimientos.

 El tercer apartado abarca todo el proceso metodológico conociendo brevemente las características principales del universo donde se aplicaron los instrumentos de investigación para recabar la información necesaria para llegar a un análisis de contenidos y establecer una propuesta de intervención pedagógica (cuarto apartado). Dicha propuesta es el resultado de la presente investigación proponiendo un curso de navegación hipertextual de Enciclomedia el cual tiene por objetivo potencializar las habilidades cognitivas del docente para un mejor manejo de medios digitales, concretamente en cuanto al uso de la enciclomedia.

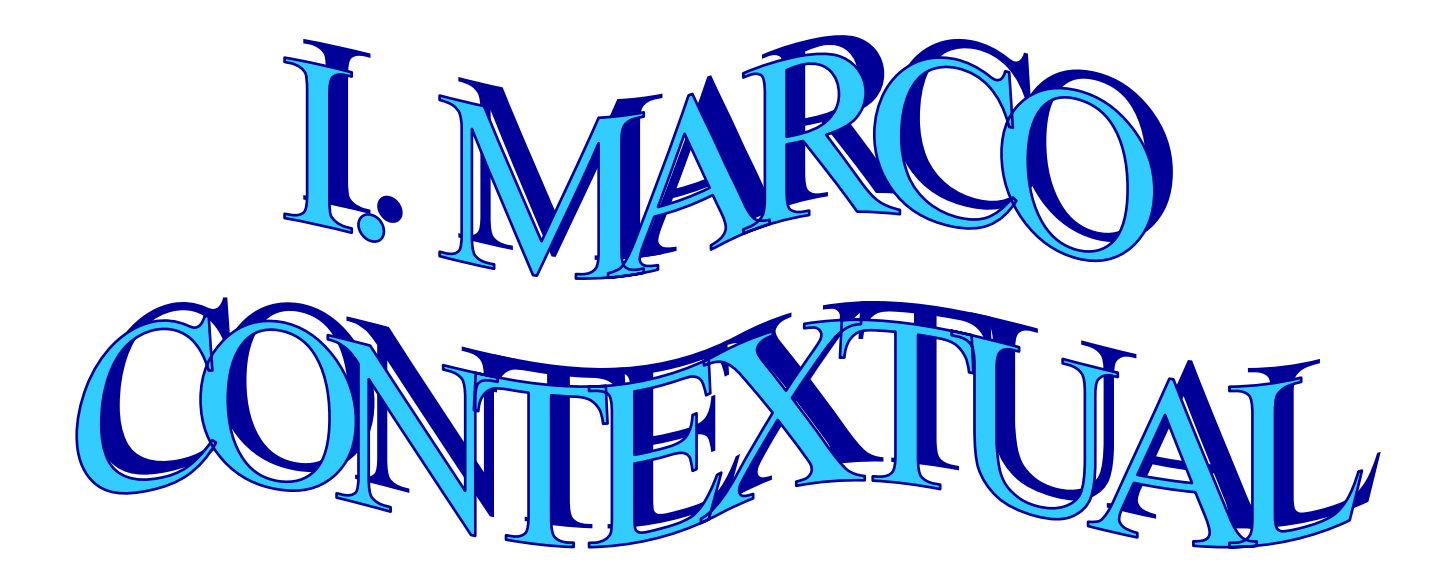

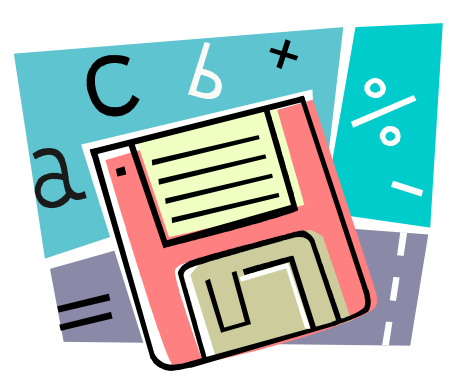

#### **I.1. Globalización y Sociedad del conocimiento**

Para entender en la actualidad los fenómenos que surgen en el ámbito educativo es necesario tomar en cuenta el contexto que lo rodea. Es por esto que el trabajo inicia dando una breve información acerca de este contexto.

 No se puede dejar a un lado un tema importante y que está inmerso dentro de todo contexto: la globalización. Actualmente hablar de globalización en el modelo económico, político, social y cultural en Latinoamérica es hablar de una política de renovada concentración del capital en las elites mundiales. Una de las premisas es querer reorganizar los anteriores aspectos al ámbito mundial: el libre mercado, llevando a cabo un juego de oferta y demanda sin ninguna restricción. Sin embargo, esto resulta absurdo ya que se manifiestan condiciones de desigualdad en América Latina con los países desarrollados.

"Estados Unidos es el mayor beneficiario y la única superpotencia...sin embargo...no somos nada sin el resto del mundo y el mundo no puede funcionar sin nosotros"…"Una globalización sostenible requiere una estructura de poder estable y no existe país tan esencial para esto como Estados Unidos...La mano invisible del Mercado no funcionará sin un puño invisible… Las buenas ideas y tecnologías necesitan un poder fuerte que promueva esas ideas con el ejemplo y las proteja ganando en el campo de batalla… "La verdadera razón para apoyar a la ONU, al Banco Mundial, al Fondo Monetario Internacional y a los Bancos de Desarrollo es porque estas instituciones hacen posible que los intereses de Estados Unidos avancen sin poner en peligro las vidas o el tesoro americano en todas partes y en todo tiempo"…"América es no sólo un paraíso sino un valor espiritual y un modelo...y no hay otro modelo mejor en el mundo"<sup>10</sup>

 En la cita anterior nos podemos dar cuenta en qué situación y por lo tanto en desventaja se encuentra América Latina y que es lo que se espera de tan mencionada globalización. Aunado a esto la sobredeterminación que se da en el rumbo económico impuesta por las presiones externas ha avasallado y

<sup>&</sup>lt;sup>10</sup> RÍOS Ramírez, Alfredo. La Globalización Neoliberal: un contexto problemático para la Universidad Pública en México"<sup>.</sup> Universidad Nacional Autónoma de México.

desgastado la capacidad de respuesta y de movilización de los diferentes actores sociales. La desinformación, cuando no la ausencia total de información a la población ha jugado un papel muy importante en este proceso.

 También en el rumbo político está sujeto al mismo tipo de coacción que ya surtió efectos en la economía, y las presiones para influir en un cambio cultural favorable a los intereses internacionales, se están haciendo sentir de manera cada vez más intensa. En la educación las políticas son ajustar el sistema educativo mexicano para dar respuesta a los requerimientos de la distribución internacional del trabajo. En ella se ha generado lo que es el "Programa de Modernización de la Educación", donde su objetivo es estar acordes con los cambios económicos, tecnológicos, políticos y culturales.

 La economía que es una de las bases principales en todo país, se está transformando, moviéndose de una era industrial hacia una sociedad de la información, que está cambiando la forma de pensar y trabajar.

**"**Nos encontramos de lleno en la Sociedad de la Información y avanzando hacia una sociedad basada en el conocimiento, representada por una economía digital, donde el conocimiento constituye el principal recurso y un poderoso motor para el crecimiento, la competitividad y el empleo.

Este reciente protagonismo dado al conocimiento viene explicado por dos factores:

- La evolución en el desarrollo de indicadores y métodos de medición ha contribuido a considerar al conocimiento como un nuevo input inherente al proceso productivo. El conocimiento, como cualquier otro factor de producción, puede ser producido y utilizado en la creación de otros bienes, e incluso en su propia producción.

- La aparición y desarrollo de las nuevas Tecnologías de la Información y de la Comunicación (TIC) ha contribuido a una mayor facilidad en el uso y la creación de conocimiento."<sup>11</sup>

<sup>&</sup>lt;sup>11</sup> Sociedad del conocimiento. Disponible en: http://cantabria102.com/conocimiento/

 Ante esta situación lo que se busca en las organizaciones, sea del ámbito público o privado que se aproveche aquellas capacidades intelectuales de los miembros que las conforman, que se desarrolle también la capacidad de aprendizaje, se potencie la innovación constante, fomentar la creación de nuevos conocimientos y que se desarrollen los sistemas y la tecnología necesaria para afrontar los retos futuros, es decir, capturar y gestionar dichas capacidades para convertir capital intelectual en oportunidades de desarrollo.

 La estrecha vinculación que existe entre la Sociedad de la Información, basada en la aplicación de las TIC's, y la creciente importancia del conocimiento como factor estratégico, lleva a la necesidad de integrar ambas áreas de trabajo en una sola: el área de la Sociedad del Conocimiento.

 En muchas ocasiones la información se ha tomado como el equivalente a saber o conocimiento y la realidad es que hay muchas diferencias entre ambas. "La identificación entre ambos va a surgir en la década de los cuarenta, desde las teorías de la información y la cibernética. Desde estos postulados, la mente humana, se va a concebir como una máquina capaz de adquirir y manipular información, de forma que pensar se va a reducir a procesar esa información."12.

 Hay autores que mencionan que tener información sobre determinados temas equivale a poseer conocimiento acerca del mismo, pero se podría decir que esta teoría es un tanto reduccionista, ya que conocer y pensar no es simplemente almacenar, tratar y comunicar datos, sino que será por medio de procesos de generalización de distinto tipo y sus resultados, los que determinarán el saber cómo actuar sobre algo en una situación dada donde se van a dar procesos de pensamiento alternativos y creativos. Lo que nos lleva a decir que la información no es en sí conocimiento, el acceso a ella no garantiza el desarrollo de procesos originales de pensamiento, por lo tanto a pesar de que el conocimiento se basa en la información, ésta por sí sola no genera conocimiento. "La promesa que,

<sup>&</sup>lt;sup>12</sup>(SANCHO J.M. y MILLAN L.M., 1995) Citado por: CISNEROS Rodríguez, Inés, García Doctor, Catalina y Lozano Jurado Isabel. ¿Sociedad de la Información ú Sociedad del conocimiento? enero de 2008. Disponible en: http://cantabria102.com/conocimiento/

insistentemente se nos hace de acceso global y factible a grandes volúmenes de información desde las nuevas tecnologías no va a ser garantía de mayor conocimiento, ni de mayor educación".13

Para lograr que esta información se convierta en conocimiento es por tanto necesario poner en marcha el desarrollo y mantenimiento de una serie de estrategias. "En primer lugar, tendremos que discriminar aquella información relevante para nuestro interés. Tras haber seleccionado la información, debemos analizarla desde una postura reflexiva, intentando profundizar en cada uno de los elementos, deconstruyendo el mensaje, para coconstruirlo desde nuestra propia realidad. Es decir en el proceso de deconstrucción vamos a desmontar, comprender, entender las variables, partes, objetivos, elementos, axiomas del mensaje. En el proceso de coconstrucción realizamos el procedimiento inverso. A partir de variables, axiomas, elementos, etc., volvemos a componer el mensaje, desde nuestra realidad personal, social, histórica, cultural y vital. Es decir, desde nuestra perspectiva global del conocimiento y la persona. Sólo y no perdiendo esta perspectiva podemos afrontar y enfrentarnos a la evolución y el progreso de las nuevas tecnologías de tal forma que nos lleve en un futuro a crear una sociedad más humana y justa donde lo tecnológico y lo humano se integren al igual que los distintos puntos de mira de las distintas culturas conformando el crisol de la realidad en la que estamos sumergidos."<sup>14</sup>

Una vez entendido lo anterior podemos entonces hablar de la sociedad de la información concepto que se entenderá como "aquel que hace referencia a un paradigma que está produciendo profundos cambios en nuestro mundo al comienzo de este nuevo milenio. Esta transformación está impulsada principalmente por los nuevos medios disponibles para crear y divulgar información mediante tecnologías digitales. Los flujos de información, las comunicaciones y los mecanismos de coordinación se están digitalizando en muchos sectores de la sociedad, proceso que se traduce en la aparición progresiva de nuevas formas de organización social y productiva."<sup>15</sup>

<sup>13</sup> CISNEROS Rodríguez, Inés, García Doctor, Catalina y Lozano Jurado Isabel. <u>¿Sociedad de la Información ú Sociedad</u><br>del conocimiento? enero de 2008. Disponible en: http://cantabria102.com/conocimiento/

del conocimiento. Disponible en anticanta de 2<sup>14</sup> Ibíd. Pág. 11<sup>4</sup><br><sup>15</sup> ¿Qué es la Sociedad de la Información y el conocimiento? http://www.sociedadinformacion.unam.mx/

En esta sociedad de la información se pueden tomar en cuenta algunos rasgos que no se pueden dejar de lado:

- 1. **Exuberancia**. Es aquella que se dispone de una diversa y enorme cantidad de datos, es decir de un volumen de información tan grande que es por sí mismo parte del escenario en donde nos desenvolvemos todos los días.
- 2. **Omnipresencia.** Tanto los nuevos instrumentos de información y sus contenidos se pueden encontrar por doquier, formando parte del escenario público contemporáneo y también de nuestra vida privada.

"Los jóvenes de hoy nacieron cuando la difusión de señales televisivas por satélite ya era una realidad, saben que se puede cruzar el Atlántico en un vuelo de unas cuantas horas, han visto más cine en televisión y en video que en las salas tradicionales y no se asombran con la Internet porque han crecido junto a ella durante la última década: frecuentan espacios de *chat*, emplean el correo electrónico y manejan programas de navegación en la red de redes con una habilidad literalmente innata. Esa es la Sociedad de la Información. Los medios de comunicación se han convertido en el espacio de interacción social por excelencia, lo cual implica mayores facilidades para el intercambio de preocupaciones e ideas pero, también, una riesgosa supeditación a los consorcios que tienen mayor influencia, particularmente en los medios de difusión abierta..."<sup>16</sup>

- 3. **Irradiación.** La distancia, es hoy prácticamente ilimitada. Ya no se tiene que esperar varios meses para que una carta llegue de un país a otro.
- 4. **Velocidad.** La comunicación, salvo fallas técnicas, se ha vuelto instantánea.
- 5. **Multilateralidad / Centralidad**. Gracias a las capacidades técnicas de la comunicación se puede recibir información de todas partes.
- 6. **Interactividad / Unilateralidad.** Gracias a los nuevos instrumentos para propagar información permiten que sus usuarios sean no sólo consumidores, sino además productores de sus propios mensajes. En la Internet se puede conocer contenidos de toda índole.
- 7. **Desigualdad.** A pesar de que ofrece una abundante cantidad de contenidos y un intercambio entre la gente de todo el mundo, que casi siempre es vista como remedio a las muchas carencias que padece la humanidad. Sin embargo la Internet, igual que cualquier otro instrumento para la propagación y el

<sup>1</sup> <sup>16</sup> Ibíd. Pág. 1

intercambio de información, no resuelve por sí sola los problemas del mundo. Que lleva a la inevitable reproducción de algunas de las desigualdades más notables que hay en nuestros países, ya que en algunos países sigue siendo el acceso o a la extensión de redes ajeno a los más pobres o incluso en zonas o entre segmentos de la población marginados aún en los países más desarrollados.

- 8. **Heterogeneidad.** En la Internet se duplican actitudes, opiniones, pensamientos y circunstancias que están presentes en nuestras sociedades, tanto puntos positivos como la creatividad, inteligencia y arte, así como contenidos de carácter agresivo o incómodo.
- 9. **Desorientación.** La cantidad de información se ha convertido en desafío cotidiano y en motivo de agobio para quienes reciben o pueden encontrar millares de noticias, símbolos, declaraciones, imágenes e incitaciones de casi cualquier índole a través de los medios y especialmente en la red de redes, requiriendo destrezas y aprendizajes específicos para elegir entre aquello que resulta útil.
- 10. **Ciudadanía pasiva. "**La dispersión y abundancia de mensajes, la preponderancia de los contenidos de carácter comercial y particularmente propagados por grandes consorcios mediáticos y la ausencia de capacitación y reflexión suficientes sobre estos temas, suelen aunarse para que en la Sociedad de la Información el consumo prevalezca sobre la creatividad y el intercambio mercantil sea más frecuente que el intercambio de conocimientos." 17

<sup>1</sup>  $17$  Ibíd. Pág. 2

### **I.2 Globalización y educación**

1

 Uno de los objetivos principales de la globalización es el plantearse, desde el poder internacional y nacional, reformas educativas como respuesta a los problemas de calidad de los sistemas educativos. "El diagnóstico y las propuestas para la modernización educativa de Latinoamérica se realizaron con la participación de los más diversos actores sociales de los Estados latinoamericanos, comandados por políticos, intelectuales, académicos y organismos no gubernamentales de Estados Unidos. Identificaron que la falta de eficiencia eficacia y productividad educativa radicaba en el acelerado crecimiento de los sistemas educativos nacionales, debido a la masificación de la matrícula y los ineficientes esquemas de operación administrativos altamente centralizados. El problema de la calidad educativa en Latinoamérica quedó reducido a un problema de gestión"<sup>18</sup>

Lo que los llevó a transformar las estructuras y organización de los sistemas educativos con la aplicación de la libre competencia del mercado, prescribiéndose las funciones, recursos y competencias de las instancias nacionales centralizadas a las locales para lograr una mayor eficacia en la administración de los recursos favoreciendo la autonomía educativa esperando democratizar la educación.

 "El sentido de la educación fue tergiversado mediante la promoción de premios a los alumnos que generaban nuevos diseños de venta o de promoción de los productos de las compañías patrocinadoras, como parte del currículo escolar. El argumento pedagógico esgrimido es que esta es la manera directa de vincular la escuela con el campo empresarial y el mundo laboral"19 lo que lleva a los alumnos y a las mismas instituciones a una competencia desigual y además a olvidar cual es el objetivo principal de la ecuación y no se puede dejar de mencionar también los valores educativos.

<sup>&</sup>lt;sup>18</sup> LÓPEZ Guerra, S. y Flores, M. (2006). Las reformas educativas neoliberales en Latinoamérica. Revista Electrónica de Investigación Educativa, 8 (1). Consultado en noviembre de 2007 en : <u>http://redie.uabc.mx/vol8no1/contenido-flores.html</u><br><sup>19</sup> Ibid. pág. 1

 De esta manera la autogestión educativa\* lleva a los docentes y padres de familia a enfrentar la responsabilidad de solucionar los problemas inmediatos de las escuelas con los recursos alcanzables para éstos, es decir tiempo y esfuerzo adicional, dinero personal y colectivo, lo que implica una presión hacia el Estado por la demanda social de los servicios educativos que tiene éste la obligación de brindar. "Sin una posición teórica que evidencie que en el sistema capitalista se favorecen las desigualdades sociales, la autogestión escolar se convierte en una instancia mediatizadora en la búsqueda de los cambios sociales estructurales."<sup>20</sup>

 Estos cambios estructurales se dan a nivel económico, laboral, social, educativo, político y de relaciones se han dado por la actual irrupción y desarrollo de las nuevas tecnologías, apareciendo la información como la panacea, dando pautas sociales motivadas por el auge del sector de servicios ligados a la educación, la salud, la información, el medio ambiente, el ocio, etc., que algunos autores comentan que son rasgos de una sociedad postindustrial.

 "Brunner realiza un recorrido histórico en el cual identifica tres revoluciones que han alterado de raíz la forma de concebir y producir la educación durante los últimos siglos

- a. Primera revolución: la aparición de las escuelas medievales. Se pasó de un paradigma familiar y comunitario a un paradigma institucional, metódico y didáctico de organización del proceso de educación. La formación escolar se basaba en la cultura oral y se privilegiaba la memoria (uno sabe lo que puede recordar).
- b. Segunda revolución: la creación de los sistemas escolares públicos (una nueva forma de organizar la cultura nacional). Se pasó de un paradigma privado a uno público, de un paradigma de institucionalidad fragmentada a uno de concentración de la tarea educativa. Comienza un sistema estatal de educación (conjunto de instituciones públicas dedicadas formal y exclusivamente a la enseñanza). El cambio tecnológico lo marca el paso de una cultura oral a la supremacía del material impreso.

<sup>&</sup>lt;u>.</u>  $20$  Ibid.

<sup>\*</sup> El concepto de autogestión educativa es desarrollado por autores como Gerard, pretendiendo dar un esbozo de lo que podría ser un sistema de enseñanza y de educación en una sociedad democrática Mendel y con profundas raíces sociales de autogestión; el planteamiento es hecho para consolidar una sociedad de participación y tolerancia, por lo tanto, para una educación planeada en base a esta definición. es abordar desde la práctica educativa el sentido del poder colectivo de los niños, jóvenes y profesores, así mismo, el ejercicio de decidir sobre los procedimientos y métodos educativos implementados en el lugar de la enseñanza

c. Tercera revolución: la educación masiva (extensión del proceso educacional a todos), como la encargada de preparar a las personas para responder a los nuevos requerimientos de la economía. Adicionalmente la masificación debía contribuir a la construcción de las naciones y a la educación de los ciudadanos. Durante los dos últimos siglos estas características han determinado la estructura y las rutinas de la escuela.

 Según Brunner, es probable que en la actualidad estemos frente a una cuarta revolución de la educación, sustentada en un nuevo paradigma tecnológico fundamentado en los procesos de globalización y las nuevas tecnologías de la información y la comunicación que caracterizan un nuevo tipo de sociedad: la sociedad de la información. Caracterizar cada uno de estos aspectos nos permitirá analizar con mayor profundidad el impacto de los mismos en la conformación de nuevos escenarios de la educación".<sup>21</sup>

 La sociedad de la información por lo tanto define la relación de mecanismos como la producción, el tratamiento y la distribución de la información, exigiendo un punto de vista técnico y una infraestructura necesaria para la utilización en todos los ámbitos de la economía y de la vida social en particular.

En nuestra sociedad (la occidental), la información se nos vende como un elemento accesible, la cual se puede poseer y da poder el cual da conocimientos sin embargo no hay que olvidar que la información tiene carácter informativo por el simple hecho de poseerla. La información con la incorporación de las nuevas tecnologías, se independiza de los sujetos, es decir no es la información para los sujetos y gracias a ellos, sino que los sujetos son para la información y, al final, serán los productos de la misma, llegando a ser la información controlada por las condiciones del mercado, determinando quienes tienen acceso a ella y por otro, qué o quiénes controlan su creación y su disposición.

 Ahora bien, en la escuela no se escapa de todo este contexto que caracteriza a la sociedad de la información, por ello es quien tiene que atender a las demandas de ésta. Por mencionar, una de las demandas es la educación

<sup>&</sup>lt;sup>21</sup> MARIS Briones, Stella. Las Tecnologías de la Información y la Comunicación: su impacto en la educación. Universidad Nacional de Salta, República Argentina.

multimedia, entendiendo ésta a aquella que da un uso de los medios digitales dentro del aula y que permite que los alumnos consigan destrezas y actitudes necesarias para comunicarse, interpretando y produciendo mensajes, utilizando los distintos lenguajes que en estos medios existe.

También el desarrollar su autonomía personal, lograr un pensamiento crítico que capacite al alumno a desarrollar la toma de decisiones que lo lleve a construir una sociedad donde se conviva con las innovaciones que vayan surgiendo, con el compromiso no solo de éste sino de todos los participantes en el proceso enseñanza-aprendizaje, ya lo decía John Dewey que la inteligencia era la capacidad de adaptarse a un mundo en constante cambio, además que la toma de decisiones cuando es consciente y adecuada permitirá no caer en el determinismo tecnológico.

 El papel de la escuela es importante en este aspecto ya quien tiene como tarea de alfabetización tecnológica integral guiada por el docente especialista, llevándonos a una problemática dentro de ésta, ya que con la integración de los medios digitales al aula los docentes han tomado actitudes diferentes:

 "La pragmática que se caracteriza por la utilización y aceptación de las nuevas tecnologías sin cuestionarlas y la crítica que acepta las nuevas tecnologías y es consciente de lo que implica comprometiéndose en el análisis de la bondad y conveniencia de los medios para la sociedad procurando no caer en descalificaciones gratuitas que no conllevarían más que a estancamientos, a posiciones vacías y a anular espacio de comunicación y consenso." Siendo ésta última la que llevará a una sociedad de la información a una sociedad del conocimiento.

Para lograr llegar a este tipo de sociedad es necesario la renovación la educación sobre los medios y las nuevas tecnologías de la comunicación, siendo esto a lo que se enfrenta la institución educativa la cual enfrenta una cuestión capital. La resistencia al cambio donde se observa que el sistema de enseñanza ha actuado a la defensiva desde el principio, tratando de protegerse de un entorno variable para el que no tiene diagnóstico.

 "Esta postura esclerótica marca un mayor desfase sobre la ya existente respecto de los procesos comunicativos que dinamizan la sociedad. En tal sentido, la escuela marca desajustes tan importantes (Martín Barbero, 1996) como:

• negarse a aceptar el descentramiento cultural que atraviesa el libro (hasta ahora su eje pedagógico), el cual, siendo importante, en una sociedad multimedia supone un recurso más sin la categoría de «oráculo» que se le venía asignando;

• una obstinada ceguera a la pluralidad y heterogeneidad de códigos presentes (hipertextuales, audiovisuales, musicales…), culpabilizando, además, a las tecnologías de la crisis de la lectura y esquivando una profunda reorganización de sus estructuras;

• ignorar que se cuenta con mecanismos de ordenación, relación y divulgación más prácticos, asequibles e ilimitados que la escuela, que ya no es el eje central de la transmisión del saber;

• alejarse del entorno de la cultura que rodea a los medios y a las tecnologías de la comunicación, al que considera como un desequilibrio y como una dispersión en el modelo de conocimiento, atrincherándose en una cultura que se distancia cada vez más del mundo en el que viven/sobreviven los jóvenes, incapaz de ofrecer instrumentos que les permitan apropiarse crítica y creadoramente de los nuevos canales de la comunicación."<sup>22</sup>

 Con lo anterior se puede observar el contexto en el cual la educación se encuentra inmersa y a que sé enfrentan desde una perspectiva pedagógica hoy en día los docentes, los cuales son una de las partes fundamentales en el proceso enseñanza-aprendizaje, con la introducción de los medios digitales al ámbito educativo.

<sup>&</sup>lt;sup>22</sup> GONZÁLEZ, Luis J. Perspectivas de la 'educación para los medios' en la escuela de la sociedad de la comunicación. REVISTA IBEROAMERICANA DE EDUCACIÓN. Nº 24 (2000), pp. 91-101.

## **I.3. Globalización y su presencia en los medios de educación (Nuevas tecnologías)**

En muchas ocasiones se ha olvidado el origen de la globalización y el costo que ha tenido ésta para los menos desfavorecidos. "Mientras en la mayor parte del mundo las expectativas de bienestar de las dos últimas décadas han ido progresivamente dislocándose de las promesas del Estado y de los relatos de la política, el progreso técnico no deja de marchar a paso triunfante, exponencial. Esta paradoja suele pasar inadvertida pese a su obviedad, especialmente entre aquellos convencidos de que la línea de la historia señala un camino único, ahora más recto y menos misterioso que nunca, llevándonos sin conflicto ni selección a un paraíso tecnológico."<sup>23</sup>

 Es importante tomar en cuenta que ésto se da en los países más desarrollados y en los desfavorecidos como la mayoría de los países Latinoamericanos provoca desigualdades y atrasos llevando a consecuencias culturales como la transformación tecnológica donde el progreso técnico es sometido a una selectividad en función de su aplicabilidad teniendo así las invenciones un valor intrínseco.

 Dentro de la globalización la redistribución del poder económico entre potencias corresponde a un cambio político logrando el paso de un escenario bipolar a una multipolar donde el poderío es militar, económico y tecnológico.

 Este trabajo se analiza a la parte tecnológica (Nuevas tecnologías) y su relación con el ámbito educativo.

<sup>&</sup>lt;sup>23</sup> PROTZEL de Amat, Javier. Auge de la globalización y crisis de la universalidad. Diálogos de Comunicación. Escuela de Posgrado, Universidad de Lima.

 "Como señala Sakaiya al mencionar que el desarrollo de las NT se ha presentado a tres niveles: inicialmente, a nivel del hardware, o sea, de los aspectos mecánicos y físicos de las NT; posteriormente se desató un boom en el desarrollo del software, programas y paquetería (en esta etapa la empresa Microsoft ha tenido un despegue impresionante); pero en la actualidad se ha presentado un período de análisis y reflexión dirigido hacia el desarrollo del humanware, es decir, de la situación del usuario, qué tanto y de qué manera ha evolucionado éste con la utilización de las NT."<sup>24</sup> Con lo anterior se quiere lograr que las NT en particular los medios digitales (como la Enciclomedia) genere una cierta forma de conocimiento cotidiano así como formas de construirlo, llevándolos a convertirse en herramientas generadoras del mismo.

<sup>1</sup> <sup>24</sup> VALDÉS Godínes, Juan Carlos. Análisis de contenido. Seminario taller. Acatlán. México, 2005.

## **I.4. Características generales sobre Educación Básica a nivel primaria (Política Educativa)**

 Actualmente se ha querido que las políticas públicas educativas sean para armonizar el sector educativo con el resto de las políticas públicas dirigidas al cambio estructural y vinculadas con la reforma del aparato del Estado.

 Esta reforma han sido: "el retiro del Estado federal de la educación, mediante la descentralización administrativa y la federalización; el traslado del financiamiento, mantenimiento y equipamiento de las escuelas de educación básica, las normales y la Universidad Pedagógica Nacional a los estados y municipalidades; la privatización de la educación básica mediante la política de gratuidad *con costos compartidos*, atendiendo a la población marginal con los programas compensatorios y, de lo más importante, una explícita vinculación con el empresariado en todos los niveles educativos."<sup>25</sup>

 Sin embargo el rumbo político ha tenido efectos en los cambios económicos, y llevado al gobierno a presiones de las elites para influir en un cambio cultural favorable a los intereses empresariales, nacionales e internacionales haciéndose más intensas. Esto ha llevado a que los procesos de adaptación a las nuevas tendencias y políticas educativas se han realizado con la sobredeterminación en el rumbo económico impuesta por las presiones externas que han avasallado y desgastado la capacidad de respuesta y de movilización de los diferentes actores sociales mexicanos.

En el proyecto educativo del pasado gobierno de Vicente Fox y que es precedente de otros gobiernos se encuentra el "Programa Escuela de Calidad" (PEC) que tiene como objetivos la reorientación de la gestión federal y estatal de las escuelas hacia el interior de los centros escolares. "Pedagógicamente es la elaboración en autonomía de un proyecto escolar y la instrumentación de

<sup>&</sup>lt;sup>25</sup> LÓPEZ Guerra, S. y Flores, M. (2006). Las reformas educativas neoliberales en Latinoamérica. Revista Electrónica de Investigación Educativa, 8 (1). Consultado en: el noviembre de 2007 en: http://redie.uabc.mx/vol8no1/contenido-flores.html

mecanismos de rendición de cuentas del sistema, mediante la evaluación de las escuelas y el profesorado. En la modalidad mexicana la "sana competencia" no se realiza entre las escuelas, sino contra el proyecto escolar que los propios integrantes de las escuelas elaboran y se "autoimponen", con el fin de que se les asignen los recursos extraordinarios. Formalmente se legaliza con el *Convenio de desempeño*, que es signado por los profesores, el personal directivo y el Consejo Escolar de Participación Social, así como las instancias educativas estatales."<sup>26</sup>

Ahora bien, con el argumento de que la responsabilidad de los profesores para llegar a una transformación de gestión escolar y de rendimiento educativo se debe fundamentar en que en el compromiso de éstos aportando su "creatividad" (como si los docentes no la conocieran o que su trabajo no se haya realizado nunca creativamente) y con el liderazgo gerencial del director inspirados en la ideología empresarial, es decir, el Estado de una manera desplaza el resultado educativo al docente, deslindándose de toda responsabilidad.

Es necesario tomar en cuenta que es el docente quien lleva una fuerte carga de trabajo administrativo y académico más allá de su horario de trabajo sin ninguna remuneración de ningún tipo.

 En México el sistema educativo esta dividido en dos modalidades: la educación escolarizada (la que se abordará en este trabajo) y no escolarizada (educación inicial, especial, para adultos, etc.) La educación escolarizada se divide de la siguiente manera: Educación Básica (abarca preescolar, primaria y secundaria), educación Media Superior (Profesional técnico y Bachillerato) y Educación Superior (Técnico superior, Licenciatura y Posgrado). Como se mencionó renglones arriba dentro de este trabajo se aborda la Educación Básica a nivel primaria. Una de las características principales es que en apego al pacto federal, la educación básica está a cargo de los estados de la República Mexicana (a excepción del D.F.) y su responsabilidad recae en la Secretaría de Educación Pública (SEP).

<sup>1</sup> <sup>26</sup> Ibíd. Pág. 1

 La población en edad de asistir a la educación básica es de 3 años a 15 años. Es importante no dejar de tomar en cuenta el contexto socioeducativo de las escuelas ya que repercuten los aspectos: demográficos, culturales y económicos del entorno de los planteles escolares. Estos datos contribuyen a comprender la mayor o menor dificultad del sistema educativo de cada entidad federativa y con esto ofrecer una educación de buena calidad a sus niños y jóvenes.

 "Un factor importante de la calidad es el tamaño del sistema educativo, sí como la mayor o menor dispersión de los alumnos en relativamente pocas escuelas grandes, las cuales suelen contar con más y mejores recursos humanos y materiales, o en numerosas escuelas minúsculas, muchas veces en condiciones precarias."27

<sup>&</sup>lt;sup>27</sup> Instituto Nacional para la Evaluación de la Educación (INEE). México y su sistema Educativo. Los temas de evaluación. Colección de Folletos No. 13. Pág. 11

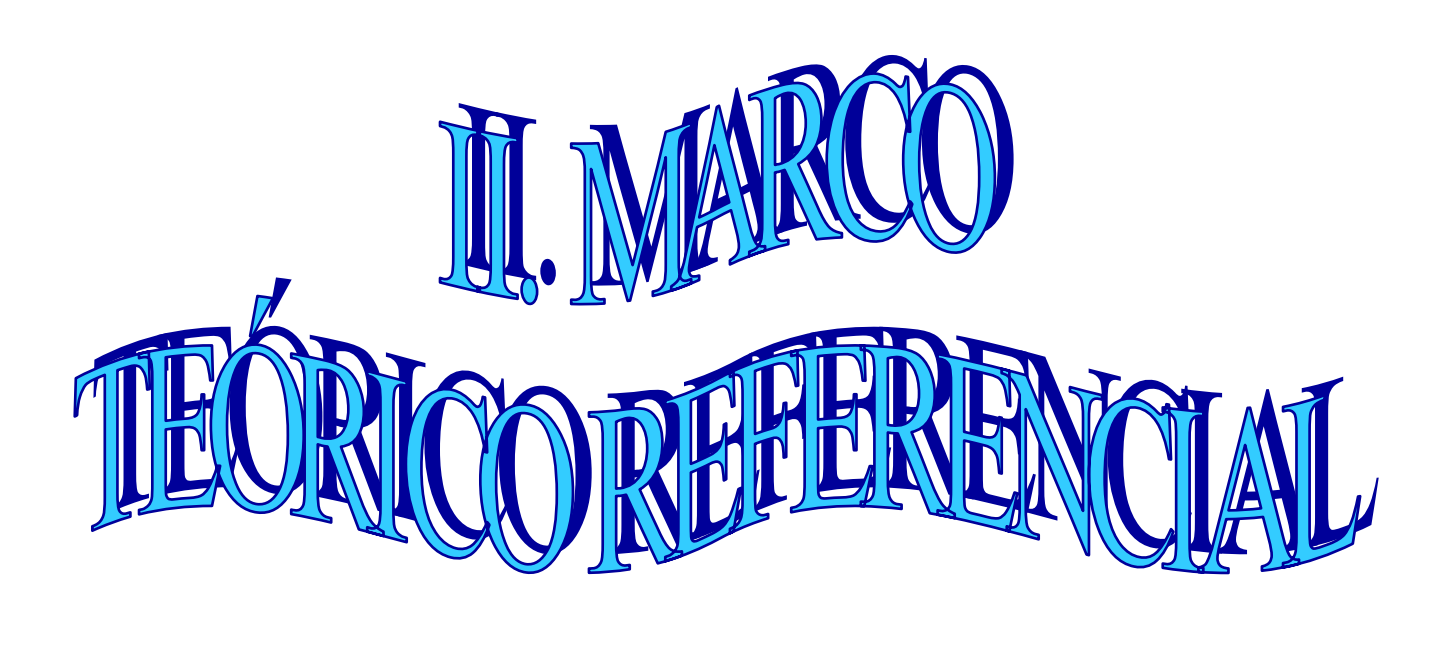

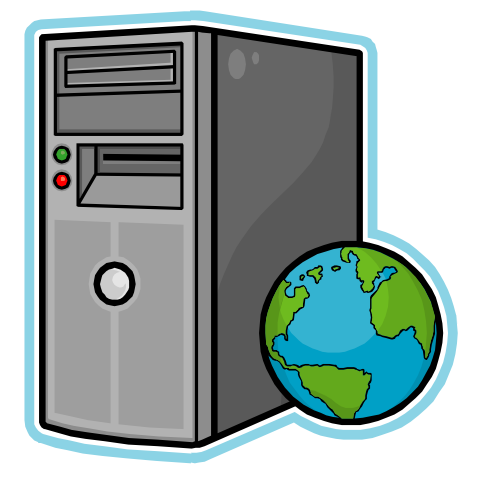

#### **I. La educación en el contexto actual**

Para hablar de proceso Enseñanza-Aprendizaje, es necesario tomar en cuenta el concepto de educación, el cual se ha definido en diversas formas a lo largo de la historia de la humanidad y que ha causado a la vez controversias. Etimológicamente educación proviene, "fonética y morfológicamente, de educare (conducir, guiar, orientar); pero semánticamente recoge la versión de educere (hacer salir, extraer, dar a luz), lo que ha permitido la coexistencia de dos modelos conceptuales básicos:

- a) Un modelo directivo o de intervención
- b) Un modelo de extracción o desarrollo"<sup>28</sup>

 El primero se refiere cuando se da de una manera guiada u orientada llevada a cabo por el sujeto dando como resultado una intervención por parte de uno o varios sujetos. El segundo se provoca sacando a la luz aquello que no es dado sino más bien desarrollado.

 En palabras de Freire, "para ser un instrumento válido, la educación debe ayudar al hombre, a partir de todo lo que constituye su vida, a llegar a ser sujeto "29

 La formación no puede separarse del contexto: histórico, social y/o cultural. Al igual que la praxis (formación) que implica la educación y con esto la escuela, sin embargo no hay que olvidar que la educación no solo se da en una institución necesariamente, sino que esta también se da fuera de ella.

<sup>&</sup>lt;sup>28</sup> Diccionario de las Ciencias de la Educación. Editorial Santillana. Primera reimpresión, México 1984.<br><sup>29</sup> Rodríguez Roa, Elena Guadalupe. <u>Educación y educadores en el contexto de la globalización Universidad La Salle</u> México. Revista Iberoamericana de Educación (ISSN: 1681-5653) disponible en: www.rieoei.org/deloslectores/910Rodriguez. Agosto 2007.

 Toda educación es **formativa** y coloca a los seres humanos en las mejores condiciones para realizarse plenamente de acuerdo a su contexto, es decir, crea, recrea y renueva. Es la educación que coloca al alumno en las condiciones para el desarrollo pleno llegando al lo sociocultural y a las competencias del mismo transformando así al individuo que la recibe. Con esto se puede afirmar que todo acto educativo es un acontecimiento formativo, porque los aprendizajes no son meras actividades o formalidades, sino experiencia, acontecimiento que marcan nuestra existencia. "La educación es una acción que deposita en cada sujeto la finalidad, la determinación autónoma de llegar a ser lo que quiere y debe ser. Por eso la verdadera educación está llena de sorpresas, contratiempos y calamidades, es una aventura imprevisible en la que se construye una persona y una aventura que nadie puede programar."<sup>30</sup>

Éste concepto es claro para los estudiosos de la educación, sin embargo, para aquellas personas ajenas al sistema educativo o aquellas que no están realmente comprometidas en el campo de la docencia ya que no confían en la autonomía que los alumnos pueden tener.

 En el contexto actual deben incluirse lenguajes como: signos, códigos, gramática, etc., elementos que los medios digitales retoman, alcanzando una competencia comunicativa donde el proceso cognitivo permite poner en común los conocimientos y retroalimentarlos con el de otros mediada por el lenguaje siendo su finalidad el entendimiento (inteligible) del universo.

La educación en nuestra actualidad ha sufrido innumerables cambios, pero todos con la finalidad de propiciar un aprendizaje que se acerque a la realidad actual en los seres humanos.

<sup>30</sup> NORO, Jorge Eduardo. Escuelas y educadores Una renovada búsqueda del paraíso perdido**.** Revista Digital de Educación y Nuevas Tecnologías Contexto Educativo. Año VII - Número 37, 2006

"Si una escuela cuenta con recursos suficientes y opera de forma adecuada, ello debe reflejarse en el aprendizaje de los alumnos. Pero éstos no son los únicos factores que influyen en el aprendizaje: el entorno sociocultural de la escuela influye, favorable o desfavorablemente, en el desempeño de los alumnos y en la calidad de su aprendizaje. Para conocer de manera más integral qué afecta el aprendizaje y el rendimiento escolar es importante tomar en cuenta la influencia de los factores socioculturales y económicos del entorno."31

Se trata aquí de toda la oferta educativa conocida como escolarizada, obligatoria (educación formal), que es aquella de carácter presencial, sujeta a programas y calendarios específicos que se lleva a cabo en aulas o lugares cerrados y se da desde los primeros años de educación infantil hasta el final de la educación secundaria. En todos los niveles y tipos que conforman la educación escolarizada hay planteles públicos y privados, donde la primera en nuestro país cubre una demanda mayor que la segunda y ambas bajo la supervisión de la Secretaría de Educación Pública (SEP).

Y también en el sistema educativo nacional se distingue la modalidad no escolarizada, que se considera a la enseñanza abierta o a distancia y no supone la asistencia a un plantel determinado (educación no formal).

Se puede mencionar que existen tres ámbitos de la educación: formal, no formal e informal. El primer ámbito, es decir, el formal, es aquel de la educación que tiene carácter intencional, planificado y reglado.

La educación no formal se da en aquéllos contextos en los que, existiendo una intencionalidad educativa y una planificación de las experiencias de enseñanza-aprendizaje, éstas ocurren fuera del ámbito de la escolaridad obligatoria; cursos de formación de adultos, la enseñanza de actividades de ocio o deporte, son ejemplos de educación no formal.

<sup>&</sup>lt;sup>31</sup> Fuente: INEE, La calidad de la educación básica en México, 2003. ¿Qué hace a una escuela, una buena escuela?

Y la educación informal es aquella que se da de forma no intencional y no planificada, en la propia interacción cotidiana, por ejemplo: es ese aprendizaje "espontáneo, no estructurado que progresa diariamente en casa, en la vecindad, fuera de la escuela, en el campo de juego, en el lugar de trabajo, en el mercado, en la biblioteca y en el museo y a través de los medios de comunicación social"  $32$ 

La modalidad escolarizada se conforma fundamentalmente por tres niveles de educación: básica, media superior y superior. La atención de este trabajo abarcara el primer tipo de educación ya que comprende los niveles: preescolar, primaria y secundaria, siendo el segundo el de interés para el desarrollo del mismo.

Es la educación básica la etapa de formación en la que se desarrollan las habilidades del pensamiento y las competencias básicas en los alumnos con el objetivo de brindarles las herramientas necesarias para su vida cotidiana, así como las disposiciones y actitudes que normarán su vida. La educación primaria es el nivel que consolida el proceso de socialización del niño, proporciona las herramientas fundamentales para la apropiación de la cultura, mediante el desarrollo del conocimiento, hábitos, actitudes y valores esenciales en el proceso formativo del individuo.

 Y si a esto observamos que a lo largo de la historia moderna, las innovaciones son cada vez más rápidas y radicales y que van marcando la evolución de las sociedades, donde la radio, la televisión y la informática a la transmisión por cable o por satélite han trascendido. Lo que lleva también a vivir cambios articulados a la introducción de una tecnología que se caracteriza por su creciente complejidad y por la gama de posibilidades que ofrece, entre ellas, combinar una gran capacidad de almacenamiento con modos de acceso prácticamente individualizados y una distribución en gran escala.

<sup>&</sup>lt;sup>32</sup> GARCÍA Duarte, Noemí. Educación MEDIÁTICA el potencial pedagógico DE LAS NUEVAS TECNOLOGÍAS de la comunicación. Ed. Porrúa. SEP Y UPN. México, 2000. pp. 13.

 Con esta inquietud de desarrollo, con la búsqueda de una calidad educativa<sup>33</sup> y la integración de los medios digitales y su impacto en todos los campos de la actividad humana, impone nuevas formas de repensar la educación y el de concebir los procesos de enseñanza y aprendizaje, así como recursos y elementos mediadores de la práctica en el aula, es por esto que como una iniciativa del Gobierno Federal, a través de la SEP y el Instituto Latinoamericano de la Comunicación Educativa (ILCE), se da inicio al Programa ENCICLOMEDIA (del cual se hablará en el capítulo siguiente) en respuesta a ésta necesidad, poniéndose en práctica en los grados de 5° y 6° de primaria en escuelas oficiales y privadas.

La calidad educativa tiene que contemplar el nivel de aprendizaje del alumno, pero también la medida en que una escuela o sistema educativo consigue que los niños y jóvenes en edad escolar acudan a la escuela y permanezcan en ella. La cobertura y la eficiencia terminal, así como el nivel de aprendizaje son dimensiones de la calidad educativa.

Frente a este panorama es posible sostener que la escuela no puede quedar al margen de la revolución tecnológica que vive el mundo en la actualidad.

Es importante mencionar que actualmente la Educación Básica que se imparte en nuestro país se rige bajo el enfoque Constructivista (el cual se desarrolla en el siguiente subcapítulo) ya que éste se ha convertido en un referente obligado cuando hablamos de la mejora educativa y los procesos de enseñanza y aprendizaje. Tanto los materiales de enseñanza – aprendizaje así como las reformas educativas, se diseñan bajo una perspectiva constructivista. Por ello, es fundamental para los profesores, comprender qué es el constructivismo y cómo esta perspectiva puede utilizarse para interpretar las acciones de los alumnos en el aula así como partir de ella para construir estrategias de enseñanza más efectivas y que atiendan al desarrollo conceptual de los estudiantes, al mismo tiempo que favorecen el aprendizaje en situaciones diversas y complejas.

<sup>33</sup> En el Plan Nacional de Educación 2001-2006 se define la calidad del Sistema Educativo Mexicano (SEM) como un concepto que comprende seis dimensiones esenciales: pertinencia, relevancia, eficacia interna y externa, impacto, eficiencia y equidad. Fuente: INEE, La calidad de la educación básica en México, 2003. ¿Qué hace a una escuela, una buena escuela?

I.1. El enfoque Constructivista actual.

 El enfoque que sustentará el presente trabajo será como ya se mencionó el Constructivista en tanto paradigma educativo predominante en la educación básica actual en nuestro país.

 Dentro de nuestro sistema educativo la enseñanza como proceso, ha sufrido diferentes vertientes así como la adopción de diversos modelos pedagógicos en el transcurso de los años. En el desarrollo de la vida práctica (cotidiana), los conocimientos son aplicados de manera integrada, lo que supone una formación integral e interdisciplinar en los alumnos.

 Los orígenes del paradigma Constructivista los podemos encontrar en la tercera década del pasado siglo y que, con los primeros trabajos realizados por Jean Piaget sobre la lógica y el pensamiento verbal de los niños se le considera uno de los más influyentes en la Psicología General y uno de los que mayor cantidad de expectativas ha generado en el campo de la educación y al mismo tiempo, de los que más impacto ha causado en dicho ámbito.

 A diferencia de las posturas empíricas, los seguidores de Piaget otorgan al sujeto un papel activo en el proceso del conocimiento, suponiendo que la información que el medio provee, es importante pero no suficiente para que el sujeto conozca. Por el contrario, consideran que la información provista por los sentidos, está fuertemente condicionada por los marcos conceptuales que orientan todo el proceso de adquisición de conocimientos. Estos marcos conceptuales son construidos por el sujeto cognoscente, cuando interactúa con los objetivos físicos y sociales.

 Desde una perspectiva Constructivista el conocimiento no necesariamente es un conocimiento escolar, el cual se construye con la ayuda de la didactización (utiliza estrategias) para analizar y después reconstruir el conocimiento de sentido
común y el científico. En un proceso de construcción conjunta del conocimiento, el maestro hace el papel de guía, y su función evaluadora y reguladora pierde protagonismo, puesto que son los alumnos quienes han de gestionar progresivamente su propio aprendizaje. La construcción se da cuando el alumno compone las "piezas" de su trabajo mental, construyendo su conocimiento en el proceso de discurso.

 Mientras tanto el maestro trata de producir conflicto cognitivo presentando puntos de vista contradictorios con objeto de generar un cambio en sus representaciones. Dentro de esta construcción se da la argumentación en donde la oposición se transforma en disputa mediante pasos, y la secuencia de apoyos contradictorios de los pares puede impulsar el razonamiento colectivo hacia procesos y resultados superiores.

 El conocimiento se construye y se confunde con la identidad de la persona; éste corresponde al orden del ser. El saber es el sistema interferencial entre la información y el conocimiento; está constituido por las informaciones que se relacionan entre sí, luego también en relación con la persona.

 El constructivismo piagetiano, supone que el sujeto no es el único responsable del proceso de construcción. Una categoría fundamental para la explicación de la construcción del conocimiento son acciones, ya sean físicas y mentales que realiza el sujeto cognoscente frente al objeto de conocimiento. Al mismo tiempo el objeto también actúa sobre el sujeto o responde a sus acciones, promoviendo en éste cambios dentro de sus representaciones que tiene de él. Por tanto existe una interacción recíproca entre el sujeto de conocimiento y el objeto, en otras palabras: el conocimiento se construye -no se transmite sin más- a través de representaciones mentales que son únicas y personales de cada individuo (llegando a ser múltiples si se consideran a todos los individuos).

En dicha construcción hay una gran importancia en el deseo o la necesidad de saber. No hay que recordar que esta construcción se produce en la interacción con el contexto y con otros individuos de manera que el significado se negocia de forma social y se distribuye entre la cultura y sociedad en las que vivimos y las herramientas que utilizamos. Es el constructivismo el enfoque que sostiene que el aprendizaje es esencialmente activo, es decir, que una persona que aprende algo nuevo, lo incorpora a sus experiencias ya adquiridas de manera natural y a sus propias estructuras mentales.

 Toda nueva información es asimilada y depositada en una red de conocimientos y experiencias en el sujeto, dando como resultado que el aprendizaje es un proceso subjetivo que cada persona va modificando constantemente a la luz de éstas, siendo éste, el fin que persigue la enseñanza en México. Dentro de la concepción del docente y alumno dentro de este proceso podemos mencionar que:

- En este proceso de aprendizaje constructivo, el **profesor cede su protagonismo al alumno** quien asume el papel fundamental en su propio proceso de formación.
- Es el alumno quien se convierte en el **responsable de su propio aprendizaje,** mediante su participación y la colaboración con sus compañeros. Para esto habrá de desarrollar nuevas y útiles estructuras intelectuales que le llevarán a desempeñarse con suficiencia no sólo en su entorno social inmediato, sino en su futuro profesional.
- Es el propio alumno quien habrá de lograr la **transferencia de lo teórico hacia ámbitos prácticos**, situados en contextos reales.
- Es éste el nuevo papel del alumno, un rol imprescindible para su propia formación, un protagonismo que es imposible ceder y que le habrá de proporcionar una infinidad de herramientas significativas que habrán de ponerse a prueba en el devenir de su propio y personal futuro."34

<sup>34</sup> LOS PARADIGMAS DE LA EDUCACIÓN. Extraído del documento "Competencias del Nuevo Rol del Profesor", elaborado por el Instituto Tecnológico y de Estudios Superiores de Monterrey. Ver en:

http://www.cca.org.mx/dds/cursos/competencias-tec/modulo\_1/actividades1/solotexto\_1.htm. 8 de mayo de 2007

Mario Carretero argumenta que el constructivismo es "básicamente la idea que mantiene que el individuo tanto en los aspectos cognitivos y sociales del comportamiento como en los afectivos no es un mero producto del ambiente ni un simple resultado de sus disposiciones internas, sino una construcción propia que se va produciendo día a día como resultado de la interacción entre esos dos factores. En consecuencia, según la posición constructivista, el conocimiento no es una copia fiel de la realidad, sino una construcción del ser humano."35 Donde la persona utiliza como instrumentos los esquemas que ya construyó en la relación con el medio que lo rodea, dependiendo de dos aspectos fundamentales: los conocimientos previos y la actividad externa e interna que el aprendiz realice al respecto.

<u>.</u>

<sup>&</sup>lt;sup>35</sup> DÍAZ-BARRIGA Arceo Frida y Hernández Rojas Gerardo. Estrategias docentes para un aprendizaje significativo, una interpretación constructivista. Ed. McGRAW-HILL. 2ª. ed. México, 2006. pp. 27

#### I.2. El aula escolar desde una perspectiva constructivista

Como ya se mencionó renglones arriba la educación formal es aquella que tiene carácter intencional, planificado y reglado, la cual cumple una calendarización y planeación específica. Así mismo, este tipo de educación se lleva a cabo dentro del aula escolar, propiciando dentro de ésta el proceso educativo formal.

El sistema educativo mexicano atraviesa por una profunda crisis en todos sus niveles educativos, llevando esto a que se le dé poca relevancia y significado a lo aprendido en el aula escolar, es por esto que desde el constructivismo (que acepta que la realidad es un proceso de construcción o invención a partir de nuestras experiencias, validada socialmente con base en su funcionalidad), se trata de explicar porqué está ocurriendo éste fenómeno.

La concepción de educación para los constructivistas no hay que tomarla como un conjunto de postulados que permitan, dentro de lo posible, diagnosticar, establecer juicios y tomar decisiones sobre la enseñanza. Dentro de esta tarea, los principales responsables son los docentes, los cuales necesitan para el desempeño de sus funciones asistirse de determinados referentes que justifiquen y fundamenten su actuación, puesto que en su trabajo manejan el diseño de situaciones para el proceso enseñanza-aprendizaje cuya valoración es dificultosa debido al gran número de variables y situaciones con las que se debe de contar.

"Partiendo de que el conocimiento se construye desde una perspectiva individual y social, los roles de los actores en el aula son redimensionados: por un lado el estudiante se convierte en un constructor de conocimientos a partir de sus ideas previas, que se adquieren no solo en la escuela, sino en el contexto social en el que se desarrolla.

Por otra parte, el maestro se convierte en un facilitador, en un mediador, que proporciona ayuda pedagógica para que el estudiante pueda realizar, por sí mismo, lo que en cierto momento sólo podría hacer con ayuda de un adulto o de un experto.

Pero la clave está en lo que el estudiante aprende bajo la perspectiva constructivista. El conocimiento*,* en particular el científico, no es un conjunto de teorías que recuperan las propiedades de la naturaleza. La visión constructivista del mundo sostiene que el hombre ha generado una serie de representaciones sociales, que lejos de descubrir al mundo, lo modelan o lo construyen."36

Es por eso que los profesores deben de contar con marcos explicativos que les permitan interpretar, analizar e intervenir en la realidad. Necesita de estas teorías para poder contar con los referentes adecuados a la hora de poder contextualizar y priorizar metas y finalidades, planificar sus actuaciones, analizar sus desarrollos y, si hace falta, modificarlos para que se adecue a los resultados que se esperan, llevándolo a cabo dentro del aula escolar.

Por todo ésto, es de esperar, que las teorías implícitas del aprendizaje deben interpretarse en función de que puedan o no ofrecernos alguna explicación acerca de los interrogantes que se nos plantearan a lo largo de nuestra acción educativa, o bien en la medida en que dicha explicación nos permita articular diversas respuestas dentro de un marco coherente. Estas teorías retoman los elementos más significativos del aprendizaje cotidiano para integrarlos al aula escolar.

Dentro del aula escolar la interacción predominante en el proceso de enseñanza-aprendizaje ha sido de control y guía directiva, conduciendo al alumno a una obediencia, a la pasividad y a la dependencia, así como a la rigidez de la clase. Los docentes quienes están apoyados por la institución enfatizan solo en los componentes objetivo-contenido-método, las tareas que se presentan son homogéneas y algorítmicas a todos los alumnos por igual y la tendencia a que los alumnos solo reproduzcan. Tampoco se favorece el trabajo colectivo<sup>37</sup> al sobrevalorar la tarea individual, el clima de la clase se centra en vaciar contenido y no se incorpora el juego ni la orientación como estrategia de Aprendizaje.

<sup>&</sup>lt;sup>36</sup> (Pozo y Gómez, 2000) Citado por: A. Juárez, J. Juárez, E. Martínez. <u>Una propuesta para facilitar la construcción del</u> conocimiento. Benemérita Universidad de Puebla. Laboratorio de Ciencias Aplicadas. Disponible en:

http://www.cienciasaplicadas.buap.mx/inv\_educativa.htm<br><sup>37</sup> Es necesario tomar en cuenta que habla aquí como colectivo el repartir el trabajo en partes y no el trabajo en equipo.

Las actividades que se desarrollan dentro del aula escolar son de tipo individual y grupal, es decir, en equipos, donde se logra la participación del alumno tratando de partir de una atención personal que ocurre entre el profesor y un alumno, que oriente el proceso de aprendizaje y sea factible en determinadas condiciones educativas.

 Con lo anterior hay que tomar en cuenta la propia distribución de los alumnos dentro del aula escolar ya que puede ayudar u obstaculizar esta interacción, pues la organización de mesas, sillas y pupitres en forma de semicírculo o de "u" permiten un intercambio entre ellos y con el profesor, que en la forma tradicional de unos estudiantes detrás de otros porque se facilita un mejor contacto visual entre los participantes y una comunicación frontal sin obstáculos, es decir, dejando a un lado la posición unidireccional y lineal que se observa en la mayoría de las aulas de primaria de nuestro país.

 El aula escolar, "tiene mucha significación pedagógica en un espacio y en un tiempo determinado y debe favorecer la plena realización de las potencialidades de los estudiantes. Las relaciones pedagógicas que se establezcan tanto en las aulas presenciales, como a distancia y a través de la educación virtual -entre profesores y estudiantes y estudiantes entre sí- son actos intrínsecamente culturales que inciden profundamente en la calidad de la educación y en el desarrollo humano."<sup>38</sup> Al incorporar Enciclomedia esta disposición física del aula cambia, y este cambio no solo es de esta índole sino más importante aún los cambios en la práctica pedagógica y de aprendizaje lo cual implica cambios en las formas de aprender, enseñar y comunicar, así como la adquisición de otros lenguajes como: icónicos, escritos, digitales.

Por lo anterior se llega al punto en donde es importante que nuestro sistema educativo haya integrado el programa Enciclomedia como una

<u>.</u>

<sup>38</sup> COMUNICACIÓN Y EDUCACIÓN. El Proceso Didáctico como Proceso de Comunicación. 31/08/2002 file://F:\tics\Artículos%20para%20web\Comunicación.htm

herramienta de apoyo al docente para la realización de estas potencialidades que los alumnos poseen, alcanzando un aprendizaje significativo en ellos y al mismo tiempo promover como estrategias pedagógicas su utilización en la labor del docente de 5° y 6° de primaria. Logrando que esta aula escolar tenga un cambio tanto físico como en sus procesos cognitivos.

 Algunos autores manejan al aula como: aula inteligente que es considerada como una "comunidad de aprendizaje, cuyo objetivo principal es el desarrollo de la inteligencia y de los valores de los alumnos, que planifican, realizan y regulan su propio trabajo, bajo la mediación de los profesores, por medio de métodos didácticos diversificados y tareas auténticas, evaluados por alumnos y profesores, en un espacio multiuso abierto, tecnológicamente equipado y organizado según los principios de la calidad total en la gestión,"<sup>39</sup> es por esto que se menciona renglones acerca del cambio en el aula donde se aborda la enseñanza y el aprendizaje de una cuádruple perspectiva: contextual, comprensiva, estratégica y funcional.

 El primero es el que abarca las claves del contexto educativo tomadas en cuenta por el profesor, es decir, aquellas ideas previas, las tareas, las preguntas y el trabajo cooperativo. El segundo (comprensivo) es el que enfatiza el desarrollo de la comprensión significativa del alumno en torno a cualquier idea. Mientras que la perspectiva estratégica va a postular un desarrollo necesario de las estrategias de aprendizaje. Y el último (funcional) va a establecer esa necesidad de lograr generar en los alumnos la voluntad de aprender. Con la incorporación de Enciclomedia como un medio didáctico el aula debe generar una comunidad de aprendizaje donde el alumno con sus conocimientos que adquiere de su medio pueda poner en práctica éstos y llevándose a cabo una mediación pedagógica entre docente, alumnos y medio digital propiciando así un aprendizaje significativo.

<u>.</u>

<sup>&</sup>lt;sup>39</sup> (Segovia, 1998, p. 18). Citado por: Lozano, A. (2004). El aula inteligente: ¿hacia un nuevo paradigma educativo? [Reseña del libro: El aula inteligente: Nuevas perspectivas]. Revista Electrónica de Investigación Educativa, 6 (2). Consultado en septiembre de 2007. http://redie.uabc.mx/vol6no2/contenido-lozano.html

 Dentro de esta aula inteligente lo que se busca es un proyecto común y en permanente renovación (lo que esta sucediendo con las NT o medios digitales al incorporarlos al ámbito educativo) y lograr que todos los actores se sientan comprometidos por igual, siendo el docente el que inspire al alumno a la curiosidad y solidaridad. No hay que dejar de lado el espacio físico del cual dependerán la calidad de estímulos, la motivación e identificación que llevarán al afecto por el lugar y, con ello, al interés del alumno por involucrarse en el aprendizaje.

# **II. Proceso E-A**

1

### II.1. La enseñanza

 Dentro de los ámbitos educativos se pone más atención al aprendizaje, sin embargo es importante reconocer que sin enseñanza dicho aprendizaje no se daría, quedando claro que el enseñar no es sólo proporcionar información, sino ayudar a aprender a construir el conocimiento.

La enseñanza de habilidades y conocimientos para desempeñar un oficio, vino a configurarse como el fin fundamental de los procesos educativos escolares, dejando prácticamente en el olvido la función verdaderamente educativa que corresponde a las acciones encaminadas a la formación del ciudadano, a la configuración del ser social, más allá del ser productivo.

Es la enseñanza un proceso "de ayuda que se va ajustando en función de cómo ocurre el progreso en la actividad constructiva de los alumnos, es decir, es un proceso que pretende apoyar... el logro de aprendizajes significativos,"<sup>40</sup> llevándonos al su desarrollo en el proceso E-A.

Esto nos lleva a una pregunta: ¿Cuál es entonces el deber ser de la enseñanza? Rafael Florez menciona que "la enseñabilidad del saber no es una superestructura paralela y sobreañadida al proceso de producción científica… la estamos describiendo en este proceso necesario en el que el científico desmenuza su *explicación*, la desagrega lógicamente y la reorganiza de manera presentable y convincente, tal como lo haría cualquier profesor en el proceso de enseñanza ante un grupo promedio y abstracto de alumnos, para el cual planea analíticamente una cierta dosificación de conocimientos previendo a la vez la secuencia y concatenación con que habrán de transmitirse en forma persuasiva y coherente<sup>"41</sup>, es aquí donde radica su importancia y el papel tan importante que ocupa en el proceso de E-A.

<sup>&</sup>lt;sup>40</sup> DÍAZ-BARRIGA Arceo Frida y Hernández Rojas Gerardo. Estrategias docentes para un aprendizaje significativo, una <u>interpretación constructivista.</u> Ed. McGRAW-HILL. 2ª. ed. México, 2006. pp. 140<br><sup>41</sup> FLOREZ Ochoa, Rafael. <u>Hacia una pedagogía del conocimiento</u>. Ed. McGraw-Hill. Santa Fé de Bogotá. Colombia. 1998.

pp. 77.

El criterio de la enseñabilidad lo va a determinar el docente y es importante señalar que "el contenido más importante de una ciencia son sus interrogantes, sus problemas y sus hipótesis de solución. Sin su dominio no hay enseñanza, por más que se conozcan los métodos de enseñanza o la psicología individual".42 Si el docente no tiene el conocimiento de los contenidos que va a impartir, es imposible que el alumno adquiera el aprendizaje

Es responsabilidad única del docente, pero dentro del constructivismo es una construcción conjunta (docente-alumno) como "producto de los continuos y complejos intercambios con los alumnos y el contexto instruccional (institucional, cultural, etc.) que a veces toma caminos no necesariamente predefinidos en la planificación."43

 Hay que tomar en cuenta que mientras la enseñanza es obligatoria y puede ser escolarmente motivo de exigencia atender y seguirla, no se tiene poder sobre la decisión de aprender. Sin embargo el docente trabaja para que el alumno quiera aprender.

 Con la enseñanza se espera obtener resultados como: el desarrollo de la independencia y la responsabilidad del alumno; un nuevo tipo de relación docente - alumno, que sea más democrática y comunicativa $44$ ; un proceso docente motivante, una flexibilidad para el profesor y el alumno y para el proceso enseñanza aprendizaje en general.

En las situaciones de enseñanza las relaciones son algo más que la posibilidad de construir significados acerca de contenidos concretos, existe también una vertiente de construcción de conceptos emocionales o relacionales.

<sup>&</sup>lt;sup>42</sup> Ibid. Pág. 84

<sup>&</sup>lt;sup>43</sup> DÍAZ-BĂRRIGA Arceo Frida y Hernández Rojas Gerardo. <u>Estrategias docentes para un aprendizaje significativo, una</u> interpretación constructivista. Ed. McGRAW-HILL. 2ª. ed. México, 2006. pp. 140<br><sup>44</sup> Refiriéndose a democrática a que docente y alumno tienen la posibilidad de influir abiertamente en el proceso de toma de

decisiones. Y comunicativa en donde ambos actores pueden expresar, interpretar y negociar en la interacción dentro del aula.

La enseñanza debe estar centrada en el proceso y no únicamente en sus resultados atendiendo el desarrollo del alumno bajo un clima de confianza, seguridad, comunicación pedagógica y democrática<sup>45</sup>. La flexibilidad del proceso docente es imprescindible como principio metodológico, que permita la constante retroalimentación y reajuste del curriculum y la actividad.

 No hay que dejar de tomar en cuenta que es muy importante todo lo relacionado con el desarrollo de las habilidades y las etapas por las cuales transita este proceso formativo. Así que se debe implicar el contacto continuo y directo entre el docente y el alumno, en un tipo de relación democrática y flexible, donde la independencia y la autonomía del alumno sea mucho mayor en comparación con la enseñanza tradicional y grupal. Schön resalta que la "enseñanza debe ser a través de la reflexión en la acción y manifiesta que el diálogo entre el docente y el alumno es condición básica para un aprendizaje práctico reflexivo; además, que el maestro transmite mensajes a sus aprendices tanto en forma verbal como en la forma de ejecutar".<sup>46</sup>

 Si no hay una interacción entre docente y alumno sobre el contenido que se esta abordando, el segundo reflexiona acerca de lo que oye decir o ve hacer al primero, por esta razón la reflexión deberá ser de una manera recíproca, "así el alumno al intentar construir y verificar los significados de lo que ve y oye, ejecuta las prescripciones del docente mediante la imitación reflexiva, derivada del modelado del maestro",<sup>47</sup> es decir, el alumno va a introducir en el momento de la ejecución los fundamentos que el docente ha demostrado para determinado conocimiento llevándolo en ocasiones a verificar lo que el docente trató de comunicarle. Por lo anterior es difícil que se considere que sólo hay una manera de enseñar o que existe un método infalible que resulte efectivo y válido en todas las situaciones de enseñanza y aprendizaje y es entonces que la enseñanza se

<sup>&</sup>lt;sup>45</sup> La comunicación pedagógica, es aquella que centra sus esfuerzos en las categorías didácticas y los protagonistas del proceso de enseñanza-aprendizaje. Mientras que la democrática es aquella que lleva a la conversación y la libre difusión de ideas.

<sup>&</sup>lt;sup>46</sup> DÍAZ-BARRIGA Arceo Frida y Hernández Rojas Gerardo. Estrategias docentes para un aprendizaje significativo, una interpretación constructivista. Ed. McGRAW-HILL. 2ª. ed. México, 2006. pp. 18<br><sup>47</sup> Ibid.

convierte en una auténtica creación. Algunos autores señalan estrategias de enseñanza las cuales son "procedimientos que el agente de enseñanza utiliza en forma reflexiva y flexible para promover el logro de aprendizajes significativos en los alumnos"48, son medios o recursos para prestar la ayuda pedagógica que se requiera en el proceso E-A.

 Es necesario tomar en cuenta los siguientes aspectos esenciales para llevar apropiadamente las estrategias de enseñanza:

- 1. "Consideración de las características generales de los aprendices (nivel de desarrollo cognitivo, conocimientos previos, factores motivacionales, etc.)
- 2. Tipo de dominio del conocimiento en general y del contenido curricular en particular, que se va a abordar.
- 3. La intencionalidad o meta que se desea lograr y las actividades cognitivas y pedagógicas que debe realizar el alumno para conseguirla.
- 4. Vigilancia constante del proceso de enseñanza (de las estrategias de enseñanza empleadas previamente, si es el caso), así como el progreso y aprendizaje de los alumnos.
- 5. Determinación del contexto intersubjetivo (por ejemplo, el conocimiento ya compartido) creado por los alumnos hasta ese momento, si es el caso."<sup>49</sup>

Lo anterior no es una receta, la cual al seguirla al pie de la letra nos dará como resultado lo que deseamos. No es así, pero el docente puede darse una breve idea de lo que esta haciendo y no en su labor, por que si no es así probablemente estas estrategias puedan orientarlo y ayudarlo para lograr un aprendizaje.

 "Todos los métodos de enseñanza tienen su valor, no existen métodos activos ni pasivos, le corresponde al docente determinar cuál es el idóneo, el más útil en cada clase y el que mejor active el proceso, todo esto de acuerdo con las particularidades del alumno, el grupo, de los objetivos de la clase, de los contenidos a tratar y del contexto escolar."<sup>50</sup>

<sup>&</sup>lt;sup>48</sup> Ibid. Pág. 141

 $^{49}$  Ibíd. Pág. 141<br><sup>50</sup> Revista Pedagógica Universitaria. Vol. 9, No. 5, 2004

 Hay que tomar en cuenta que no es recomendable explotar siempre el mismo método de enseñanza así como utilizarlos indiscriminadamente sin una justificación didáctica. "Los medios de enseñanza juegan un papel importante también como facilitadores de comunicación y aprendizaje, especialmente los que forman parte de la nueva generación de la tecnología educativa, los cuales permiten una mayor interactividad e independencia del alumno con dichas técnicas, tal es el caso de los ordenadores, los equipos de multimedia, el vídeo, la televisión, el correo electrónico, etc."<sup>51</sup> Esta existencia de medios dentro del aula no garantiza la calidad de este proceso, también depende del docente el cual debe de hacer la función más activa, donde no se entorpezca el proceso o que los alumnos se conviertan en receptores pasivos de información.

 Para finalizar este rubro es necesario subrayar con palabras de Fernando Savater que "la mayoría de las cosas que la escuela debe enseñar… pueden y deben hacerse en un ambiente educativo mucho más abierto a las opciones de aprendizaje que el entorno de los medios de comunicación actuales brinda al individuo pues en él se desenvuelve cotidianamente ya que forman parte de su realidad social,"<sup>52</sup> la cual no podemos dejar a un lado e ignorar que no existen los medios digitales en nuestra sociedad o que no podemos hacer uso de ellos dentro del aula, ya que estos medios están inmersos en todo lo que rodea al alumno utilizándolos de una manera en ocasiones autodidacta y que muchas veces son ellos los que enseñan al docente su uso.

 $51$  Ibid. Pág. 4

<sup>52</sup> GARCÍA Duarte, Nohemy. Educación MEDIÁTICA el potencial pedagógico de las nuevas tecnologías de la comunicación. Ed. Secretaría de Educación Pública y Universidad Pedagógica Nacional. México, 2000.Pág. 24

#### II.2. El papel del Docente

 El papel del docente es el de propiciar un espacio pedagógico y didáctico para realizar una intervención en las representaciones racionalmente y llegar a generar experiencias de aprendizaje que lleve a los alumnos a una autotransformación de las mismas, las cuales se aproximen de una manera crítica en el saber tecnológico del cual se trate, llevándolo a alcanzar el aprendizaje significativo.

 El docente insiste Savater, tiene en los "tiempos actuales el deber de apoyar a sus alumnos en la organización de cúmulo de informaciones que a través de los medios les llega sin digerir; y debe ayudarles a comprenderla, a aprovechar lo bueno y a desechar lo negativo, pero para ello debe estar él mismo consciente de esa área, a fin de no convertirse a su vez en un nuevo sugestionador. Sin duda, la responsabilidad es grande, remunerada con sueldo bajo y escaso prestigio social, pero de cualquier forma hay que hacerlo: es una exigencia de los tiempos contemporáneos, si no queremos que las instituciones educativas sean rebasadas totalmente por otras instancias sociales. La estafeta esta en el aire y el gremio educativo debe tomarla ya."<sup>53</sup>

 Es por ésto que el docente esta habilitado para desempeñar profesionalmente en diversas áreas, disciplinas o funciones, y no debe de dejar de reconocer su ignorancia y sus imposibilidades. La eficiencia y el entusiasmo con que lleva adelante su tarea y los resultados que comprueba no le impiden ver cuánto le queda por hacer y cuántas cosas no hace porque no puede o porque no sabe. De la misma manera que reconocer la culpa es un primer paso para el arrepentimiento y la conversión, reconocer la ignorancia también es un paso necesario para ésta.

 Lo anterior es para tratar de entender que el docente también está inmerso en un contexto y que muchas veces no se le da importancia, y sin embargo afecta en la labor docente la cual dentro del aula "el profesor es mediador entre el alumno y la cultura a través de su propio nivel cultural, por la significación que asigna al currículum en general y al conocimiento que transmite en particular, y por las actitudes que tiene hacia el conocimiento o hacia una parcela especializada del mismo. La tamización del currículum por los profesores no es

<sup>&</sup>lt;sup>53</sup> Ibíd. Pág.23.

un mero problema de interpretaciones pedagógicas diversas, sino también de sesgos en esos significados que, desde un punto de vista social, no son equivalentes ni neutros. Entender cómo los profesores median en el conocimiento que los alumnos aprenden en las instituciones escolares es un factor necesario para que se comprenda mejor por qué los estudiantes difieren en lo que aprenden, las actitudes hacia lo aprendido y hasta la misma distribución social de lo que se aprende."54

 Con esto se quiere decir que es el docente quien se convierte en un mediador y organizador en el encuentro del alumno con el conocimiento. Es importante tener en cuenta la práctica pedagógica del profesor ya que esta puede influir por la trayectoria de vida del mismo, factores como el contexto socioeducativo, proyecto curricular, etc. Cooper (1999) identifica algunas áreas de competencia con la idea de que el docente apoye al alumno a la construcción del conocimiento, a ubicarse como un actor crítico de su entorno y crecer como persona, dichas áreas son:

"1. Conocimiento teórico suficientemente profundo y pertinente acerca del aprendizaje, el desarrollo y el comportamiento humano.

 2. Despliegue de valores y actitudes que fomenten el aprendizaje y las relaciones humanas genuinas.

3. Dominio de los contenidos o materias que enseña.

 4. Control de estrategias de enseñanza que faciliten el aprendizaje del alumno y lo hagan motivante.

5. Conocimiento personal práctico sobre la enseñanza."<sup>55</sup>

 No se puede dejar de lado el hecho de que el docente debe de tener un buen conocimiento de sus alumnos (ideas previas, actitudes, hábitos, qué pueden hacer o ser capaces, etc.), logrando que en el aula ya no se dé solamente una situación unidireccional, sino más bien interactiva donde la relación con el alumno y de los alumnos entre sí forme parte de la calidad de la docencia misma. Freire menciona que "el educador ya no es sólo el que educa sino aquel que, en tanto educa, es educado a través del diálogo con el educando, quien, al ser educado,

<sup>54 (</sup>Gimeno Sacristán, 1988; Rodrigo, Rodríguez y Marrero, 1993, p. 243) Citado por: DÍAZ-BARRIGA Arceo Frida y Hernández Rojas Gerardo. Estrategias docentes para un aprendizaje significativo, una interpretación constructivista. Ed. McGRAW-HILL. 2ª. ed. México, 2006. pp. 3

 $55$  (Cooper 1999) Ibíd. Pág.  $3y4$ 

también educa. Así ambos se transforman en sujetos del proceso en que crecen juntos y en el cual los argumentos de la autoridad ya no rigen."<sup>56</sup> Esto nos lleva a que en el aula los protagonistas son únicamente el docente y el alumno.

 El docente debe transformar sus formas tradicionales de enseñanza, dándole un carácter lúdico a los nuevos métodos de formación escolar, combinados con los medios digitales alcanzando una de las metas del docente que es el de incrementar la competencia, la comprensión y la actuación autónoma de los alumnos, siendo la función de éste orientar y guiar la actividad mental constructiva de sus alumnos a los que les proporcionará una ayuda pedagógica a dichas competencias.

 Según algunos autores, "uno de los roles más importantes que cubre el docente es favorecer en el educando el desarrollo y mantenimiento de una serie de estrategias cognitivas a través de situaciones de experiencia interpersonal instruccional."57 El mecanismo por el cual estas estrategias deben pasar del docente al alumno esta determinado por las influencias sociales, el dominio del conocimiento y el período de desarrollo en que se encuentra este último, llamándolo transferencia de responsabilidad la cual tiene un propósito o meta que lograr y donde el inicio se da en el docente y termina en el alumno hasta lograr un dominio pleno e independiente.

 Por esto es muy importante que el docente adquiera en su formación el manejo de estrategias (de motivación, de aprendizaje, manejo de grupo, etc.), que sean flexibles y adaptables a las diferencias de sus alumnos, así como al contexto de su clase para que pueda inducirlos a la transferencia de responsabilidad. Es importante también mencionar que la formación también es la de los mismos docentes, ya que ésto los llevará a la creación de nuevas estrategias y si a esto aunamos la incorporación de los medios digitales al ámbito educativo se tiene una gama de opciones para llevar al aula.

<sup>&</sup>lt;sup>56</sup> ROJAS Soriano Raúl. Formación de investigadores educativos. Una propuesta de investigación. Plaza y Valdés Editores.  $\ldots$ US Durano Raul.<br>México 1992. Pág. 135.

<sup>57 (</sup>Belmont, 1989) Citado por: DÍAZ-BARRIGA Arceo Frida y Hernández Rojas Gerardo. Estrategias docentes para un aprendizaje significativo, una interpretación constructivista. Ed. McGRAW-HILL. 2ª. ed. México, 2006. pp. 7

"Por ello no puede prescribirse desde fuera *el método* de enseñanza que debe seguir el profesor; no hay una vía única para promover el aprendizaje, y es necesario que el docente, mediante un proceso de reflexión sobre el contexto y características de su clase, decida qué es conveniente hacer en cada caso considerando:

- Las características, carencias y conocimientos previos de sus alumnos
- **C** La tarea de aprendizaje a realizar
- **Los contenidos y materiales de estudio**
- **C** Las intencionalidades y objetivos perseguidos
- **C** La infraestructura y facilidades existentes
- El sentido de la actividad educativa y su valor real en la formación del alumno." $58$

 Con esto se observa que dentro de la interacción educativa no sólo es del docente al alumno sino que ambos trabajan de manera conjunta la enseñanza y el aprendizaje en el proceso de participación guiada.

Para propiciar situaciones de enseñanza-aprendizaje con el uso de los medios digitales (en este caso la enciclomedia), dándose un proceso de participación guiada y teniendo intervención el docente se pueden mencionar algunos principios generales:

- "Se proporciona al alumno un puente entre la información de que dispone (conocimientos previos) y el nuevo conocimiento
- Se ofrece una estructura de conjunto para el desarrollo de la actividad o realización de la tarea
- Se traspasa de forma progresiva el control y la responsabilidad del profesor hacia el alumno
- Se manifiesta una intervención activa de parte del docente y del alumno
- Aparecen de manera explícita e implícita las formas de interacción habituales entre docentes/adultos y alumnos/menores, las cuales no son simétricas, dado el papel que desempeña el profesor como tutor del proceso."<sup>59</sup>

<sup>58</sup> Ibíd. Pág. 7

 $59$  Ibíd. pág. 8

Es importante no olvidar que el docente debe abarcar los planos: conceptual, reflexivo, práctico y emocional. "Es el docente quien se convierte en el lector e interprete de los mensajes y los signos, y alguien que enseña no las recetas (inservibles) sino los procedimientos para reaccionar, prevenirse, inmunizarse, sobrevivir, y también para transformar."<sup>60</sup>

Con todo lo anterior se puede concluir que un docente constructivista<sup>61</sup> debe ser: mediador entre el conocimiento y el aprendizaje de sus alumnos donde comparte experiencias y saberes en un proceso de construcción conjunta, siendo reflexivo es decir, crítico en su práctica tomando decisiones y soluciones a los problemas que surgen dentro del aula. También debe analizar de manera crítica sus ideas y creencias y estar dispuesto a los cambios acerca de la enseñanza y el aprendizaje. Promover aprendizajes significativos y prestar una ayuda pedagógica<sup>62</sup> que se ajuste a la diversidad de necesidades, intereses y situaciones que se dan dentro del aula y por último establecer la autonomía y autodirección del alumno apoyando el proceso gradual de transferencia de la responsabilidad y control de los aprendizajes.

 Sin olvidar que el docente necesita ser crítico, creativo, cuidadoso y protector. Crítico cuando sitúa cada texto, evento o conocimiento en su contexto. Ser crítico es quitar la máscara de los intereses escondidos y sacar a la superficie conexiones ocultas. La buena crítica también es siempre autocrítica. Si el docente piensa críticamente puede dar buenas razones de aquello que quiere y defiende. El ser creativo es ir más allá de las fórmulas convencionales e inventa maneras sorprendentes de expresar a él mismo y de pronunciar el mundo; cuando se establece nuevas conexiones, se introduce diferencias sutiles, se puede identificar

<sup>60</sup> NORO, Jorge Eduardo. Escuelas y educadores Una renovada búsqueda del paraíso perdido**.** Revista Digital de Educación y Nuevas Tecnologías Contexto Educativo. Año VII - Número 37, 2006<br><sup>61</sup> Entendámoslo como aquel que acepta e impulsa la autonomía e iniciativa del alumno, utiliza materiales creativos y

atractivos, orienta al alumno a construir su conocimiento a base de clasificar, analizar, predecir, crear, inferir, deducir, estimar, elaborar, pensar. También se da la labor de investigar sobre la comprensión de conceptos que tienen los estudiantes, antes de compartir con ellos su propia comprensión de estos conceptos y desafía la indagación haciendo recommentos, entre as comparan con ondo ou propia comprensión de estos conceptos y desana la indiagación naciendo<br>preguntas que necesitan respuestas muy bien reflexionadas y desafía también a que se hagan preguntas entre e

actividad del alumno. Aquí el docente es un mediador del proceso de apropiación de la cultura por el alumno, el que construye y reconstruye sus saberes sobre la base de una intensa actividad interna y externa.

potencialidades de la realidad y entonces el docente puede proponer innovaciones y alternativas consistentes.

Cuidadoso y protector cuando el docente presta atención a los valores que están en juego, atentos a lo que realmente interesa y preocupado con el impacto que sus ideas y acciones pueden causar en los demás. Cuando distingue lo que es urgente y lo que no lo es, cuando establece prioridades y acepta procesos. En otras palabras, cuando opta por ser ético, persona que pone el bien común por encima del bien particular, que se responsabiliza por la calidad de vida en el más amplio e integral sentido de la palabra.

 "Nuestro pensamiento es tal cuando a la observación y al conocimiento de la realidad le suma la visión crítica; a la capacidad de criticar la creatividad y la propuestas; y a ambas la posibilidad real de comprometernos y obrar. En medio de tantos discursos vacíos es bueno recordarlo: ver, juzgar críticamente, proponer, actuar."63

Es necesario tomar en cuenta que si la escuela es el lugar socialmente habilitado para legitimar la educación, el papel del docente potencia pero crece en responsabilidad y compromiso. Por lo tanto el docente necesita revisar su preparación y su compromiso para poder ajustarse a los requerimientos de la misma escuela. El docente no está "inmunizado contra la incertidumbre, la duda, la sospecha, el relativismo, sino que es alguien que padece los mismos males que el resto de la sociedad, que está afectado por los mismos síntomas y las mismas incitaciones de la época, alguien consciente de su fragilidad y sus debilidades, que aprende a fortalecerse a partir de su función, que es consciente del rol que desempeña y que se construye a partir de la demanda de quienes lo rodean. No siempre respira entusiasmo, destila convencimiento, maneja certezas, logra superar los impulsos, pero el rol que desempeña crea una identidad necesaria para oficiar como presencia, compañía y referencia. Es alguien que genera anticuerpos porque ya se ha inoculado, que puede combatir los virus porque los ha identificado, que protege su sistema pero no teme navegar y meterse mar adentro."<sup>64</sup>

<u>.</u>

<sup>63</sup> NORO, Jorge Eduardo. Escuelas y educadores Una renovada búsqueda del paraíso perdido**.** Revista Digital de Educación y Nuevas Tecnologías Contexto Educativo. Año VII - Número 37, 2006. Op. Cit.<br><sup>64</sup> Ibíd. Op. Cit.

Más que una figura que se impone, es una presencia que acompaña y oficia de mediador entre el educando y la realidad, entre el educador y su familia, entre el educado y los conocimientos, entre el educando y los pares, entre el educado y su futuro. El docente también se construye, el ser educador no es algo dado, adquirido, permanente, definitivo, es una construcción permanente que trabaja al mismo tiempo con el esfuerzo individual y el respaldo solidario de una comunidad.

 El docente está llamado a la tarea de humanizar: donde tiene que enseñar a hacer, a conocer, a vivir juntos, a ser. El juego entre el saber y la ignorancia (en el docente y en el alumno respectivamente) puede dejar abierta la posibilidad de los aprendizajes autónomos en los que los docentes se muestran – no solo metodológicamente – como ignorante frente a un alumno que se muestra decidido a buscar y a definir sus conocimientos.

 "En la sociedad del conocimiento, lo que sobra es, precisamente, el conocimiento: los docentes no deberíamos privilegiar – fieles a la tradición – la posesión del saber, sino la capacidad permanente de aprender. El docente es alguien que sabe, pero es también alguien con una envidiable capacidad de aprendizaje, a quien ningún saber le es ajeno, y de todos tiene algo que aprender."<sup>65</sup>

 Y si estos saberes los combina en su labor diario con los medios digitales en este caso con la Enciclomedia su enseñanza se retroalimentará y el aprendizaje será significativo en el alumno y porque no, en el docente mismo.

<u>.</u>

<sup>65</sup> NORO, Jorge Eduardo. Escuelas y educadores Una renovada búsqueda del paraíso perdido**.** Revista Digital de Educación y Nuevas Tecnologías Contexto Educativo. Año VII - Número 37, 2006. Op. Cit.

#### II.3. El aprendizaje

<u>.</u>

Hoy en día las nuevas generaciones requieren una nueva forma de aprender. Situándose en esta perspectiva el papel preponderante que adquieren los sistemas educativos y todos los agentes de la formación e interlocutores sociales, en una participación activa para preparar a las nuevas generaciones en estas formas nuevas de aprender. Que el educando "Aprenda a aprender", y por que no aunar los avances de las nuevas tecnologías.

Como ya se ha mencionado, dentro del proceso enseñanza-aprendizaje el resultado de éste es el aprendizaje. Para "Jean Paul Codol (1993) introduce la referencia a una psicología social interesada en la cognición y, por consiguiente, en las representaciones subjetivas internas en los conflictos cognitivos. En ese espacio, la cognición designa el conjunto de actividades mediante las cuales las informaciones son trabajadas por un aparato psíquico que las recibe, las selecciona, las transforma y las organiza, construyendo representaciones de la realidad y elaborando conocimientos, de los que resultan, en efecto, los saberes. Para ese aparato psíquico, un objeto adquiere sentido y significación al ser comparado con otros objetos recibidos, identificados y significativos. Tal correspondencia portadora de sentido entre lo nuevo y lo ya adquirido, asegura un proceso de categorización del sistema clasificatorio que tiene la función de seleccionar e identificar la información recibida<sup>"66</sup> esto es el aprendizaje.

Es necesario decir que el aprendizaje por si mismo no lo es, la base es lo cotidiano y es el docente quien va formando el aprendizaje en significativo e aquí el papel tan importante que tiene la enseñanza. Es el docente quien induce al alumno a aprender, "existe un proceso reflexivo, hechos, conceptos, situaciones experiencias,… que implica aceptar el aprendizaje desde la perspectiva del alumno relacionado con ámbitos específicos. Por tanto, se trata de un aprendizaje para desarrollar la actitud crítica y la capacidad de toma de decisiones. Estas dos características definen el proceso de APRENDER A APRENDER."<sup>67</sup>

Por su propia esencia el aprendizaje escolar es subjetivo e individual porque ocurre en cada persona, pero dentro de un contexto grupal, por supuesto.

<sup>&</sup>lt;sup>66</sup> GALLEGO Badillo, Rómulo. Discurso constructivista sobre las tecnologías. Una mirada epistemológica. Cooperativa editorial Magisterio. ed. 1ª. 1998. pp. 172

<sup>67</sup> ONTORIA, Antoni. Mapas Conceptuales. Una técnica para aprender. Ed. Narcea. Madrid 2003. pág.14

No puede existir un tipo de aprendizaje que ocurra fuera del que aprende. Ahora bien si en un sistema particular con sus dimensiones semánticas y sintácticas desprendidas de sus conceptos, permiten representar todos aquellos ordenamientos de la realidad. El sistema estructurado suministra la base para el entendimiento y la comunicación entre el docente y alumno. Lo semántico (significados) y lo sintáctico (sentido) serán el punto de partida, para una pedagogización (formalización de la educación)<sup>68</sup> y didactización<sup>69</sup> de dichos saberes por cuanto los conceptos significan algo, y cada miembro representa algo de la realidad y quiere significar algo con ambos planos.

Michel Denis puntualiza que "la imagen mental no se concibe como un calco psicológico de la realidad ni como la simple reminiscencia de experiencias perceptivas pasadas. Afirma que se le interpreta como la construcción de una entidad psicológica nueva. La actividad de formación de representaciones mentales, como actividad constructivista, ofrece al individuo análogos cognitivos de la realidad natural y social, así como del ordenamiento tecnológico en el que se desenvuelve actualmente la mayoría de las personas."70

 Para lograr alcanzar el aprendizaje es necesaria la participación de ambos actores del proceso E-A habiendo un trabajo previo a todo diseño de estrategias para la enseñanza, siendo tarea del docente y una actitud positiva del alumno para aprender. Los aprendizajes no deben ser mecánicos, sino creativos. Son aquellos aprendizajes de la vida que tienen un ritmo de adquisición personal y por lo tanto también lo tienen los aprendizajes escolares.

<sup>&</sup>lt;sup>68</sup> Pedagogizar implica dar forma a las acciones, a las situaciones, teniendo como referencia los modelos, los patrones convencionales, aceptados socialmente como normales. En lo que respecta al conocimiento, la pedagogización actúa produciendo y reproduciendo saberes que dejan de ser registrados y relacionados con circunstancias, para constituirse en verdades universales. (Marisa Lopes da Rocha y Valéria da Hora Bessa. Movimientos en Psicología y Educación Revista Mexicana de Orientación Educativa N° 7, Noviembre de 2005-Febrero de 2006, disponible en:<br>http://www.remo.ws/revista/n7/n7-rocha-bessa.htm)

la didactización establece que no es necesario promover el aprendizaje de todo lo que se pueda decir sobre el tema por lo que es preciso eliminar contenidos superfluos para lograr mayor accesibilidad; indica que lo relevante no es el conocimiento en sí, sino el desarrollo de estrategias de exploración y aplicación de tal conocimiento. Por lo cual es preciso diseñar<br>medidas didácticas que favorezcan el descubrimiento y la acción transformadora.<br><sup>70</sup> CALLECO Bartilla

GALLEGO Badillo, Rómulo. Discurso constructivista sobre las tecnologías. Una mirada epistemológica. Cooperativa editorial Magisterio. ed. 1ª. 1998. pp. 171.

 Es importante reconocer que los aprendizajes no se producen cuando lo decide el docente o educador, sino cuando lo determina el alumno o educando.

"Hay tantas definiciones de aprendizaje como enfoques y autores abordan el estudio de este fenómeno. A partir de un análisis histórico y lógico sobre las diferentes concepciones teóricas y metodológicas existentes y sus aportes, se proponen los siguientes elementos que permiten caracterizarlo como:

- Un proceso, porque atraviesa por diferentes etapas o fases en el decursar del tiempo. No ocurre inmediatamente, sino mediante una serie o gradación secuencial de los contenidos de la enseñanza y presupone un desarrollo cuantitativocualitativo en una dinámica peculiar.
- Ocurre en el plano interno de la persona, de ahí su carácter subjetivo, pero con una exteriorización conductual oportuna y sistemática, acorde con el carácter intencional del sujeto, y no sin contradicciones y en un contexto social determinado.
- Se estructura y se construye (elabora) dentro del sujeto cognoscente con la participación activa de él en la organización y procesamiento de la información recibida.
- $\bullet$  Dirigido por el profesor como parte del proceso pedagógico.
- **Posee carácter activo porque implica la participación consciente y voluntaria del** escolar, así como de su actividad individual.
- Incluye a la personalidad en su integridad (holístico), en la unidad de lo cognitivo, afectivo y conductual.
- Es un mecanismo esencial para el desarrollo psíquico del hombre.
- Se produce en la comunicación del profesor con el alumno, del profesor con el grupo y entre los alumnos, así como del alumno consigo mismo, por lo que es un proceso interactivo.
- No existen mecanismos universales ni óptimos de aprendizaje, pues están determinados por el contexto en que transcurre, por el contenido que se aprende y por los estilos de aprendizaje de cada alumno, debido
- a ello el maestro debe utilizar diferentes estilos de enseñar.
- Exige de la metacognición, o sea, que el discente conozca, reflexione, valore y regule su propio aprendizaje, así como sus peculiaridades (A. Labarrere, 1996).
- Influido por los conocimientos y experiencias anteriores del alumno y por su estilo de aprender, o sea por su aprendizaje intuitivo (H. Gardner, 1993).<sup>71</sup>

<sup>&</sup>lt;sup>71</sup> FUENTE: Revista Pedagógica Universitaria, Vol. 9, No. 5, 2004.

En el aprendizaje, además de los aspectos formales intervienen también aspectos de tipo afectivo y relacional, los cuales no se construyen de forma espontánea, ni al margen de las otras capacidades que intenta desarrollar el alumno. Los aprendizajes que se dan en la escuela designan una conjunción entre aprender, aprendizaje y saber; que es apropiada a la escuela, a sus objetos, a sus métodos y a los efectos de sus métodos.

#### II.4. El papel del alumno

<u>.</u>

 Para muchos autores es el alumno el protagonista en el proceso E-A, sin embargo en ocasiones a pesar de que el docente realice o lleve a cabo diversas estrategias para que el alumno aprenda se observan ciertas actitudes no positivas en este último, no hay que dejar de comentar que el alumno de 5° de primaria no comprende porque sea incapaz, sino porque entiende de otra manera (según le convenga o quiera), y esto no lo entienden en muchas veces los docentes, teniendo como resultado una ruptura en el proceso mencionado.

 Por lo anterior es importante que el alumno verifique la información que se le da, responder a interrogantes, investigar y reconstruir su propio conocimiento en el área, para aplicarlo en situación real y no solo dejarlo en el cuaderno.

 "La concepción constructivista asume que en la escuela los alumnos aprenden y se desarrollan en la medida en que pueden construir significados que estén de acuerdo con los contenidos que figuran en los currículums escolares. Esta construcción implica, por un lado una aportación activa y global por parte del alumno y por otro una guía por parte del profesor que actúa de mediador entre el niño y la cultura."<sup>72</sup> El alumno es el constructor activo de su propio conocimiento, actuando en todo momento en el aula escolar. Las actividades que se deben fomentar en los alumnos deben ser autoiniciadas, es decir que emerjan libremente del alumno produciendo esquemas y estructuras a corto o largo plazo.

 "El alumno debe ser animado a conocer los eventos físicos (descubrirlos), lógico-matemático (reconstruirlos) y sociales de tipo convencional (aprenderlos) y no convencional (apropiarlos y/o reconstruirlos) por sus propios medios. Por otro lado el alumno siempre debe ser visto como un sujeto que posee un determinado nivel de desarrollo cognitivo. Como un aprendiz que posee un determinado cuerpo de conocimientos (estructuras y esquemas: competencia

<sup>&</sup>lt;sup>72</sup> ELIZONDO Huerta Aurora, Francisco J. Paredes Ochoa y Ana María Prieto Hernández. Debate temático **ENCICLOMEDIA.** Un programa a debate. Revista Mexicana de Investigación Educativa 209. RMIE, ENERO-MARZO 2006, VOL. 11, NÚM. 28, PP. 209-224.

cognoscitiva) las cuales determinan sus acciones y actitudes."73 La enseñanza no puede ser para todos de la misma manera, existen diferencias estructurales haciendo esta más difícil.

De la misma manera se le debe ayudar al alumno a adquirir confianza en sus propias ideas permitiendo que las desarrollen y exploren por sí mismos, a tomar sus propias decisiones y a aceptar sus errores como constructivos (en tanto que son elementos previos o intermedios).

 El alumno debe ser **Activo** en su propio proceso de aprendizaje, siendo que de su grado de implicación en las tareas a realizar depende en gran medida su éxito o fracaso. También el ser **Interactivo** le permitirá asegurar la calidad del trabajo de grupo tomando en cuenta que la elaboración y cooperación de los compañeros afectan críticamente al resultado final y finalmente **Reflexivo** además de sentirse el protagonista de todos los procesos, debe dar espacio a la reflexión. Cada actividad o resultado requiere un esfuerzo de contextualización e interpretación con espíritu crítico para relacionar lo que se va conociendo con lo ya adquirido.

 Es importante que el alumno esté ubicado en un contexto social, biológico, político y cultural donde este atento de lo que ocurre a su alrededor y puede fijar posiciones al respecto utilizando sus potencialidades para resolver problemas y al mismo hacerse responsable de sus elecciones que tome.

 Y llevarlo a conocer sus instituciones socio-culturales y ver que la educación es el vehículo que le brinda la posibilidad de destacar su utilidad en el presente o en el futuro.

<u>.</u>

<sup>&</sup>lt;sup>73</sup> Betancourt Reboso, Daniel Alfredo. El constructivismo, como paradigma educativo, en las clases de Informática Médica y el Modo de Actuación del Modelo del Profesional de la Salud Pública Cubana. *Una experiencia pedagógica*. Universidad Médica de Guantánamo. Cuba. 22 de septiembre de 2007.

Disponible en: http://www.somece.org.mx/virtual2003/ponencias/formacion/infomedica/informatica\_medica.rtf

 El docente debe ver que el alumno es capaz de participar en la planificación social donde puede proponer alternativas de cambio en su contexto, desarrollando así habilidades para procesar la información utilizando los medios digitales (la Enciclomedia), para resolver problemas de procesamiento de información y para regular ese procesamiento.

 Hay que capacitar al alumno para que pueda seleccionar la fuente de información más adecuada, localizar la información, desarrollar su capacidad para aprender, leer, escribir, escuchar, etc. Esto con el fin para atender y mantener las ambiciones, habilidades, dudas, esperanzas y aspiraciones individuales. Es aquí donde el programa de Enciclomedia ofrece al alumno, el cual conoce y maneja los medios digitales de una manera innata, aprender de forma divertida y efectiva al comprender mejor los contenidos de las lecciones. Al utilizar las clases interactivas que ofrece el programa se logra una participación junto con sus compañeros como con el docente.

 Esta herramienta logra despertar la curiosidad de investigar por su cuenta y en diversas fuentes de información sobre los temas de las clases. La enciclomedia involucra a los alumnos a realizar actividades lúdicas así como el crear materiales educativos, conocer lugares y sitios de interés de México y del mundo, y otras muchas actividades más, solo con el uso de Enciclomedia.

#### II.5. Proceso Enseñanza-aprendizaje (E-A)

Enseñanza y aprendizaje forman parte de un proceso único que tiene como fin la formación del alumno. Esto implica que hay un sujeto que conoce (el que puede enseñar), y otro que desconoce (el que puede aprender). El que puede enseñar, quiere enseñar y sabe enseñar (el docente); El que puede aprender (el alumno), existiendo así en algunos casos una disposición por parte de alumno y el docente.

Complementariamente a estos agentes, están los contenidos, esto es, lo que se quiere enseñar o aprender (elementos curriculares) y los procedimientos o instrumentos para enseñarlos o aprenderlos (medios). Cuando se enseña algo es para conseguir alguna meta (objetivos). Siendo que el acto de enseñar y aprender acontece en un marco determinado por ciertas condiciones físicas, sociales y culturales (contexto).

De acuerdo con lo expuesto, se puede considerar que el proceso de enseñar es el acto mediante el cual el docente muestra o suscita contenidos educativos (conocimientos, hábitos, habilidades) al alumno, a través de medios, en función de objetivos y dentro de un contexto.

El proceso de aprender es el proceso complementario de enseñar. Aprender es el acto por el cual un alumno intenta captar y elaborar los contenidos expuestos por el docente, o por cualquier otra fuente de información. Él lo alcanza a través de unos medios (técnicas de estudio o de trabajo intelectual). Este proceso de aprendizaje es realizado en función de unos objetivos, que pueden o no identificarse con los del profesor y se lleva a cabo dentro de un determinado contexto.

 Los constructivistas tienen como referencia la realidad de un ordenamiento preexistente, el cual suministra el espacio inicial para todos los procesos de autoconstrucción como persona, de las representaciones e imágenes mentales organizadas en estructuras conceptuales, metodológicas, actitudinales y axiológicas que se dan en el individuo. En el caso de los saberes tecnológicos, no hay que olvidar que el ser humano nace hoy en un mundo ordenado tecnológicamente y que las ideas que son de manera intuitiva e ingenuas pueden convertirse en obstáculos epistemológicos, pedagógicos y didácticos a la hora de abordar una enseñanza y un aprendizaje especializado.

 Dentro del proceso de enseñanza-aprendizaje hay que tomar en cuenta lo que un alumno es capaz de hacer y aprender en un momento determinado, esto dependiendo del estadio de desarrollo operatorio en que se encuentre (según las teorías de J. Piaget). La concreción curricular que se haga ha de tener en cuenta estas posibilidades, no tan sólo en referencia a la selección de los objetivos y de los contenidos, sino, también en la manera de planificar las actividades de aprendizaje, de forma que se ajusten a les peculiaridades de funcionamiento de la organización mental del alumno.

Además de su estadio de desarrollo habrá que tener en cuenta en el proceso de enseñanza-aprendizaje el conjunto de conocimientos previos que ha construido el alumno en sus experiencias educativas anteriores (escolares o no) o de aprendizajes espontáneos.

 El alumno que inicia un nuevo aprendizaje escolar lo hace a partir de los conceptos, concepciones, representaciones y conocimientos que ha construido en su experiencia previa, y los utilizará como instrumentos de lectura e interpretación que condicionan el resultado del aprendizaje. Este principio ha de tenerse especialmente en cuenta en el establecimiento de secuencias de aprendizaje y también tiene implicaciones para la metodología de enseñanza y para la evaluación. Además si se le apoya dentro de este proceso de E-A, con herramientas que sean creativas y capten su atención como lo son los medios digitales, mencionando particularmente la Enciclomedia, y que son herramientas que los alumnos por estar rodeados de estas redes informáticas conocen y las manejan de manera eficaz, se dará un gran acercamiento para alcanzar un aprendizaje significativo en él.

### **III. Aprendizaje significativo**

<u>.</u>

 Es importante para poder entender al aprendizaje significativo, que es considerado por los constructivistas, el resultado del proceso enseñanzaaprendizaje y lo entenderemos como:

 "el resultado de las interacciones de los conocimientos previos y los conocimientos nuevos y de su adaptación al contexto, y que además va a ser funcional en determinado momento de la vida del individuo".74

 Estos conocimientos previos, según la teoría constructivista, se articulan en forma de esquemas de conocimiento, definiéndose como: "la representación que posee una persona en un momento determinado de su historia sobre una parcela de la realidad,"75 es decir que los alumnos, desprenden los momentos de las circunstancias vividas, donde se poseen una cantidad variable de esquemas de conocimiento que indican visiones diferentes de parcelas de la realidad.

Estos esquemas de conocimiento provienen de diferentes entornos o medios (familia, amigos, escuela, etc.) de diferentes y diversas fuentes de información (radio, TV, cine, lectura, medios digitales, etc.) y de sus propias experiencias personales. "Todo esto hace que los esquemas que posean los alumnos, no solo se caractericen por la cantidad de información que contienen, sino que también hay que tener en cuenta su grado de organización interna y sobre todo su coherencia entre dichos conocimientos y sobre todo hay que tener presente de una manera especial que los elementos que los componen pueden tener una validez distinta, es decir pueden ser más o menos adecuados a la realidad a la que se refieren."76

<sup>74</sup> Rizo García Marta. El camino hacia la "Nueva Comunicación". Breve apunte sobre las aportaciones de la Escuela de Palo Alto. Razón y palabra. No. 40. Agosto-Septiembre 2004. 17 de abril de 2007. Pág. 1 http://www.razonypalabra.org.mx/anteriores/n40/mrizo.html

<sup>&</sup>lt;sup>75</sup> (Coll. 1983). Citado en: <u>Constructivismo en el aula</u>. Septiembre 2007. Disponible en:<br><u>http://html.rincondelvago.com/constructivismo-en-el-aula\_cesar-coll.html</u>

Constructivismo en el aula. Septiembre 2007. Disponible en: http://html.rincondelvago.com/constructivismo-en-elaula\_cesar-coll.html

 Ausubel nos dice que un aprendizaje es significativo cuando los contenidos se relacionan de modo no arbitrario y sustancial con lo que el alumno ya sabe. "Por relación sustancial y no arbitraria se debe entender que las ideas se relacionan con algún aspecto existente específicamente relevante de la estructura cognoscitiva del alumno, como una imagen, un símbolo ya significativo, un concepto o una proposición."<sup>77</sup> Esto quiere decir que "la construcción transforma lo nuevo, a la vez, que cambia la estructura con la cual, como conjunto de representaciones, se relaciona no arbitrariamente, sino de manera significativa. Un aprendizaje es significativo cuando una nueva información adquiere significado para el aprendiz a través de una especie de anclaje en los aspectos relevantes de la estructura cognoscitiva preexistente en el alumno."<sup>78</sup>

 Para poder entender un poco más sobre como el Constructivismo retoma el aprendizaje significativo se tomará en cuenta la Teoría constructivista del aprendizaje donde se menciona que la "convergencia entre el papel constructivo del sujeto, el carácter social de la construcción de significados y el acceso a los modelos epistémicos de las teorías científicas a través de la construcción de nuevas condiciones de inteligibilidad; el papel de la actividad cognoscitiva, la comprensión como punto de partida o condición propiciatoria y la objetivación del pensamiento en la comunicación significativa y la emergencia de saberes relevantes para la resolución de problemas."<sup>79</sup> Como se observa el alumno comienza a tomar un papel mas importante (no porque no lo fuese) sino que el mismo Constructivismo se da cuenta que para que se obtenga un aprendizaje significativo en el alumno es éste quien tiene que construirlo llevando al docente a ser únicamente el mediador del conocimiento.

<sup>77 (</sup>AUSUBEL 1983:18) Citado y disponible en: http://www.monografias.com/trabajos6/apsi/apsi.shtml

<sup>78</sup> GALLEGO Badillo, Rómulo. Discurso constructivista sobre las tecnologías. Una mirada epistemológica. Cooperativa editorial Magisterio. ed. 1ª. 1998. pp. 285<br><sup>79</sup> Hidalgo Guzmán Juan Luis. <u>Constructivismo y Aprendizaje escolar.</u> Castellanos Editores. México 1998 p. 26

 Los procesos de aprendizaje significativo no dependen de la atención que dispensan los que escuchan al discurso del maestro, sino de las posibles actividades cognoscitivas que ponen en juego para problematizar, obtener y procesar información especializada, desarrollar habilidades procedimentales y producir nuevas condiciones de entendimiento; el verdadero aprendizaje es resultado del protagonismo del grupo escolar, y se objetiva en la capacidad explicativa, argumentativa y heurística de los alumnos.

Cuando se habla de atribuir significado, hablamos de un proceso que moviliza a nivel cognitivo y que conduce a revisar y reorganizar los esquemas de conocimiento para dar cuenta de una nueva situación, tarea o contenido del aprendizaje, es decir, como resultado del contraste entre lo dado y lo nuevo.

Dándose éste por un interés, una motivación, un fin que lo promueve y obliga, de alguna manera, al cambio estructural a nivel cognitivo. "En este cambio, denominado aprendizaje, interviene numerosos aspectos de tipo afectivo y relacional, solo hay que observar la función que desempeña el éxito o el fracaso en el intento de aprender algo nuevo en la construcción del concepto que tenemos de nosotros mismos (autoconcepto), en la estima que nos profesamos (autoestima), y en general en todas las capacidades relacionadas con el equilibrio personal. A pesar de conocer esto, hay que reconocer que hoy en día aun no tenemos suficientes datos para saber con precisión como interactúan lo afectivo y lo cognitivo en las situaciones enseñanza/aprendizaje, ni como potenciar su interacción."<sup>80</sup>

 Con la adquisición de habilidades es probable que trabajar desde la ignorancia sea el mejor camino para transformar a los aprendizajes en aprendizajes significativos, construcciones definitivas, estructuras incorporadas, una verdadera inversión en humanidad y la cultura (como cultivo de uno mismo).

<sup>&</sup>lt;sup>80</sup> FUENTE: Revista Pedagógica Universitaria, Vol. 9, No. 5, 2004

 "Ausubel consideraba que para que se diera un aprendizaje significativo era necesario que el alumno manifestara una disposición hacia el mismo. Esta disposición la dividía en dos categorías que el llamaba enfoque:

*Enfoque profundo*: Intención de comprender, fuerte interacción con el contenido; relación de nuevas ideas con el conocimiento anterior; relación de conceptos con la experiencia cotidiana; relación de datos con conclusiones; examen de la lógica de los argumentos.

*Enfoque superficial*: Intención de cumplir con los requisitos de la tarea; memoriza la información necesaria para pruebas o exámenes; encara la tarea como imposición externa; ausencia de reflexión acerca de los propósitos o estrategia; foco en elementos sueltos sin integración; no distingue principios a partir de ejemplos."<sup>81</sup>

El enfoque que nos interesa en este trabajo es el profunda ya que es el que lleva a un aprendizaje significativo, sin olvidar que que se aplican a la forma de abordar o realizar las tareas, no al estudiante, lo que significa que un alumno puede modificar su enfoque de una tarea a otra o de un profesor a otro. Las causas que inclinan a los alumnos hacia un enfoque u otro pertenecen a la situación de enseñanza, es decir, interés por el contenido, a las características de la tarea propuesta y a los requisitos de evaluación.

 César Coll comenta que "para sentir interés es necesario saber que se pretende y sentir que con ello se cubre una necesidad, puesto que si no conoce el propósito de una tarea, no lo podrá relacionar con la comprensión de lo que la tarea implica y con sus propias necesidades y muy difícilmente podrá realizar un estudio en profundidad. Habría que ver que pasa con aquellas materias que por si solas no proporcionan o cubren una necesidad pero que en conjunto permiten llegar a cubrir una o varias de las necesidades del alumno."<sup>82</sup>

Por lo tanto se puede decir que el enfoque que adopten los alumnos dependerá del producto de diversas variables, siendo algunas las que tiene que ver con lo que le propone el docente que hagan y otras con los medios con los que él lleva para evaluarlos.

<u>.</u>

<sup>&</sup>lt;sup>81</sup> Constructivismo en el aula. http://html.rincondelvago.com/constructivismo-en-el-aula\_cesar-coll.html septiembre de 2007. 82 Ibíd. http://html.rincondelvago.com/constructivismo-en-el-aula\_cesar-coll.html

# **IV. La Didáctica**

1

### IV.1. Concepto

La relación de la pedagogía con los saberes es examinada en el marco de las disciplinas por la corriente didáctica quien "señala la nueva importancia que se le da al análisis de contenidos en la enseñanza. La didáctica constituye el núcleo cognitivo de la pedagogía, cuando estudia los procesos de transmisión y de transformación en la actividad pedagógica relativa a un dominio disciplinar específico. La actividad de didactización de la pedagogía es un eje de organización y de dominio de la actividad pedagógica. Ella corresponde a la vez a una evolución y a una interrogación."<sup>83</sup>

 La didáctica es un área de la Pedagogía que tiene como función el transformar los procesos de E-A, esto a través del enriquecimiento de las teorías, los nuevos recursos, las estrategias y los métodos. Es quien poya a los docentes en su ayuda a su labor.

 El docente a la hora de la impartición de una clase debe seleccionar los recursos y materiales didácticos que tiene pensado utilizar, ya que constituyen herramientas fundamentales para el desarrollo y enriquecimiento del proceso de enseñanza-aprendizaje de los alumnos.

Hoy en día existe una gran diversidad de materiales didácticos que pueden ayudar a al docente a impartir su clase, mejorarla o que le puedan servir de apoyo en su labor. Los recursos pueden ser personales (formados por aquellos profesionales o agentes sociales que pueden ayudar a los alumnos aprender multitud de conocimientos), o también los recursos materiales (impresos, audiovisuales o informáticos).

<sup>&</sup>lt;sup>83</sup> GÓMEZ Mendoza, Miguel Ángel. "Pedagogía: Definición, métodos y modelos" Revista No. 26 Ciencias Humanas. Pereira -Colombia – 2001. Disponible en: http://www.utp.edu.co/~chumanas/revistas/revistas/rev26/gomez.htm

Es en los últimos los recursos materiales en donde pondremos énfasis ya que es la Enciclomedia un recurso que forma parte de ellos además de que en la actualidad la informática ha sido introducida a todos los campos incluyendo al educativo el cual no puede quedar impasible ante estos avances y debe contemplarse el uso y manejo de la misma por el alumnado y que menos por sus docentes. No dejando de un lado que la intención del docente debe ser de motivar al alumnado para que su aprendizaje sea lo más significativo y que lo impulse a sumergirse en el mundo de las nuevas tecnologías.

Definitivamente, son muchas las herramientas que los profesionales de la educación tienen a su alcance, pero es importante no utilizarlas de la misma manera como se ha hecho hasta ahora con los libros de texto y los tradicionales pizarrones. Los recursos deben ser utilizados para dar un giro a la manera de plantear los contenidos a los alumnos y así motivarlos para que su aprendizaje sea consecuente con la sociedad de la información y el conocimiento en la que se esta inmerso.

Se puede decir que todo acto didáctico es un ejercicio de comunicación y consecuentemente, es aquí que la Didáctica es la responsable de presentar métodos de intervención con la capacidad de control sobre el conjunto de variables que han sido contempladas en modelos integrados de comunicación didáctica con el fin de maximizar las ganancias del proceso. Es importante que la Didáctica mantenga una relación interdisciplinar con áreas de conocimiento que pueden aportarle datos.

#### IV.2. Didáctica de las tecnologías de la información

La Tecnología es el conjunto de procesos de invención, fabricación y uso de objetos o artefactos que satisfacen necesidades humanas. Así, de una forma general, durante la enseñanza de la Tecnología el profesor trata de que los estudiantes adquieran destrezas en la combinación de recursos tecnológicos para crear (o reparar) objetos que satisfacen estas necesidades. Pero, por otro lado, la enseñanza de la Tecnología involucra aspectos como la técnica, la ciencia, la sociedad, la cultura, el medio ambiente y otros.

Hay que reconocer que si bien el libro conserva una importancia primordial y sigue siendo un soporte manejable y económico, ya no representa el único instrumento pedagógico, sino aquel que se enriquece con el apoyo del uso de otras vías necesarias que pueden y -por qué no decirlo- deben aprovechar maestros y alumnos. En este marco y habida cuenta de múltiples ventajas, la cuestión del empleo de las nuevas tecnologías es una decisión colectiva que involucra consideraciones de carácter social, político y financiero, que se sitúan en el centro de las preocupaciones de los gobiernos y ciudadanos interesados.

La integración de los medios digitales al currículo sucede en un ambiente específico de aprendizaje donde se enfoque a la enseñanza y el aprendizaje de manera diferente. Se cree que es más fácil que la integración se de en las clases donde los alumnos promueven la construcción de su propio conocimiento, siendo el profesor quien actúa como facilitador.

De acuerdo con Jonassen este tipo de ambiente de clase tiene siete aspectos que convierten en significativo el aprendizaje. Los siete aspectos son:

"**Activa**: En ella los estudiantes participan procesando inteligentemente la Información. Son responsables de los resultados y utilizan el computador como herramienta para adquirir conocimiento o para aumentar su productividad con el fin de alcanzar esos resultados.
**Constructiva**: En ella los estudiantes integran las ideas nuevas a su acervo de conocimiento previo, dándoles sentido y significado. Utilizan los computadores como herramientas cognoscitivas o medios de producción.

**Colaborativa**: En ella los estudiantes trabajan en una comunidad de aprendizaje en la que cada miembro realiza su contribución tanto para alcanzar las metas establecidas por el grupo, como para maximizar el aprendizaje de los otros. Facilita la cooperación. Utiliza el computador para realizar conferencias o usa el software que apoya el trabajo en equipo.

**Intencionada**: En ella los estudiantes están tratando de alcanzar logros y objetivos claros en el conocimiento. Los computadores ayudan a los estudiantes a organizar sus actividades y a utilizar el software que les facilite alcanzar los logros y objetivos que se han propuesto.

**Conversacional**: En ella los estudiantes se benefician por pertenecer a comunidades constructoras de conocimiento, en las que sus miembros se enriquecen con el intercambio permanente de ideas y de conocimientos. El Internet, el correo electrónico y las videoconferencias permiten expandir estas comunidades constructoras de conocimiento, más allá de las paredes del aula.

**Contextualizada**: En ellas los estudiantes llevan a cabo tareas o proyectos que tienen que ver con situaciones de la vida real o donde éstas son simuladas mediante actividades enfocadas a la solución de problemas. El software para hacer simulaciones permite reconstruir escenarios que puedan ser analizados por los estudiantes.

**Reflexiva**: En ella, cada que se completa un proyecto o tarea, los estudiantes hacen una reflexión de los procesos que llevaron a cabo y de las decisiones que tomaron buscando articular lo que han aprendido. Como resultado, los estudiantes pueden utilizar los computadores como herramientas para enriquecer el conocimiento, y para demostrar sus conocimientos."<sup>84</sup>

Lo anterior nos da un panorama más amplio y específico de a donde se quiere llegar en el proceso E-A, con el uso de herramientas como la Enciclomedia (quien se considera un medio digital) dentro del aula.

<sup>84</sup> Dias Laurie B. La Integración de las Tecnologías de la Información y las Comunicaciones al Currículo Regular. EDUTEKA. (Traducido con autorización de Leading and Learning with Technology, Vol 27, por Claudia de Piedrahita). agosto de 2007. Disponible en: www.eduteka.org

Los docentes encuentran posibilidades que, al igual que la sociedad, no pueden dejar de explotar; para aprovecharlas se requiere formación inicial y continua que los ayude a conseguir el necesario dominio de nuevos instrumentos, si se quiere que el artefacto tecnológico se constituya en un elemento que permita al alumno aprender a buscar y a relacionar información, dando espacio a la satisfacción de su espíritu de indagación y su capacidad crítica y de trabajo de construcción de sus saberes.

"En América Latina y México se desarrollan esfuerzos para promover el uso de las TIC en educación básica. Se busca proporcionar a maestros y estudiantes fuentes de información actualizada, apoyar al docente para utilizar estrategias didácticas innovadoras, promover entre alumnos y maestros el desarrollo de habilidades cognitivas y competencias comunicativas haciendo uso del lenguaje (oral, escrito e icónico), a través de la convergencia de diversos medios tecnológicos para promover una mejor calidad de la educación,"<sup>85</sup> y con esto tener como resultado en el alumno un aprendizaje significativo en el proceso de E-A.

El docente ha utilizado como recurso didáctico la imagen, presentada en una narración oral o en un texto escrito y como apoyo a sus explicaciones en el aula. Con la incorporación de los medios digitales esta labor se beneficia ya que estos aportan innumerables actividades y métodos llevando al aprendizaje.

Cuando el docente utiliza la imagen en la narración y en el texto escrito se dice en términos de comunicación que el emisor controla el momento y el tiempo de aparición de los códigos cifrados en el mensaje, cuando es con el apoyo de los medios digitales el docente no puede ejercer el mismo dominio pero puede orientar al alumno sobre la mejor forma de integrar lenguaje e imagen para facilitar un procesamiento significativo de la información.

<sup>&</sup>lt;sup>85</sup> ELIZONDO Huerta Aurora, Francisco J. Paredes Ochoa y Ana María Prieto Hernández. Debate temático

**ENCICLOMEDIA.** Un programa a debate. Revista Mexicana de Investigación Educativa 209. RMIE, ENERO-MARZO 2006, VOL. 11, NÚM. 28, PP. 209-224

Para esto es necesario que tanto docente como alumno compartan el mismo lenguaje el cual posee sistemas de significado y que en las imágenes vienen dados por una serie de códigos que son propios y exclusivos del lenguaje visual, Por tanto, la interpretación que el lector hace de la imagen no es un fenómeno exclusivamente perceptivo, sino que supone también una competencia lingüística distinta a la que tiene para la textual.

IV.3. Didáctica del aprendizaje significativo a través de las tecnologías de la información.

 Con la introducción de las nuevas tecnologías en las escuelas mexicanas hay que tener en cuenta que una cosa es adquirir la tecnología con un afán modernizador y otra, hacerlo desde una perspectiva holística y conscientes de los cambios que esta decisión puede tener en la vida personal, familiar y social de las nuevas generaciones.

 La verdadera modernización de la educación debe consistir además de la introducción de aparatos, en la instrumentación de programas de alfabetización audiovisual que preparen a padres de familia, maestros y la sociedad en general a conocer los nuevos lenguajes, con el fin de que identifiquen los múltiples significados que guardan los códigos mediáticos, ejerzan una recepción crítica y sobretodo al adueñarse de sus lenguajes aprovecharlos en su experiencia cotidiana, especialmente a favor de la niñez y la juventud.

 La formación audiovisual ha de apoyar a niños y jóvenes para que obtengan una educación más completa y acorde con las exigencias de una nueva época tecnológica, haciendo de ellos receptores críticos y emisores creativos, puesto que al adquirir conocimientos del lenguaje empleado por los medios, logran hacer de éstos códigos instrumentos de expresión y vías por donde canalizar su creatividad.

La tecnología educativa (TE) es considerada por los expertos en el campo como "un medio que permite organizar, comprender y manejar las múltiples variables de una situación de enseñanza-aprendizaje con el propósito de aumentar la eficacia de este proceso en sentido amplio. Igualmente se ha concebido como: un complejo proceso integrado por personas, ideas, procedimientos, aparatos y organizaciones, para analizar problemas o inventar, evaluar, organizar e implementar soluciones para aquellos problemas envueltos en todos los aspectos del aprendizaje humano"<sup>86</sup> Se puede ver que la transición de la idea de un instrumento tecnológico a la conformación de un dispositivo pedagógico que pone en conjunción elementos heterogéneos que responden a la necesidad de la formación de sujetos.

 Va más allá de los intereses y preocupaciones personales, el hecho de que "los niveles de aprendizaje que alcanzan en promedio los alumnos mexicanos de primaria y secundaria distan mucho de los deseables, teniendo en cuenta los retos que México enfrenta. Las deficiencias son claras en relación con los objetivos de los planes y programas de estudio".<sup>87</sup>

<sup>86 (</sup>Chadwick, en Cabero, 1999:23).Citado por: ELIZONDO Huerta Aurora, Francisco J. Paredes Ochoa y Ana María Prieto Hernández. Debate temático **ENCICLOMEDIA.** Un programa a debate. Revista Mexicana de Investigación Educativa 209. RMIE, ENERO-MARZO 2006, VOL. 11, NÚM. 28, PP. 209-224 87 (INEE, 2003:14).Ibíd. pág. 5

### **V. La Mediación Pedagógica y la Enciclopedia**

### V.1. La Mediación Pedagógica

 Antes de comenzar este apartado es importante entender el aspecto pedagógico de la mediación, como lo menciona Yurén Camarena y como lo entenderemos en este trabajo "... es el conjunto de interacciones que realizan educando y educador en el marco de una institución educativa con la finalidad de facilitar la adquisición de determinadas competencias, motivaciones, actitudes y cualidades que el primero requiere para avanzar en su proceso formativo. Esta relación encuentra su razón de ser en la formación... La relación pedagógica tiene por función construir interactiva e intersubjetivamente una situación educativa. Esta consiste en colocar al estudiante en un aquí y un ahora en el que pueda recuperar su experiencia y encontrar diversas posibilidades de subjetivación..."<sup>88</sup> Con esto se quiere llegar a construir y por ende propiciar las condiciones pertinentes de enseñanza y aprendizaje en un contexto y referentes educativos delimitados por, siendo aquí el docente y alumnos determinantes para propiciar las interacciones comunicativas en donde los recursos y los medios adquieren valor en la medida en que facilitan la recreación y creación del conocimiento vía la inteligibilidad del contexto.

 Ahora bien, para poder comprender la relación entre educación y comunicación es necesario entenderla a través de la **mediación pedagógica** que es el "promover y acompañar el aprendizaje de nuestros interlocutores, es decir, de promover en los educandos la tarea de construirse y de apropiarse del mundo y de sí mismos"<sup>89</sup>. Bajo esta perspectiva, queda claro que la relación entre docente y estudiantes se mediatiza gracias en gran medida a los materiales de aprendizaje que el primero diseña como parte de sus estrategias de enseñanza, para que el segundo, inicie su proceso educativo.

 Como lo menciona Daniel Prieto esto se dará "en las relaciones presenciales, a través de materiales, medios y tecnologías, desde la institución

<sup>88</sup> VALDÉS Godínes, Juan Carlos. Análisis de contenido. Seminario taller. Acatlán. México, 2005.

<sup>89</sup> PRIETO CASTILLO, Daniel. Mediación pedagógica y nuevas tecnologías. En Nuevas tecnologías aplicadas a la educación superior. Bogotá: ICFES, 1995. P 16. o una respuesta a

educativa en general y desde la labor en el aula en particular,<sup>90</sup> punto muy importante para esta investigación ya que cuando hablamos de Enciclomedia estamos hablando de medios y tecnologías.

Así, se pretende que estos materiales de aprendizaje posibiliten la interacción entre el aprendiz y los conocimientos; por lo tanto, además de informar, tienen la misión de motivar, aclarar las inquietudes, facilitar el diálogo e integrar las experiencias y vivencias del estudiante en el proceso de aprendizaje y comunicación. Todo ocurre porque hablamos del aspecto educativo, donde se da la intervención del docente el cual utiliza estrategias de enseñanza (didáctica con las nuevas tecnologías) y no podemos dejar de tomar en cuenta la importancia del contexto que rodea al alumno el cual esta inmerso en los medios digitales. "En ocasiones, la innovación tecnológica que se realiza en el ámbito educativo responde a necesidades propiamente educativas (como la fabricación de pizarrones o pupitres); pero muchas veces para fines educacionales se toma prestada una tecnología que responde a necesidades de otro tipo… Éste es el caso de los medios electrónicos, los que en muchos ambientes educativos constituyen un importante factor en el dispositivo de formación"<sup>91</sup>

 Respecto a la Enciclomedia podemos mencionar que el tratamiento que se da a los contenidos, tanto en el sentido metodológico como didáctico, el diseño gráfico que lo acompaña y la consideración que se hace del lenguaje del medio seleccionado, de sus limitaciones y potencialidades podemos considerarla como una mediación pedagógica ya que analiza: lenguajes y códigos (íconos) que acompañaran al sujeto en su proceso de formación. Las mediaciones que se disponen para el estudiante, entre ellas los materiales de aprendizaje, son mucho más que simples medios.<sup>92</sup> En este sentido, han sido estructuradas para:

<sup>&</sup>lt;sup>90</sup> PRIETO Castillo Daniel. Experiencias de capacitación para la mediación pedagógica: el uso de la televisión en la escuela. Segundo congreso de imagen y pedagogía Mazatlán, Sinaloa. Facultad de Filosofía y Letras Universidad Nacional <u>ocococo.</u><br>de cuyo Mendoza, Argentina Noviembre del 2002.<br><sup>91</sup> YUREN Camarena Ma. Teresa. Formación y puesta a distancia. Su dimensión ética. México, 2000.pp.95

<sup>92</sup> Cada medio tiene sus procedimientos propios de uso, cada uno de ellos optimiza el aprendizaje si se dá de acuerdo al contenido y los objetivos deseados. Las mediaciones tecnológicas corresponden a las características físicas y técnicas de los diferentes medios de comunicación. Esto hace que cada uno de ellos emplee normas específicas para producir su mensaje, así la televisión y el cine tienen como mediación tecnológica los encuadres de las imágenes y la forma en que pueden editarlas; la radio el lenguaje de los sonidos, el libro y el periódico el discurso escrito.

 Despertar el interés y motivar, además de la forma como se tratan los contenidos, se genera un modelo gráfico, acorde con la función didáctica que cumplirá el material. También se presentan metas a lograr y se le proporciona al estudiante la información sobre los conocimientos, habilidades y destrezas que debe desarrollar a partir de la unidad de estudio correspondiente.

 Esto le permitirá no sólo orientar su estudio, sino también, generar mecanismos de autoevaluación que le permitan identificar fortalezas y necesidades de refuerzo. Presentar los contenidos conceptuales, de la unidad de estudio de una manera agradable y didáctica, es decir, apoyados en gráficas, ejemplos, sonidos, imágenes, esquemas, casos, etc., según el medio, los que se incorporan con el fin de afianzar la comprensión de los distintos conceptos.

 El lenguaje icónico o no arbitrario o representacional o visual es aquel que, como las imágenes, modelos y mapas comparte algún atributo de criterio con su referente, la mayoría expresado a través de un isomorfismo del contorno visual. Esto se da cuando el docente utiliza las imágenes para tratar de ganar y mantener la atención sobre su mensaje al mismo tiempo que comunica sus ideas y enseña los contenidos.

 Los signos icónicos nos proporcionan un conocimiento del mundo aportando datos sensoriales, es un conjunto virtualmente infinito de elementos, donde las ordenaciones no se encuentran codificadas.

 En el sistema icónico llega a admitir que cualquier varianza ortográfica sea potencialmente significativa. Un signo icónico (del tipo de una imagen simple), permite al receptor un mayor control del orden de partes las cuales se presentan si la tarea de aprendizaje incluye la comprensión de un amplio número de relaciones, el presentar una exposición visual que dibuje todas las relaciones simultáneamente en una estructura (un mapa o un diagrama esquemático) puede ayudar a salvar la capacidad limitada del hombre para retener una secuencia de ideas.

Tal diseño didáctico, orienta al estudiante respecto al camino que seguirá, haciéndolo más productivo y eficiente. Por esta razón, es importante que éste, se detenga en todos y cada uno de los elementos del material, con el fin de aprovechar al máximo todo su valor agregado, así como generar actividad donde se espera que el estudiante entienda que los materiales de aprendizaje no son ambientes de aprendizaje estáticos y definitivos, sino que por el contrario, necesitan de su acción proactiva para logra los propósitos formativos propuestos, a través de ellos. Con lo cual se estará implementando un uso significativo del medio (Enciclomedia).

Por último, facilitar la transferencia a partir de los diferentes ejercicios y actividades de aprendizaje propuestas en los materiales de aprendizaje, el estudiante debe promover la transferencia, mediante la aplicación de los conocimientos nuevos.

 Cabe mencionar que "la mediación pedagógica…puede ser explícita o implícita dependiendo de la modalidad educativa; formal (explícita), informal (implícita) o no formal (explícita flexible). Es explícita cuando se conoce el mecanismo mediante el cual se produce el aprendizaje, puede planearse, ejecutarse, ser evaluado y controlado, lo cual no ocurre cuando es implícito, ello no significa que no exista, respecto a la explícita flexible; la flexibilidad consiste en una menor rigidez, tanto en los espacios educativos, los tiempos, métodos de enseñanza y evaluación, etc.; precisamente a esta flexibilidad han contribuido las NT, sobre todo en la educación a distancia, incluso puede tomarse como referencia a los campus académicos virtuales."<sup>93</sup>

La mediación es diversificada según en el contexto o situación en que se encuentren los sujetos poniendo en acción aquellos componentes que hacen posible el enseñar y el aprender, pueden ser: didácticos, pedagógicos, tecnológicos, llevando a cabo una dinámica ya sea multimedial o situacional, es decir, "una pedagogía del entorno multimedia."94

 Lo que nos lleva de nuevo a la necesidad de involucrar a los alumnos y docentes en el uso de Enciclomedia como una estrategia en el proceso de E-A.

<sup>&</sup>lt;sup>93</sup> VALDÉS Godínes, Juan Carlos. <u>Análisis de contenido.</u> Seminario taller. Acatlán. México, 2005. Pág. 38<br><sup>94</sup> Ibíd. Pág. 39

V.2. Las Nuevas Tecnologías aplicadas a la educación.

 En el mundo que estamos viviendo se puede observar un escenario, en el cual la ciencia, la cultura y la tecnología se articulan redefiniendo de forma inédita los modos de ser y estar de los seres humanos. El inmenso potencial de las "redes electrónicas está produciendo un cambio evidente en los parámetros fundamentales de la vida humana: tiempo, espacio y corporeidad. Las redes de información que tienen su origen en los ámbitos de seguridad, empresariales y académicos, van adquiriendo usos alternos y prácticas interactivas de carácter lúdico, estético y social, que trascienden su papel inicial para convertirse en un mecanismo nuevo de prefiguración de prácticas y hábitos comunicativos que demarcan unos nuevos mapas culturales e inusitadas reelaboraciones simbólicas, produciendo así un visible cambio en las formas de aprehensión de la realidad y en la constitución misma de las identidades y la subjetividades humanas."<sup>95</sup>

 Con la tendencia educativa actual se hace de las tecnologías de la información y la comunicación, una herramienta fundamental para introducir nuevas miradas en los procesos educativos, al mismo tiempo que de repensar los modelos pedagógicos empleados en la enseñanza.

 Es importante por tanto regresar el tiempo cuando la Tecnología en la Educación introduce los medios de comunicación de masas en la escuela, y quien también se incorpora a la psicología conductista (década de los sesenta y setenta). Prevaleciendo aspectos de la teoría del aprendizaje conductista como se ejemplifica en los modelos de educación a distancia.

Posteriormente se da el inicio al concepto Tecnología de la educación y esto se da con la incorporación de la psicología cognitiva. "La tecnología educativa integra la unión de diversos tópicos como son:

<sup>&</sup>lt;sup>95</sup> MARTÍNEZ Ojeda, Betty. Homo Digitalis: Etnografía de la Cibercultura. Universidad de los Andes, Facultad de Ciencias Sociales, Departamento de Antropología, Centro de Estudios Socioculturales e Internacionales – CESO. Bogotá, Colombia, 2006

- o Aprendizaje significativo
- o Aprendizaje por descubrimiento
- o El papel desempeñado por las imágenes
- o Los problemas conceptuales
- o El almacenamiento de información

 Tiene como nuevo quehacer el diseño de situaciones instruccionales con la incorporación de las características cognitivas del alumno", <sup>96</sup> esta incorporación se da en América Latina en la década de los setenta y de los ochenta. El fortalecimiento de la Tecnología de la Educación se da con la incorporación del enfoque sistémico aplicado a la educación. "En los 70as, el Departamento de Instrucción Audiovisual de la Asociación para la Comunicación Educativa y Tecnología de los Estados Unidos, plantea la siguiente Conceptualizaciòn de la tecnología educativa:

La tecnología educativa es un complejo proceso integrado, que involucra a personas, ideas, dispositivos y organización, para analizar problemas e inventar, implantar, evaluar y organizar soluciones a aquellos problemas envueltos en todos los aspectos del aprendizaje humano.

incorpora los cambios tecnológicos desde la tecnología de la información y desarrolla el software educativo y los sistemas informáticos de la educación,"<sup>97</sup> cabe aclarar que al hablar de software nos referimos a los sistemas simbólicos, códigos, contenidos transmitidos y al conjunto de programas y procedimientos que controlan cualquier medio. A continuación se presentan las matizaciones significativas que según Ellington, Percival y Race tendrán en el futuro (no muy lejano) la tecnología de la educación y la tecnología en la educación.

<u>.</u>

<sup>&</sup>lt;sup>96</sup> ÁVILA, Santana María del Rocío. (2005) Estudio de egresados a través de un sistema de información en la Institución de Educación Superior privada de la Universidad Mexicana. Tesis de Maestría. México, D.F. Págs. 43,44<br><sup>97</sup> Ibíd. Pág. 45

#### Tecnología de la educación

"1. Mantenerse firme hacia posiciones centradas en el estudiante antes que en el profesor.

2. Incrementar el su uso de materiales individualizados de aprendizaje, antes que situaciones de aprendizaje cara a cara.

3. Hacer hincapié en los procesos antes que en los contenidos de los programas de estudio.

4. Desarrollar competencias más para desarrollar la vida como un conjunto que para un trabajo particular incluyendo destrezas interpersonales, pensamiento creativo y destrezas de solución de problemas.

5. Clarificar y especificar los propósitos de los productos de aprendizaje, tales como la formulación de descriptores de competencias y criterios de ejecución.

6. Sopesar las ventajas del aprendizaje en grupo y los peligros del estudio individual.

7. Un incremento de la artificialidad de los métodos de evaluación tradicional.

#### Tecnología en la educación

1

8. Un avance de los sistemas de ayudas de ordenador.

9. Participación de las personas en el diseño de programas de ordenador.

10. Estimular los centros de recursos.

11. Incrementar las expectativas de los profesores y estudiantes hacia la tecnología educativa.

12. Extender la familiaridad de los estudiantes con los nuevos medios."<sup>98</sup>

 Con lo anterior se puede retomar algunos aspectos para llevarlos al aula y principalmente con la introducción de la Enciclomedia como herramienta de apoyo en la labor docente, y concluir que también con ésta se pueden observar que se presenta en los medios digitales para, de y en la educación.

 El contexto actual se encuentra altamente impregnado de aspectos y fenómenos derivados del desarrollo de las Nuevas Tecnologías (NT), así encontramos ahora que para entender y explicar nuestra realidad se requiere de la incorporación de referentes epistémicos como son: mediación, virtualidad, interactividad, digitalización, etc. que se ha ido incorporando al lenguaje cotidiano y que permite una mejor aprehensión y comprensión de la realidad, es decir, una mejor adaptación y organización.

<sup>&</sup>lt;sup>98</sup> CABERO, Julio. <u>Tecnología Educativa. Papeles de comunicación 36</u>, Paidós, Buenos Aires, 2001.Pág. 91.

En nuestros días, se orienta a la computadora fundamentalmente como una herramienta para el aprendizaje, en donde se vuelve crucial la relación computadora-estudiante y llevando entonces las posibilidades interactivas del software se conviertan en imperativos pedagógicos y no sólo técnicos.

 Dentro de nuestro contexto al introducir las nuevas tecnologías en las escuelas mexicanas no hay que olvidar que el propósito no es con un afán de modernidad sino que debe hacerse "desde una perspectiva holística y conscientes de los cambios que esta decisión puede tener en la vida personal, familiar y social de las nuevas generaciones. La verdadera modernización de la educación debe consistir además de la introducción de aparatos, en la instrumentación de programas de alfabetización audiovisual que preparen a padres de familia, maestros y la sociedad en general a conocer los nuevos lenguajes, con el fin de que identifiquen los múltiples significados que guardan los códigos mediáticos, ejerzan una recepción crítica y sobretodo al adueñarse de sus lenguajes aprovecharlos en su experiencia  $cotidiana$ , especialmente a favor de la niñez y la juventud"<sup>99</sup> logrando así un importante cambio en el proceso E-A.

 Es importante que por medio de una formación audiovisual se apoye a los niños para que obtengan una educación acorde con las exigencias de la época y una educación más completa, llevándolos a ser receptores críticos y emisores creativos ya que adquiriendo estos lenguajes empleados por los medios, se logra hacer de éstos códigos instrumentos de expresión y vías por donde canalizar su creatividad. "Se vislumbra que al introducir los medios en la educación mejora el aprendizaje, concepción crítica que usa los medios como textos. El alumno aprende a construir y deconstruir mensajes y entender el proceso de producción desde una perspectiva social, estética, política y económica."<sup>100</sup> El propósito educativo al uso de la computadora es entonces concebirla como una herramienta de apoyo a las actividades docentes, las cuales están relacionadas con la enseñanza de contenidos educativos y también como apoyo al aprendizaje.

<sup>&</sup>lt;sup>99</sup> MARTÍNEZ Zarandona, Irene. Tres pilares de la Educación para los medios. ILCE (Instituto Latinoamericano de Comunicación Educativa) Disponible en: http://www.cnep.org.mx/Informacion/resenas/trespilares.htm 15 de agosto de 2007.<br><sup>100</sup> Ibíd. Pág. 1

 Con esto entonces podemos decir que el uso de los medios digitales así como el de la computadora se desarrollan formas de construir conocimiento ocurriendo sobretodo en escenarios informales ya que es la escuela quien en ocasiones ha mostrado resistencia a la incorporación de estos medios ya sea por un motivo económico o por el desconocimiento del uso de los mismos.

 Estos medios digitales "han sido diseñados para desarrollar operaciones tan complejas que son muy similares a las propiamente humanas, lo cual ha llevado a comprender de una mejor manera la complejidad de nuestra cognición, y (no curiosa, sino fundamentalmente), con la ayuda de estas herramientas, las cuales cumplen así una doble función: como modelos de simulación, y como herramientas de investigación para mejorar dichos modelos, todo ello para comprender de una mejor manera nuestros complejos procesos cognitivos."<sup>101</sup> Un ejemplo de estos medios digitales es la Enciclomedia que con base a los libros de Texto Gratuito se quiere lograr que los alumnos construyan conocimiento logrando un aprendizaje significativo.

<sup>1</sup> <sup>101</sup> VALDÉS Godínes, Juan Carlos. Análisis de contenido. Seminario taller. Acatlán. México, 2005.

#### V.3. Los ambientes de aprendizaje

 El sistema educativo se encuentra inmerso en un proceso de cambios, sobretodo por el desarrollo de las tecnologías de la información y la comunicación llevando así a cambios en las relaciones sociales, así como en una nueva concepción de las relaciones tecnología-sociedad que determinan las relaciones tecnología-educación. Lo anterior lleva entonces a cambios en los modelos educativos, en aquellos usuarios de la formación y también en los escenarios donde ocurre el aprendizaje.

 El actual ambiente educativo que se puede observar nos lleva a la institución educativa o escuela que por la preocupación de que el alumno o alumnos adquieran una educación de calidad han incorporado a los medios digitales para que éstos adquieran conocimientos y destrezas que les permitan dialogar con la realidad en una sociedad cada vez más tecnologizada utilizando las herramientas que las tecnologías ponen para lograr dicha calidad.

 A este ambiente educativo se le exigen cambios y adaptaciones a las nuevas exigencias del mundo actual ya que en nuestra sociedad se esta viendo obligada a imaginar y proyectar nuevos espacios contextos y escenarios que se adecuen a nuestra realidad.

 Desde la modalidad convencional se observan cambios hacia los espacios de enseñanza-aprendizaje más flexibles configurando así nuevos ambientes. El término "ambiente, del que ahora tanto se habla, lo queremos asumir por encima del concepto de medio, es decir, el ambiente educativo subsume al medio educativo. Entendemos que en el ambiente participan los actores principales del hecho educativo de forma más activa que en el medio. El ambiente lo conforman también las interacciones de todo tipo que se generan en ese medio. De esta forma, los actores pueden recrear el medio adaptándolo, ambientándolo y , por otra pare, el ambiente coadyuva a la construcción de los propios actores. Un ambiente según nuestra Real Academia de la Lengua lo configuran las condiciones o circunstancias físicas, sociales,

económicas, etc., de un lugar, de una reunión, de una colectividad o de una época."<sup>102</sup> Esto lo podemos observar claramente en las instituciones escolares (educación formal) quienes van conformando este clima influyendo de una manera directa en la adquisición de conocimientos, en habilidades, competencias, en el mismo desarrollo de los alumnos, por mencionar algunos. Dichas condiciones se llegan a romper cuando a dicho espacio físico se tiene que transformar de manera que pueda tener un carácter virtual, ya que la Enciclomedia se convierte no solo en mediadora de los procesos sino en soporte del propio ambiente de aprendizaje.

 "En ese continuum entre presencialidad total y distancia total, existen espacios para el denominado blended-learning o aprendizaje integrado…Por ello, los cambios estructurales y los cambios de los diversos roles de los protagonistas implicados se verán más o menos afectados en función de la opción que se elija respecto a los nuevos escenarios que se deseen hacer realidad."<sup>103</sup>

 Es importante mencionar que en los escenarios de aprendizaje se pueden dar las condiciones necesarias para que quien pretende aprender pueda apropiarse de nuevos conocimientos, habilidades, actitudes y experiencias, sin que se trate que docente y alumno realicen lo que han venido haciendo: un aprendizaje escolarizado.

<sup>&</sup>lt;sup>102</sup> GARCÍA Arieto, Lorenzo. <u>Nuevos ambientes de aprendizaje.</u> Editorial del BENED. Junio del 2006.Pág. 4<br><sup>103</sup> Ibíd. Pág. 3

V.4. La enciclomedia: historia de una herramienta de enseñanza-aprendizaje

Con la introducción de las tecnologías digitales (microondas, celulares, computadora, control remoto, entre otras) a nuestra vida cotidiana y en particular al ámbito educativo, en "las sociedades actuales, nos recuerda Delors (1996), son sociedades de información en las que el desarrollo de la tecnología puede crear un entorno cultural y educativo capaz de diversificar y ampliar las fuentes del conocimiento y del saber. Las tecnologías informáticas han multiplicado las posibilidades de trabajo con información y conocimiento; los equipos interactivos y multimedia ponen a disposición de alumnos y docentes una mina inagotable de opciones."<sup>104</sup>

 Además si a esto le aunamos el impacto en todos los campos de la actividad humana, se ha visto en la necesidad de buscar las formas de incorporar éstas dentro del aula para mejorar las habilidades y el desarrollo de capacidades para un aprendizaje autónomo.

Actualmente en México, se han preocupado por dar una verdadera transformación escolar donde se implique elaborar e implementar propuestas pedagógicas que lleguen a facilitar el uso la tecnología como un medio de renovación en las prácticas pedagógicas y llegar a generar competencias en los niños. Es así que el Programa para la Modernización Educativa establecía, como condición de modernidad para la educación primaria, que las escuelas "utilicen la tecnología moderna, como la televisión y la computadora para formar a los educandos. El Programa de Desarrollo Educativo señaló con mayor amplitud:

[...] los medios electrónicos desempeñan un importante papel como agentes de socialización, orientación y definición de información y conocimientos. El rápido desarrollo de las ciencias de la comunicación ha puesto de relieve el carácter estratégico de su utilización en los diferentes campos de la vida social.

<u>.</u>

<sup>104</sup> ELIZONDO Huerta Aurora, Paredes Ochoa Francisco, Prieto Hernández Ana María. Debate temático. ENCICLOMEDIA. Revista Mexicana de Investigación Educativa 209. RMIE, enero-marzo 2006, Vol. 11, Núm.28, pp. 2.

 Actualmente, la utilización de los medios digitales en el proceso educativo se ha asociado al concepto de educación a distancia. Sin embargo, su uso no se limita a esquemas de enseñanza fuera del aula, ya que también es posible su aplicación en apoyo a la modalidad escolarizada.

Para 2001, el Programa Nacional de Educación establece, en el subprograma de educación básica, una política de fomento al uso educativo de las tecnologías de la información y la comunicación, así como el objetivo de la producción de materiales audiovisuales e informáticos que favorecen el aprendizaje. Entre sus metas señala el desarrollo y la expansión del Programa de *Enciclomedia.*" 105

Es por esto que el programa **ENCICLOMEDIA**, del cual se señala como un desarrollo educativo de vanguardia, surge con el objetivo de optimizar el uso de materiales educativos e integrarlos a los Libros de Texto Gratuito de la SEP, a los cuales complementa y "que ha integrado un amplio acervo educativo con novedosas rutas de acceso a la información, a fin de generar aprendizajes significativos, congruentes con la realidad que viven las generaciones actuales".106, y que tiene como objetivo contribuir a mejorar la calidad de la educación primaria acercando a maestros y alumnos mayores elementos para generar aprendizajes significativos, cercanos a la realidad que viven hoy los niños de nuestro país e impactar en el proceso educativo.

La enciclomedia apoyará como herramienta dentro del aula de manera eficaz a docentes, alumnos y al mismo aprendizaje, buscando optimizar los materiales educativos existentes e integrar con éstos, un acervo informativo alrededor de los Libros de Texto Gratuitos los cuales por años han sido el punto de partida de la enseñanza en nuestro país. Establece un puente natural entre la forma tradicional de presentar los contenidos curriculares y las posibilidades que brindan las nuevas tecnologías ofreciendo diversificar estrategias didácticas. Su creador es el Dr. Felipe Bracho Carpizo, actual Coordinador de Informática Educativa del ILCE. Con el paso del tiempo se sumaron varias instituciones y la ayuda de la Universidad Pedagógica Nacional (UPN), la Universidad Nacional Autónoma de México (UNAM) y la Secretaría de Educación Pública (SEP), la

<u>.</u>

<sup>&</sup>lt;sup>105</sup> Enciclomedia. Un programa educativo hecho por mexicanos.

http://www.enciclomedia.edu.mx/Conoce\_Enciclomedia/Que\_es/index.html , 2 de marzo de 2007. p. 1.<br><sup>106</sup> Ibíd., pág. 2.

coordinación de Informática Educativa (CIE) del ILCE, se integraron al sistema decenas de recursos, actividades y audiovisuales y diversos interactivos y materiales educativos propios para Enciclomedia.

Esto ha llevado a la política educativa fije su mirada a la "importancia del aula y de la escuela como centro del sistema educativo, comprometiéndose a construir una escuela eficaz, pertinente y relevante a las necesidades de los nuevos ciudadanos que necesita el país. Enciclomedia contribuye de manera clara y decidida a que los niños de México aseguren en logro de los propósitos educativos y el aprendizaje efectivo."107

Siendo el objetivo "propiciar el acceso al conocimiento sin distinción de género, residencia, situación socioeconómica, cultura, etnia o capacidad física o intelectual. En un país heterogéneo como el nuestro, enciclomedia se propone ofrecer un entorno de trabajo sensible a las circunstancias de los alumnos y maestros, en tanto aborda las diferentes asignaturas de formas diversas y faculta explorar y utilizar diferentes estrategias de enseñanza para atender distintos estilos de aprendizaje. El *software* tiene entre sus finalidades poner al servicio de la escuela una estrategia pedagógica basada en la convergencia de medios que ofrece didácticas, recursos y materiales educativos multimedia, orientados al desarrollo de procesos cognitivos, estructuras de pensamiento, habilidades creativas, construcciones conceptuales, destrezas procedimentales, reflexiones valorales y actitudes de colaboración, investigación y comunicación para favorecer aprendizajes significativos a fin de resolver problemas y desafíos epistémicos.

Esta estrategia se sostiene en tanto el programa impulsa una dinámica interactiva de operación y gestión del conocimiento dentro del salón de clases que ayuda al maestro a conjuntar recursos didácticos a los que no tendría acceso por ninguna otra vía."<sup>108</sup>

Con la incorporación del programa de Enciclomedia, le corresponde al docente utilizar éste como herramienta de apoyo en el proceso enseñanzaaprendizaje para alcanzar el objetivo que se busca en dicho proceso: el aprendizaje significativo que se entenderá como:

<sup>&</sup>lt;sup>107</sup> Programa Enciclomedia. Documento base. Subsecretaría de Educación Básica y Normal. Con avance a diciembre de 2004. Pág. 3<br><sup>108</sup> ELIZONDO Huerta Aurora, Paredes Ochoa Francisco, Prieto Hernández Ana María. Debate temático. <u>ENCICLOMEDIA</u>.

Revista Mexicana de Investigación Educativa 209. RMIE, enero-marzo 2006, Vol. 11, Núm.28, pp. 6 y 7.

"el resultado de las interacciones de los conocimientos previos y los conocimientos nuevos y de su adaptación al contexto, y que además va a ser funcional en determinado momento de la vida del individuo."<sup>109</sup>

Por medio de la experimentación y la interacción de los contenidos educativos incorporados Enciclomedia se convierte en una herramienta de apoyo a la labor docente que estimula nuevas prácticas pedagógicas en el aula para el tratamiento de los temas y contenidos de los Libros de Texto.

A continuación se hará la descripción del Programa tal y como se encuentra en el Documento Base del mismo:<sup>110</sup>

 Enciclomedia es una estrategia didáctica que se fundamenta en los libros de texto gratuito y que, a partir de su edición digital, los enlaza a la biblioteca del aula, a fotografías, mapas, visitas virtuales, videos, películas, audios, interactivos, animaciones y otros recursos tecnológicos, propiciando un trabajo conjunto y mayor interacción a favor del aprendizaje, entre maestros y alumnos, favoreciendo además competencias del pensamiento y la observación.

Aprovecha e integra recursos y experiencias de otros proyectos de la SEP eficazmente probados: RedEscolar, Sepiensa, Biblioteca Digital, SEC 21, Enseñanza de la Física con Tecnologías (EFIT) y Enseñanza de las Matemáticas con Tecnologías (EMAT), entre otros.

Es también un espacio para la colaboración organizada donde maestros, instituciones públicas, privadas y diferentes sectores sociales, podrán proponer, siempre con base en la Constitución y la Ley General de Educación, materiales y recursos de interés tanto general como regional, para seleccionar y trabajar los más pertinentes para los diversos procesos de enseñanza y aprendizaje conforme

<u>.</u>

<sup>&</sup>lt;sup>109</sup> Rizo García Marta. El camino hacia la "Nueva Comunicación". Breve apunte sobre las aportaciones de la Escuela de Palo Alto. Razón y palabra. No. 40. Agosto-Septiembre 2004. 17 de abril de 2007. Disponible en:

<sup>&</sup>lt;u>http://www.razonypalabra.org.mx/anteriores/n40/mrizo.html</u><br><sup>110</sup> <u>Programa Enciclomedia.</u> Documento base. Subsecretaría de Educación Básica y Normal. Con avance a diciembre de 2004. Pág. 9

a las necesidades de los grupos, de las escuelas, de las comunidades y de las entidades federativas.

Por lo tanto, Enciclomedia busca constituirse como un importante recurso didáctico, con una amplia gama de posibilidades para la investigación, documentación, retroalimentación y construcción del conocimiento, generando novedosos escenarios de aprendizaje, así como nuevas rutas de acceso a la información, con la intención de contribuir al fortalecimiento del logro de los estándares educativos de las escuelas primarias del país.

### V.5. La enciclomedia: proceso comunicativo (lenguajes y códigos)

 "La cultura denota un esquema históricamente transmitido de significaciones representadas en símbolos, un sistema de concepciones heredadas y expresadas en formas simbólicas por medios con los cuales los hombres comunican, perpetúan y desarrollan su conocimiento y sus actitudes frente a la vida". Es por esto lo importante de entender el proceso comunicativo al que nos lleva el uso de la Enciclomedia dentro del aula, por esto es importante comenzar por entender que es el lenguaje, que importancia tiene éste dentro de dicho proceso y que lenguaje es el que se utiliza con la incorporación de los medios digitales en el ámbito educativo.

 "El lenguaje es el intermediario entre el sujeto y el mundo, es el instrumento de interiorización y de enriquecimiento de los procesos de interestructuración entre ambos. Las palabras permiten aprehender y ordenar lo real sin tener que manipularlo, al mismo tiempo que ordenar las propias acciones antes de ejecutarlas, pues el lenguaje funciona como una especie de ordenador interior."<sup>111</sup> Para lograr una comunicación los seres humanos lo hacemos por medio de lenguajes, dentro de los cuales podemos encontrar: orales, icónicos, digitales, etc. Es de estos últimos en los que nos enfocaremos dentro de este apartado, sin embargo primero se hablará del lenguaje y su adquisición abordados por el paradigma cognoscitivista siendo éste el que permite a los sujetos su realización y concreción del proceso de construcción del conocimiento llevándolo a estructurarlo posibilitando la representación simbólica y verbal del contexto para asimilarlo y compartirlo con los demás es decir, recrear y crear nuestro universo, vivirlo y compartirlo.

 "Estas nuevas tecnologías (encabezadas por la computadora, aunque no es la única) al ser utilizadas como herramientas que permiten a los sujetos que vivimos en este contexto, transformar nuestro entorno de una determinada forma;

<sup>&</sup>lt;sup>111</sup> VALDÉS Godínes, Juan Carlos. Análisis de contenido. Seminario taller. Acatlán. México, 2005.

propician maneras de asimilar, vivir, comprender, crear y recrear dicho contexto; impregnado de un sentido común cotidiano que sirve de matriz a procesos cognitivos complejos, incluido el aprendizaje, propios de los sujetos de este contexto y que son necesariamente requeridos para aprehender el mismo. $112$ Dentro de dicho contexto el cual posee escenarios socioculturales se dan determinados lenguajes que a su vez desarrollan y conforman estructuras cognitivas propias de los sujetos que conforman estos escenarios y sin olvidar que es entonces la computadora y las nuevas tecnologías que tienen un papel importante ya que se vuelven las herramientas cotidianas.

 Es aquí donde estos sistemas computacionales quienes procesan la información "a partir de la forma de los símbolos no de su significado lo cual si ocurre en la actividad cognitiva humana dándole un matiz interpretativo y creativo al procesamiento de la información: deseos, presentimientos, creencias, planes, estados de ánimo, etc."<sup>113</sup> La Enciclomedia por ser un medio digital (NT) esta diseñada para desarrollar operaciones tan complejas y similares a las humanas, llevando a comprender la complejidad de nuestra cognición ya que es una herramienta con una doble función: es un modelo de simulación y es una herramienta de investigación comprendiendo de una mejor manera eso procesos cognitivos que posee el ser humano.

 No hay que olvidar o dejar a un lado nuestro contexto actual, el cual se encuentra inmerso de aspectos derivados de las NT y que se requiere de la incorporación de referentes epistémicos como: mediación (la cual se mencionó en renglones arriba), interactividad, virtualidad, digitalización por mencionar algunas, para poder entender y explicar nuestra realidad. Estos referentes se han ido incorporando a nuestro lenguaje cotidiano el cual nos permite una mejor adaptación y organización.

<sup>&</sup>lt;sup>112</sup> Ibíd. pág. 14<br><sup>113</sup> Ibíd. Pág. 6

 El entorno virtual de aprendizaje nos proporciona un campus virtual, en el cual se puede recurrir a diferentes modelos de comunicación en función de recursos pedagógicos, de actividades que se realicen en el aula o el tipo de materiales que se utilicen. En la figura 1 se ilustra la variedad de interacciones de carácter interpersonal que pueden tener lugar en dentro del aula con el uso de los medios digitales, en este caso la Enciclomedia, como un entorno de comunicación: "*comunicaciones uno-a-uno* en las consultas personales al profesor para la resolución de dudas, aclaraciones individuales, etc., y en las comunicaciones entre estudiantes; *comunicaciones uno-a-muchos* a través de lecturas, enunciados de ejercicios, recomendaciones generales, etc.; y *comunicaciones muchos-a-muchos*  en debates, discusión de casos, simulaciones, etc.

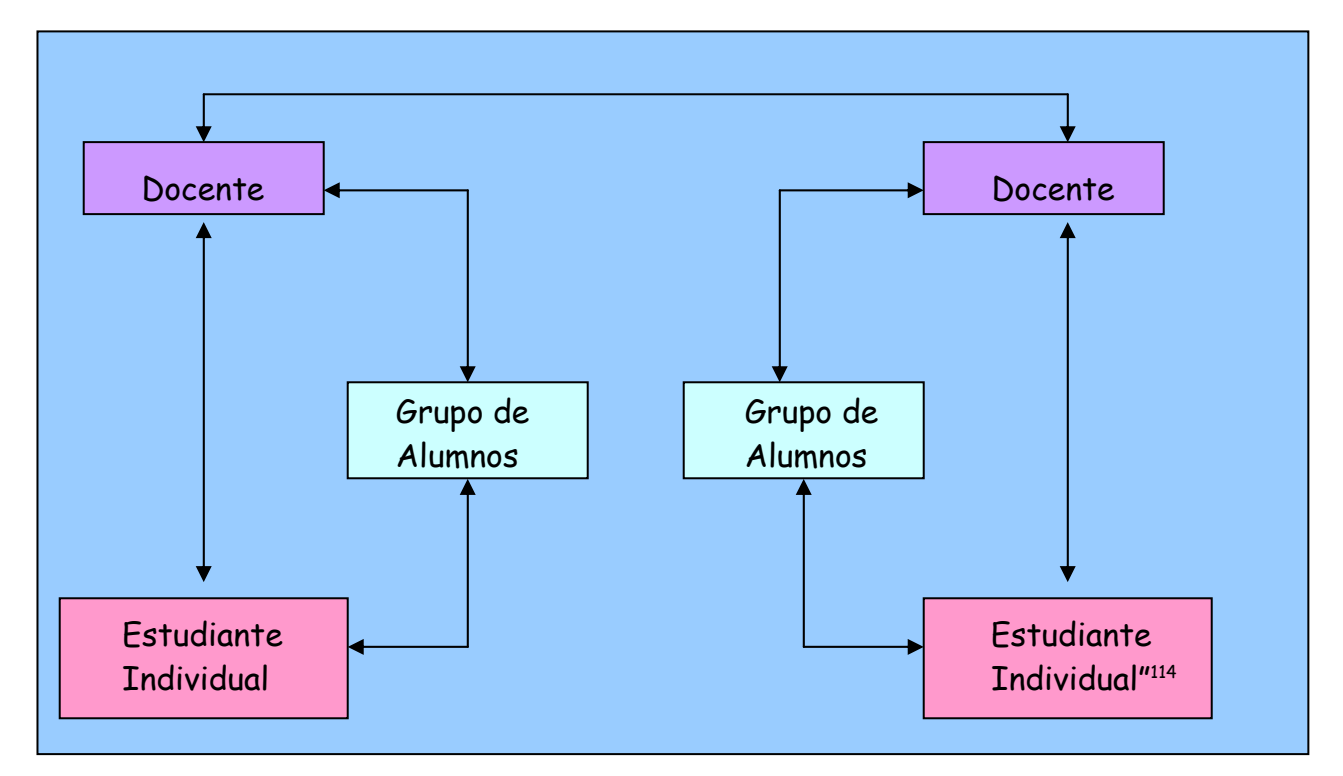

**Figura 1 Tipos de interacciones interpersonales en entornos Virtuales de aprendizaje** 

<sup>&</sup>lt;sup>114</sup> RODRÍGUEZ-ARDURA, Inma y Ryan Gerard. Integración de materiales didácticos hipermedia en entornos virtuales de aprendizaje. Retos y oportunidades. Revista Ibero-Americana de Educación. No. 25. Enero-Abril 2001. Pág. 185.

En el contexto actual, para que un sujeto se forme de la mejor manera se tiene que hablar de lenguajes: icónicos, códigos, signos, y en nuestra actualidad de digitales llevando a cambios inmediatos dentro del proceso E-A. Son los lenguajes los que nos ayudan a estructurar y entender al mundo, a través de ellos somos parte de una cultura. Mencionando como ejemplo de estos lenguajes encontramos el uso de la Enciclomedia en el aula donde se da la construcción de conocimientos. En este contexto es importante el desarrollo de la competencia comunicativa, siendo un proceso cognitivo que permite poner en común los conocimientos y retroalimentarlos de otros y que es mediada por los lenguajes siendo su finalidad el entendimiento (inteligible) el universo.

 Por todo lo anterior es necesario hablar de los textos digitales (que son un tipo de lenguaje) que incorporan hipertexto llevando a lectores y escritores<sup>115</sup> que desarrollen nuevas habilidades, más allá de las que ha sido requeridas hasta ahora para enfrentar a los medios impresos. Es el hipertexto el que tiene la función de invitar al lector a construir activamente su propio conocimiento o ruta convirtiéndose en un ambiente interactivo.

Con la incorporación del hipertexto a la educación escolar y con el programa Enciclomedia proporciona al docente nuevos recursos para la creación escrita primordialmente. Son las actividades como añadir, eliminar, fraccionar, asociar, reordenar y relacionar, entre otras muchas las que nos originan el promover la escritura de hipertextos. Para el alumno no es desconocido, pues con toda la influencia de NT que tiene fuera y dentro de la escuela en ocasiones son innatas estas actividades, sin embargo para el docente es un poco más difícil por varios factores que por mencionar alguno perteneció a otro contexto, haciendo difícil la incorporación de los medios digitales a su planeación educativa. No se quiere decir que no pueda, o que no lo haga posible, pero es importante tomar en cuenta esto y la resistencia de algunos en utilizar los medios digitales como herramienta en su labor docente.

<sup>&</sup>lt;sup>115</sup> Dentro de éste trabajo tomaremos como lectores y escritores tanto a docentes como alumnos ya que ambos al uso de Enciclomedia se transforman en estos.

 Regresando al hipertexto Michael Bieber lo define como "el concepto de Interrelacionar (enlazar piezas de información y utilizar esos enlaces para acceder a otras piezas de información relacionadas (un elemento de información o nodo puede ser desde una simple idea hasta la porción de un documento). El hipertexto es una colección o una Red de nodos que están Interrelacionados o enlazados. Un sistema de Hipertexto le permite a un autor crear los nodos y los enlaces entre ellos, y permite al lector recorrerlos; esto es, navegar de nodo a otro utilizando esos enlaces. Por lo general, el sistema de Hipertexto señala los puntos de enlace o indicadores de alguna manera dentro del nodo, cuando se muestran en el monitor del computador. (Eje: textos subrayados en los documentos de la Web que se ven en los navegadores). Cuando el usuario selecciona el enlace indicado o marcado, haciendo clic sobre és con el ratón el sistema de Hipertexto recorre busca y exhibe el nodo que está al otro extremo del enlace. Si un solo marcador representa múltiples enlaces, el sistema de Hipertexto le presenta al usuario una lista de enlaces disponibles (los diseñadores de sistemas deben priorizar, filtrar, o establecer niveles, si consideran que el número de enlaces puede rebasar al usuario."<sup>116</sup>

 No es lo mismo Hipertexto que Hipermedia, ya que el primero se va a referir a los elementos de texto relacionados, mientras que hipermedia es un acrónimo que combina las palabras Hipertexto y Multimedia y es quien incluye relaciones entre elementos de cualquier tipo de medio (texto, imágenes, sonidos, animaciones, videos, etc.) Entonces podemos decir que los conceptos son idénticos, pero el Hipertexto es más difícil de implementar en un medio no textual. Pero volviendo a nuestro trabajo y a quien se tomará para éste será el hipertexto quien tiene varias características para tomar en cuenta:

**No es lineal:** no hay un orden que determine la secuencia de la información que se quiere obtener. Da al lector mayor control en los documentos en línea a diferencia del que pueden tener en un documento impreso, así como con los enlaces de navegación, los lectores pueden "saltar" por el documento como lo deseen. Esto logra que el usuario se sienta o puede moverse libre a través de la información.

<sup>&</sup>lt;sup>116</sup> EDUTEKA http://www.eduteka.org/Hipertexto1.php Última modificación de este documento: Julio 05 de 2003.

- **Es eminentemente interactivo:** Los temas pueden ser seleccionados según el interés del usuario haciendo una elección de estos sin olvidar de entender las ventajas y desventajas de tener control absoluto de la dirección que tome al escoger los enlaces y estar en capacidad de establecer diferencias y prioridades entre enlaces.
- **Permite al lector ofrecer un contexto rico en información relacionada en torno a sus ideas principales:** Libera expresión ya que los escritores y lectores pueden estructurar sus textos como una Red de información con enlaces interrelacionados y resaltar la(s) idea (s) principal(es) con ellos.
- **Permite al usuario leer, co-escribir y comprender información más efectivamente:** Cuando se presenta la información, en forma de Red, permite a los lectores acceder de una manera más apropiada para cumplir sus objetivos de su investigación.
- **Permite seleccionar los temas de interés:** el mejor uso del hipertexto consiste en permitirle al lector seleccionar los temas de su interés y descargar solamente esas páginas. La estructura del hipertexto debe basarse en un análisis de la audiencia.

La Enciclomedia toma en cuenta estas características ya que al ingresar a ella, el docente o alumno puede elegir la materia, el contenido (tema), ejercicios, etc. sintiéndose libre en su uso y por supuesto que se observa una interacción tanto individual como grupal. También ofrece un contexto bastante rico en información ya que no es sólo lo que viene escrito sino que se puede utilizar los links que pueden ser videos, fotografías, ejercicios, etc. para reforzar dicho contenido, teniendo libertad de elección.

Para hablar de usos del hipertexto Jacob Nielsen, dice que no "es apropiado para todos los usos, y ofrece tres reglas de oro para ayudar a determinar cuando es conveniente usarlo…:

- Cuándo existe un gran cuerpo de información organizado en muchos fragmentos.
- Cuándo estos fragmentos se relacionan unos con otros.
- Cuándo en cualquier momento, los lectores necesitan solamente una pequeña fracción de esta información."<sup>117</sup>

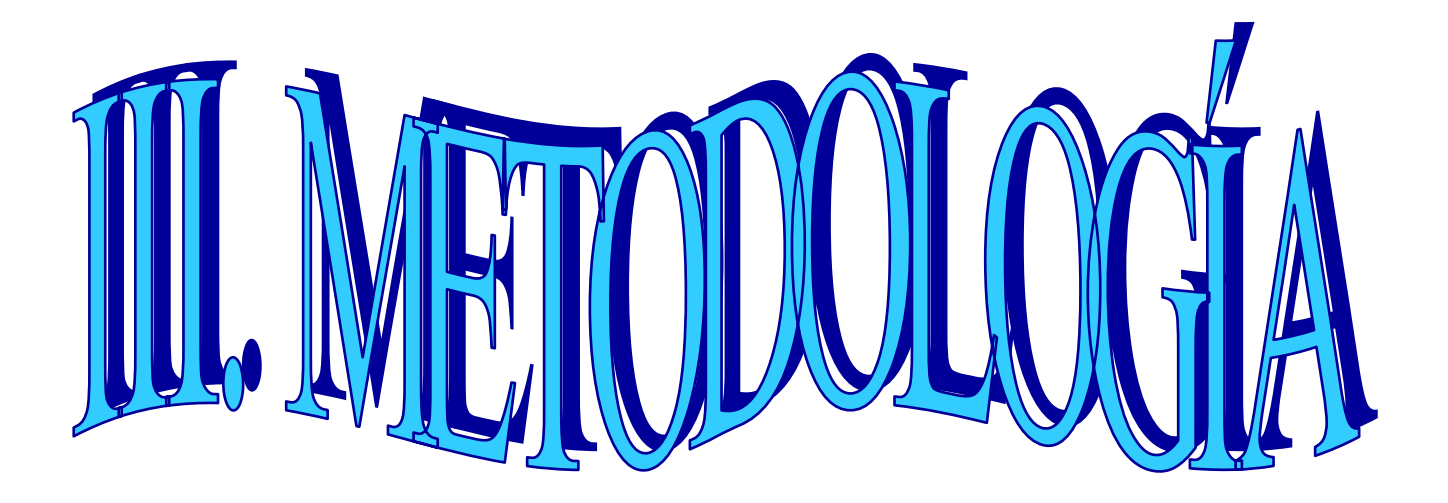

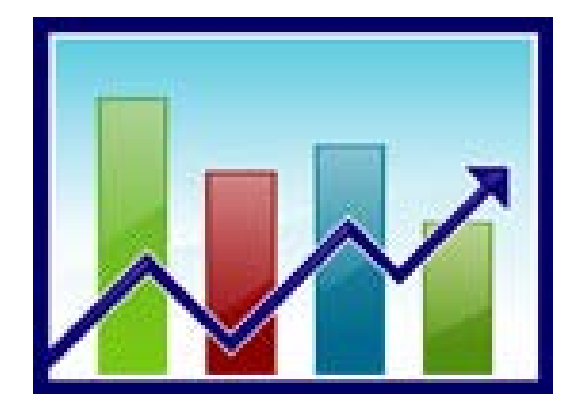

### **I.1. Características sociodemográficas de los niños, sujetos de estudio**

En el Colegio Gilwell donde se llevará a cabo el estudio de caso cuenta con algunas características particulares que son necesario mencionar: es una **escuela** particular y cuenta con un sistema bilingüe (la mitad del tiempo que se encuentra el alumno, se le imparte español y la otra inglés), además de tener siempre una gran preocupación por ofrecer un "plus"\* para diferenciarse no solo de las escuela oficiales sino de otras escuelas particulares.

Aquí para el **directivo** los alumnos son: "clientes" y siempre esta preocupado por que este cliente no se vaya de la institución. **Los padres de familia** (refiriéndonos principalmente a las madres) tienen un gran poder en la toma de decisiones de la escuela tratan de mostrar un gran interés por el proceso de enseñanza-aprendizaje, (no siendo esto real), presionando al docente con citas continuas en cuestión del avance que han obtenido sus hijos y la poca enseñanza y cuidado (puesto que creen que el docente también es la nana de sus hijos) que el docente ha mostrado con respecto a éstos últimos.

Los **alumnos** son niños y niñas que están rodeados de una situación económica favorecida y sin ninguna preocupación (la mayoría), contando con todo lo que ellos desean y creyendo que el docente esta para complacerlos en sus caprichos y no valorándolo como lo que realmente es: el generador principal del aprendizaje en el aula.

El **docente** importante actor dentro del proceso enseñanza-aprendizaje tiene varias preocupaciones y responsabilidades: la principal: que el alumno realmente adquiera un aprendizaje significativo, pero a esto hay que aunarle un importante factor con el cual no cuenta: EL TIEMPO, ya que éste a parte de impartir clases correspondientes a sus grupos designados (dos por cada uno) el docente tiene que cumplir con algunas otras actividades como impartir clase de computación, inteligencia emocional y actividades administrativas que no estaban

<sup>\*</sup> Es el hacer una diferencia entre una escuela particular de una oficial.

estaban dentro de su planeación y sin embargo recibe instrucciones de sus superiores para realizarlas (supervisión y directivo), sin dejar de mencionar el acudir una vez por mes a los Talleres Generales de Actualización (TGA).

 El docente de 5° de primaria dentro de su planeación mensual ha incluido la visita a la Sala de Usos Múltiples por lo menos 2 veces a la semana para utilizar la Enciclomedia como herramienta de apoyo en el proceso enseñanza-aprendizaje (E-A), siendo esto atractivo para los alumnos y mostrando una buena disposición para prestar atención.

Es importante tomar en cuenta que es muy reciente la incorporación del Programa Enciclomedia (2003) ,y por lo tanto no existen publicaciones sobre su evaluación, sin embargo las prácticas educativas que se han derivado de dicha incorporación, el caso específico de la escuela Colegio Gilwell son: capacitación (medio día laboral) a todo personal docente de nivel primaria que imparten Español (al ser una escuela particular y bilingüe se divide medio día de "Español y medio día de Inglés), esta capacitación es impartida por personal enviado por la Secretaría de Educación Pública (SEP), el cual se considera insuficiente para captar todas las utilidades que ofrece el uso adecuado de la Enciclomedia.

Cabe mencionar que para poder trabajar con Enciclomedia se tiene que acudir a la sala de Usos Múltiples del Colegio teniendo como problemas:

- a) Horario disponible en la sala.
- b) Traslado del área de primaria hacia Jardín de Niños, donde se encuentra la sala de Usos Múltiples.
- c) La sala de Usos Múltiples no cuenta con pupitres ni escritorios donde los alumnos puedan realizar sus apuntes u observaciones de una manera cómoda.
- d) El tiempo de préstamo de la sala de Usos Múltiples es limitado puesto que hacen uso de ella todos los niveles de educación que hay en el Colegio Gilwell (Jardín de Niños, Primaria y Secundaria).

### **I.2. Método: Diagnóstico Comunicacional**

Para llegar al objetivo de esta investigación siendo este el de analizar la mediación pedagógica de la enciclomedia y su impacto en el proceso enseñanzaaprendizaje en los alumnos de 5° de primaria se llevó a cabo a partir del Diagnóstico Comunicacional el cual implica "un proceso de análisis, sistematización e interpretación de datos y fenómenos abstractos aplicados a la construcción de un modelo de análisis Comunicacional, teniendo como objetivo facilitar el diseño de propuestas de actuación concretas para el establecimiento y/o desarrollo de una política de imagen y comunicación institucional."<sup>118</sup>

El diagnóstico Comunicacional se realizó con base a una investigación cuantitativa descriptiva que en los estudios descriptivos de temáticas concretas, la preocupación central consiste en identificar características o propiedades de objetos empíricos quedando relegados a un segundo plano los aspectos teóricos en un estudio de caso que posibilita abordar un grupo como objeto de estudio en su particularización, en este sentido cobra importancia el estudio de caso en torno a la investigación sobre la mediación pedagógica en la enciclomedia en su pertinencia con el mejoramiento de los procesos de enseñanza-aprendizaje ya que posibilita analizar sus interrelaciones en el contexto especifico del aula escolar.

El método llevado a cabo es el deductivo el cual es propio de las ciencias empíricas donde se trabaja con objetos reales. El método deductivo nos lleva a ciertas premisas (hipótesis) y se aplican las reglas de procedimiento científico. En el caso de esta investigación se analizó a la enciclomedia en la determinación de sus múltiples lenguajes y su impacto en el proceso enseñanza-aprendizaje, todo ello en el contexto específico del aula escolar de primaria.

<u>.</u>

<sup>&</sup>lt;sup>118</sup> La enciclopedia de la Comunicación Aplicada. Mayo 2007 Pág. 1. Disponible en: http://www.comunicologos.com/Diagnostico-Comunicacional.htm

## **I.3. Instrumentos de recolección de información**

 Para esta investigación se elaboraron dos instrumentos: una entrevista y un cuestionario. La primera se aplicó al docente titular del grupo de 5° de primaria y el segundo a los 5 alumnos del mismo grupo. A continuación se muestra los dos instrumentos:

## **ENTREVISTA "LA ENCICLOMEDIA Y SU APLICACIÓN EN EL AULA"**

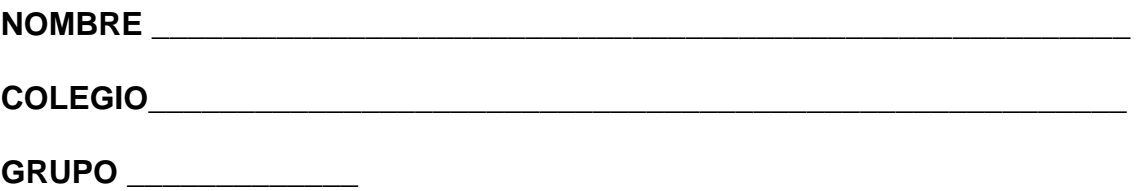

**Lea cuidadosamente y subraye la respuesta que se acerca más a su realidad en su labor docente.** 

## **1. ¿Conoce el uso de la Enciclomedia?**

- a) si
- b) un poco
- c) no

## **2. ¿Cree que el uso de la Enciclomedia apoya su labor docente?**

- a) si
- b) un poco
- c) no

## **3. ¿Qué uso le da a la Enciclomedia en su labor docente?**

- a) Como instrumento de juego en clase.
- b) Como estrategia didáctica en el reforzamiento de contenidos.
- c) Como instrumento impuesto para consumir tiempo.

## **4. ¿Utiliza la Enciclomedia para apoyo de todas las materias que imparte?**

- a) si
- b) un poco
- c) solo en algunas
- d) no

## **5. Menciona 2 materias en que utiliza más la Enciclomedia.**

## **6. ¿A qué aspecto de la enseñanza apoya más la Enciclomedia?**

\_\_\_\_\_\_\_\_\_\_\_\_\_\_\_\_\_\_\_\_\_\_\_\_\_\_ \_\_\_\_\_\_\_\_\_\_\_\_\_\_\_\_\_\_\_\_\_\_\_\_

- a) A los contenidos
- b) Al material audiovisual
- c) A los ejercicios

### **7. ¿Cuándo utiliza la Enciclomedia?**

- a) Una vez a la semana
- b) Dos veces a la semana d) Toda la semana
- c) Tres veces a la semana

## **8. Cuando utiliza la Enciclomedia ¿qué tipo de aprendizaje ha observado que se presenta en sus alumnos?**

- a) Aprendizaje significativo
- b) Aprendizaje pasajero
- c) Aprendizaje nulo

**9. ¿Cree que con el uso de la Enciclomedia se puede llegar a un aprendizaje significativo en los alumnos?** 

\_\_\_\_\_\_\_\_\_\_\_\_\_\_\_\_\_\_\_\_\_\_\_\_\_\_\_\_\_\_\_\_\_\_\_\_\_\_\_\_\_\_\_\_\_\_\_\_\_\_\_\_\_\_\_\_\_\_\_\_\_\_\_

\_\_\_\_\_\_\_\_\_\_\_\_\_\_\_\_\_\_\_\_\_\_\_\_\_\_\_\_\_\_\_\_\_\_\_\_\_\_\_\_\_\_\_\_\_\_\_\_\_\_\_\_\_\_\_\_\_\_\_\_\_\_\_

a) si

- b) un poco
- c) no

**10. Si su respuesta fue si, especifique de qué manera.** 

## **11. ¿Los alumnos se interesan por utilizar la Enciclomedia?**

- a) si
- b) un poco
- c) no

## **12. La participación de sus alumnos al utilizar la Enciclomedia es:**

- a) Positiva
- b) Moderada
- c) Negativa

# **13. Cuando se les comunica a los alumnos que utilizaran la Enciclomedia su actitud es:**

- a) De interés
- b) Resignación
- c) Indiferencia

**14. ¿En alguna ocasión sus conocimientos sobre Enciclomedia o el uso del computador ha sido rebasado por algún alumno?** 

a) si b) sólo una vez c) no

**15. ¿En dónde cree que sus alumnos aprenden mejor el uso de la computadora?** 

- a) En la escuela
- b) En casa
- c) Con los amigos

# **16. ¿Qué obstáculo cree usted que le impida que utilice la Enciclomedia con más frecuencia?**

- a) La Enciclomedia se encuentra en un salón especial y hay que trasladarse.
- b) Planeación de su uso.
- c) Se cree que es obsoleto el uso de la Enciclomedia.

**17. Por último me gustaría saber su opinión sobre este medio digital (Enciclomedia) como herramienta para la labor docente.** 

\_\_\_\_\_\_\_\_\_\_\_\_\_\_\_\_\_\_\_\_\_\_\_\_\_\_\_\_\_\_\_\_\_\_\_\_\_\_\_\_\_\_\_\_\_\_\_\_\_\_\_\_\_\_\_\_\_\_\_\_\_\_\_

\_\_\_\_\_\_\_\_\_\_\_\_\_\_\_\_\_\_\_\_\_\_\_\_\_\_\_\_\_\_\_\_\_\_\_\_\_\_\_\_\_\_\_\_\_\_\_\_\_\_\_\_\_\_\_\_\_\_\_\_\_\_\_

\_\_\_\_\_\_\_\_\_\_\_\_\_\_\_\_\_\_\_\_\_\_\_\_\_\_\_\_\_\_\_\_\_\_\_\_\_\_\_\_\_\_\_\_\_\_\_\_\_\_\_\_\_\_\_\_\_\_\_\_\_\_\_

107

**Muchas gracias.**
# **CUESTIONARIO "LA ENCICLOMEDIA Y SU APLICACIÓN EN EL AULA"**

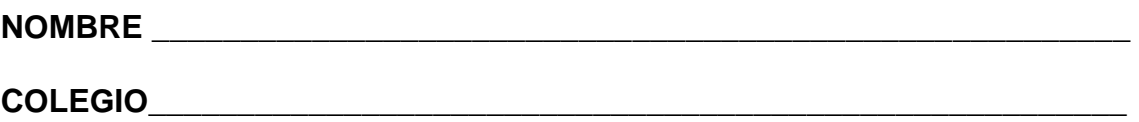

**GRUPO \_\_\_\_\_\_\_\_\_\_\_\_\_** 

**Lee cuidadosamente y subraya la respuesta correcta.** 

# **1. ¿Conoces la Enciclomedia?**

- a) si
- b) un poco
- c) no

# **2. ¿Te gusta que tu maestro la utilice?**

- a) si
- b) un poco
- c) no

# **3. ¿Crees que es necesario que tu maestro utilice la Enciclomedia para que obtengas un mayor aprendizaje?**

- a) si
- b) un poco
- c) no

# **4. ¿Para qué materia utiliza más la Enciclomedia tu maestra?**

- a) Matemáticas
- b) Español
- c) Ciencias Naturales
- d) Geografía
- e) Historia
- f ) Civismo
- g) Educación Artística
- h) Todas

# **5. A ti, ¿qué materia te gusta más cuando se utiliza la Enciclomedia?**

- a) Matemáticas
- b) Español
- c) Ciencias Naturales
- d) Geografía
- e) Historia
- f ) Civismo
- g) Educación Artística
- h) Todas

# **6. ¿Crees que sería más útil que la Enciclomedia estuviera en tu salón?**

- a) si
- b) un poco
- c) no

# **7. ¿Para qué utiliza tu maestra la Enciclomedia?**

- a) Para que aprendas mas sobre un tema que vieron en el salón.
- b) Para elaborar trabajos
- c) Para jugar con el pizarrón electrónico

# **8. ¿Qué es lo que más te llama la atención de la Enciclomedia?**

- a) Sus imágenes y medios audiovisuales
- b) Como abordan los temas que tienes que aprender
- c) Los ejercicios

# **9. Cuando acudes al aula para hacer uso de la Enciclomedia, ¿tú maestra te permite usarla?**

- a) Si
- b) Algunas veces
- c) Casi nunca
- d) No

# **10. ¿Dónde utilizas más la computadora?**

- a) En la escuela
- b) En casa
- c) Con los amigos

**11. Por último, me podrías dar tu opinión sobre la Enciclomedia y su uso.** 

**\_\_\_\_\_\_\_\_\_\_\_\_\_\_\_\_\_\_\_\_\_\_\_\_\_\_\_\_\_\_\_\_\_\_\_\_\_\_\_\_\_\_\_\_\_\_\_\_\_\_\_\_\_\_\_\_\_\_\_\_\_\_\_** 

**\_\_\_\_\_\_\_\_\_\_\_\_\_\_\_\_\_\_\_\_\_\_\_\_\_\_\_\_\_\_\_\_\_\_\_\_\_\_\_\_\_\_\_\_\_\_\_\_\_\_\_\_\_\_\_\_\_\_\_\_\_\_\_** 

**\_\_\_\_\_\_\_\_\_\_\_\_\_\_\_\_\_\_\_\_\_\_\_\_\_\_\_\_\_\_\_\_\_\_\_\_\_\_\_\_\_\_\_\_\_\_\_\_\_\_\_\_\_\_\_\_\_\_\_\_\_\_\_.** 

**Muchas gracias.** 

 Estos instrumentos se diseñaron con el objetivo de obtener las ideas que se tienen acerca del uso que se da al Programa Enciclomedia con el que cuenta el Colegio Gilwell, tanto por parte del docente como de los alumnos, así como también los resultados que se obtienen utilizando este medio digital.

# **I.4. Presentación y graficación de resultados.**

 Se comenzará con la entrevista, aplicada al docente titular del grupo de 5° de primaria del Colegio Gilwell.

# **1. ¿Conoce el uso de la Enciclomedia?**

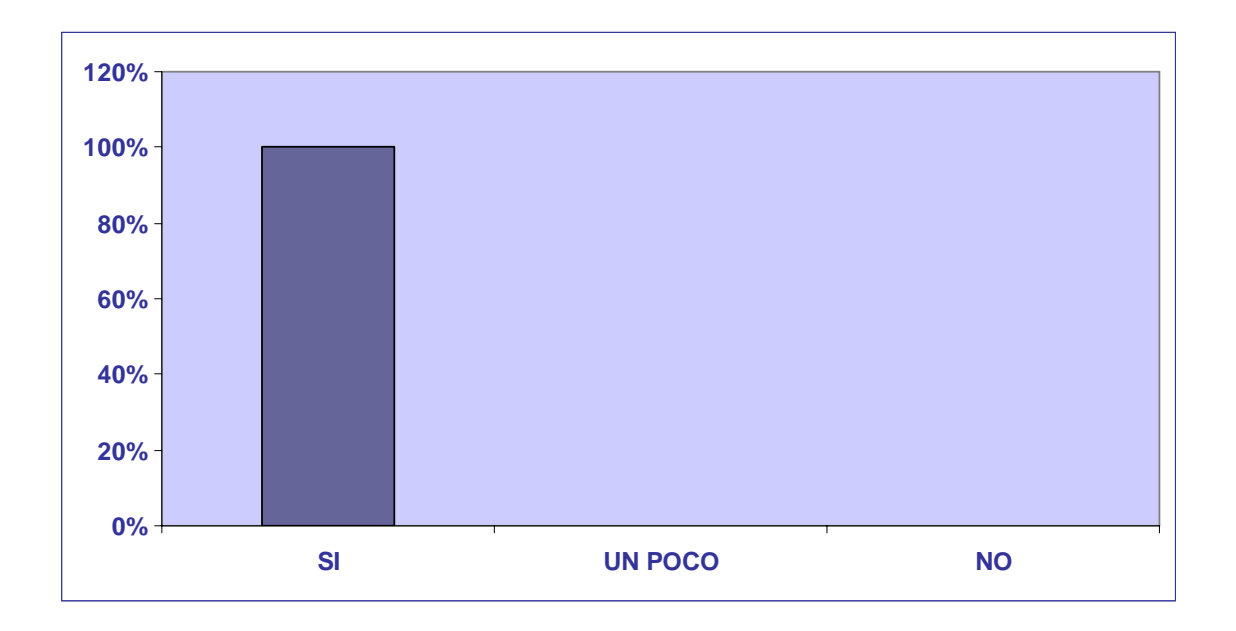

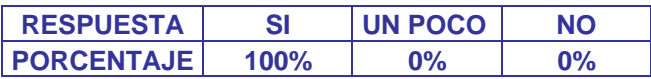

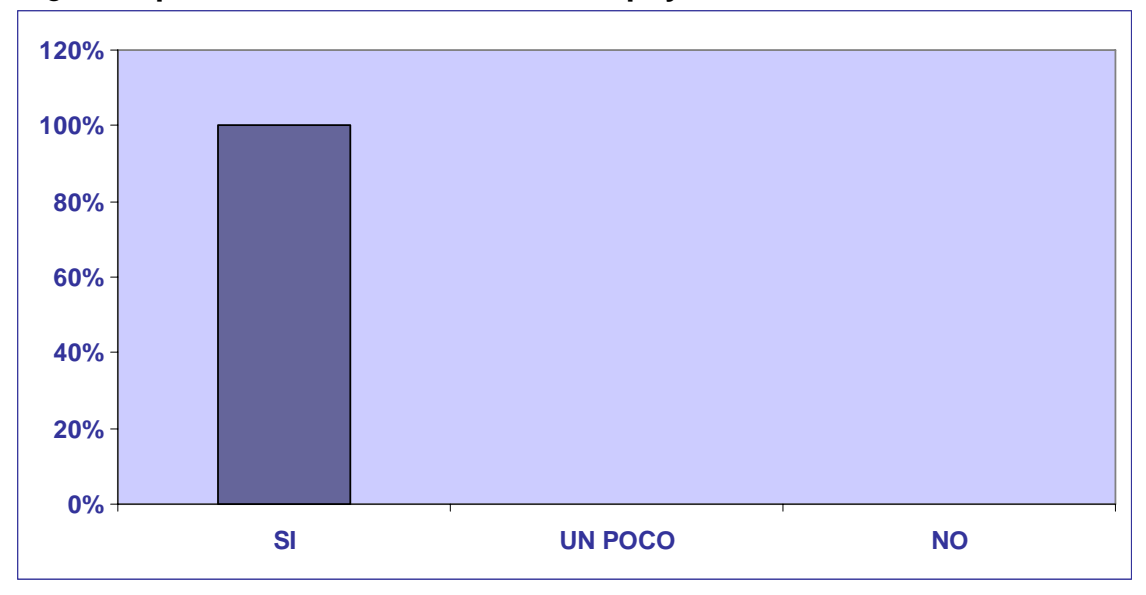

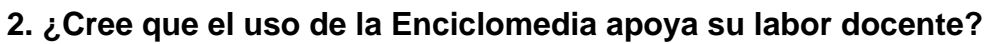

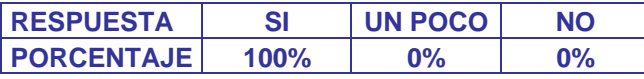

# **3. ¿Qué uso le da a la Enciclomedia en su labor docente?**

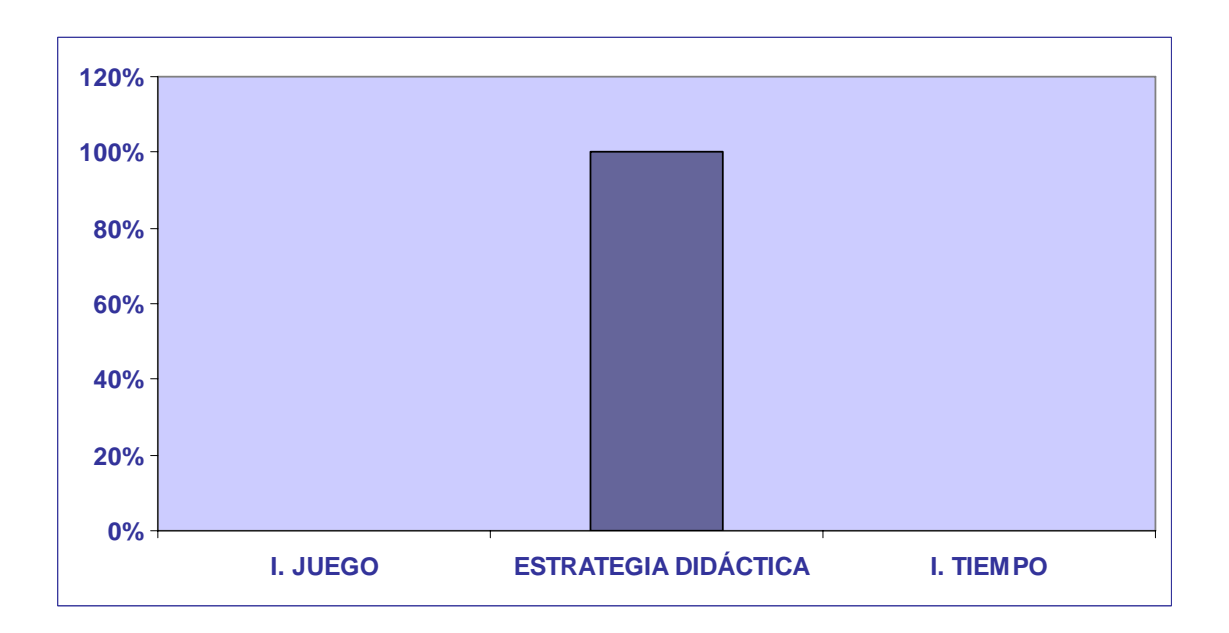

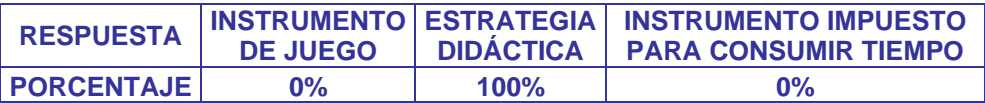

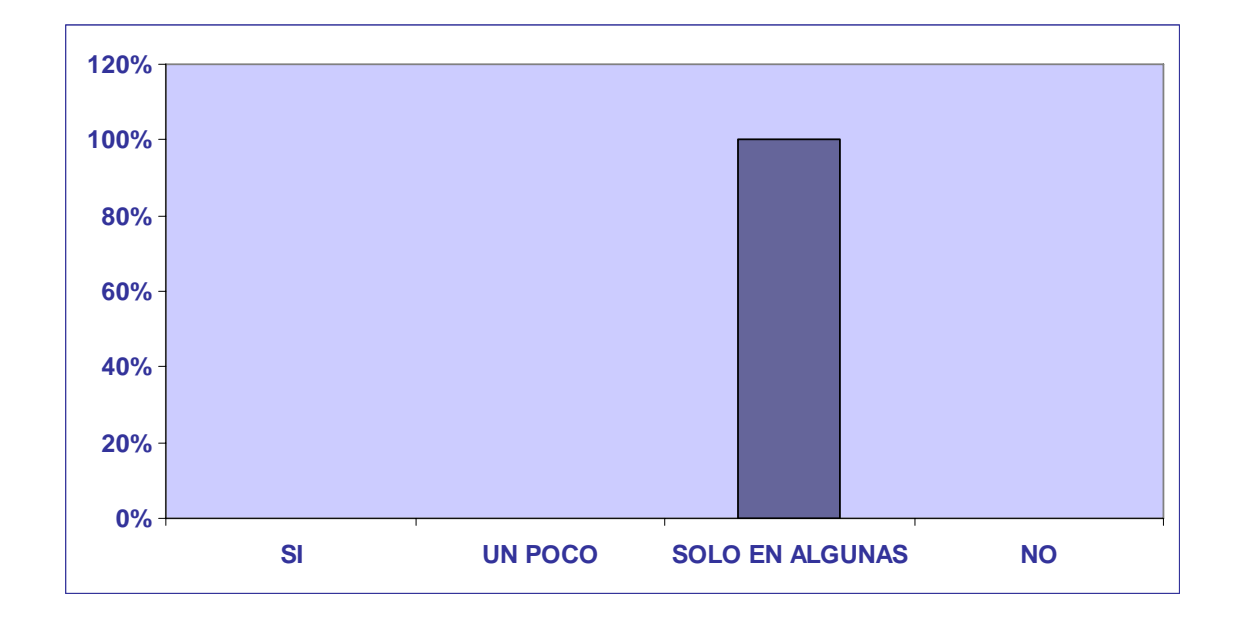

# **4. ¿Utiliza la Enciclomedia para apoyo de todas las materias que imparte?**

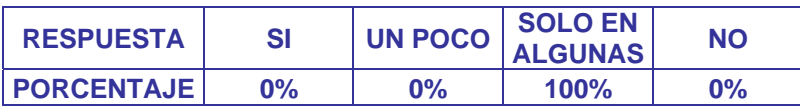

#### **5. Menciona 2 materias en que utiliza más la Enciclomedia.**

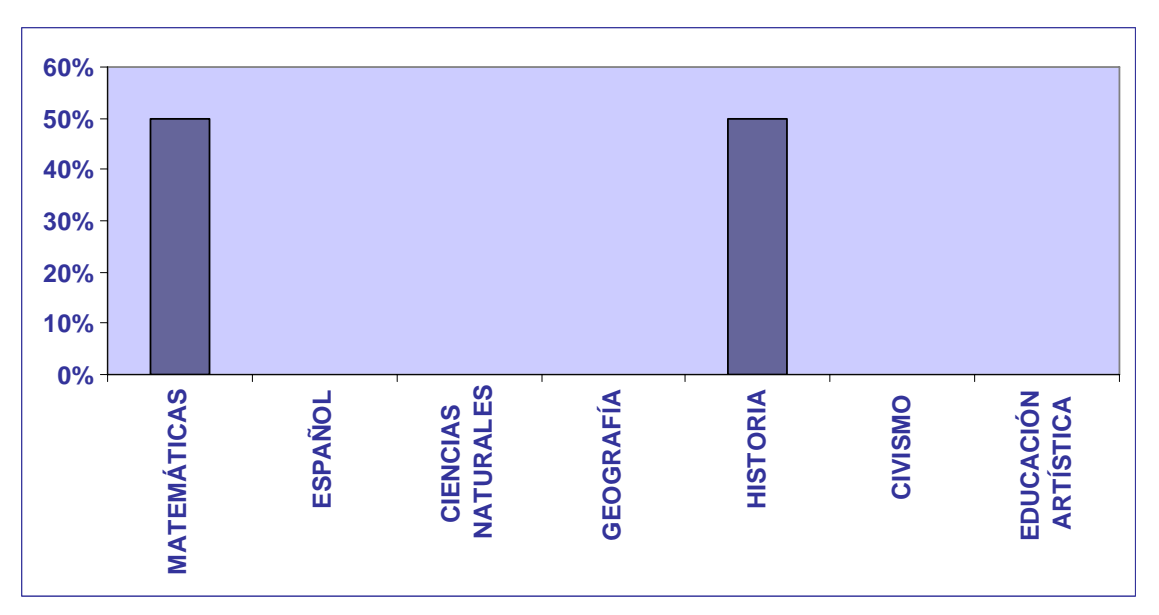

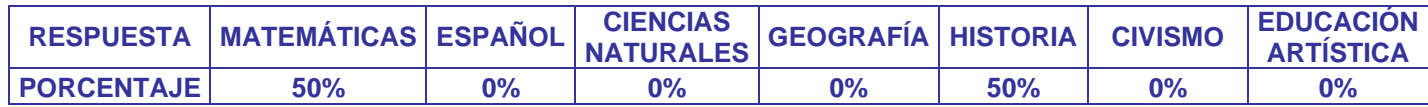

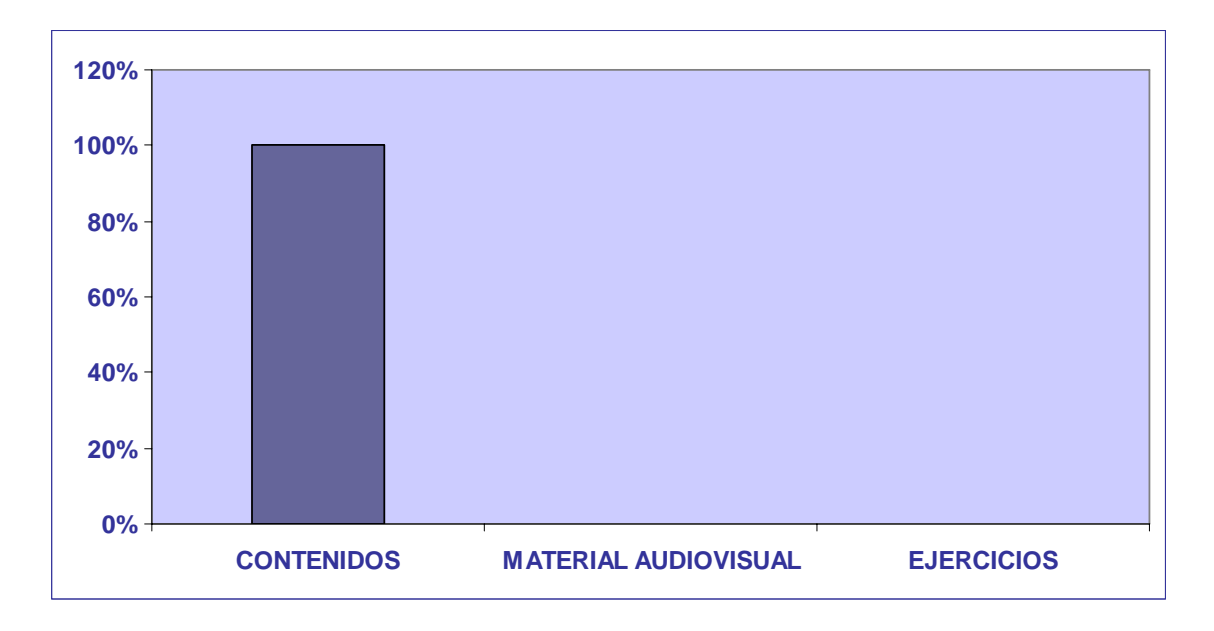

# **6. ¿A qué aspecto de la enseñanza apoya más la Enciclomedia?**

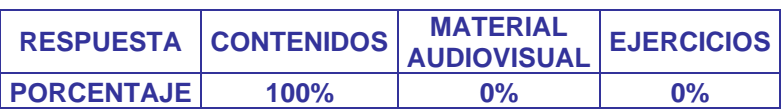

# **7. ¿Cuándo utiliza la Enciclomedia?**

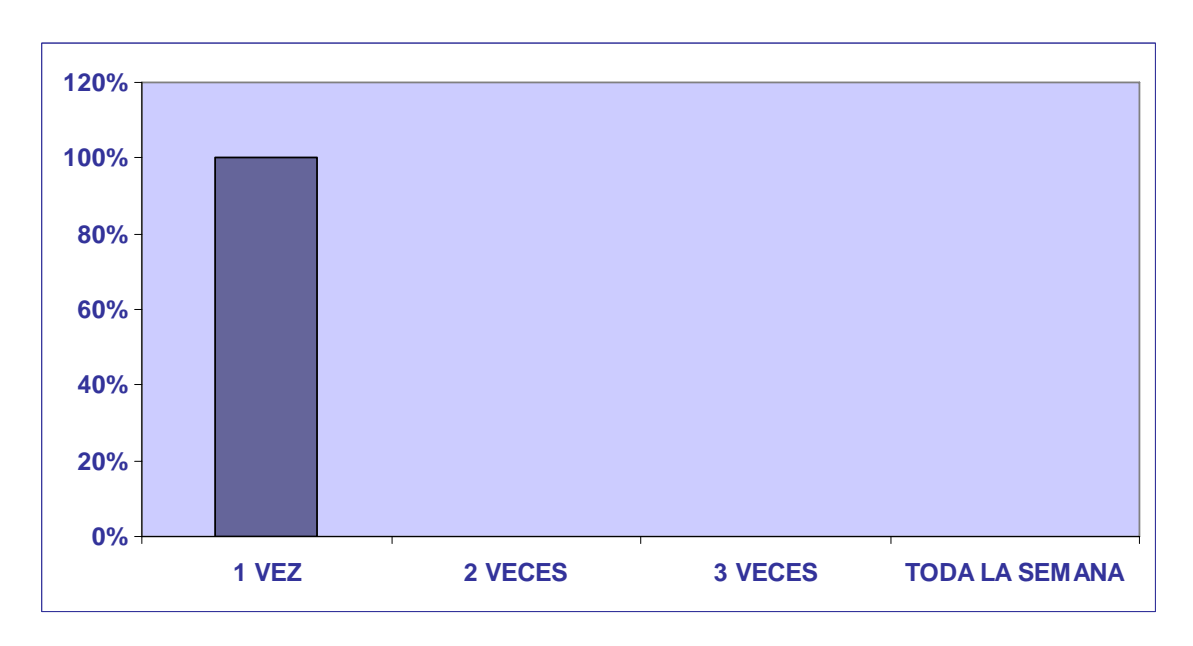

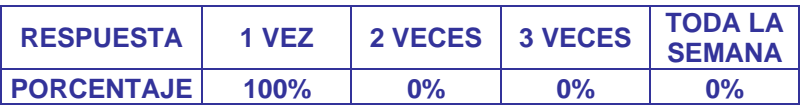

**8. Cuando utiliza la Enciclomedia ¿qué tipo de aprendizaje ha observado que se presenta en sus alumnos?** 

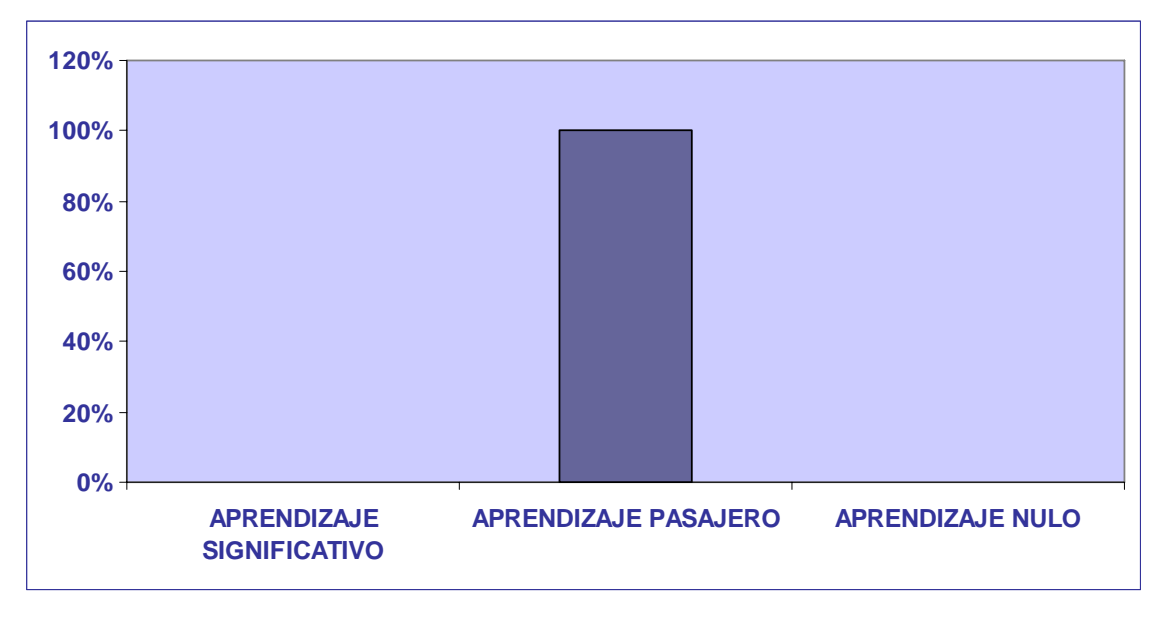

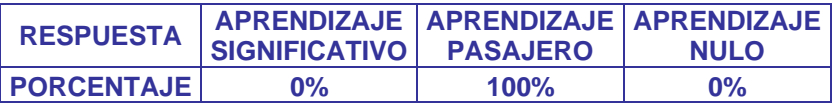

**9. ¿Cree que con el uso de la Enciclomedia se puede llegar a un aprendizaje significativo en los alumnos?** 

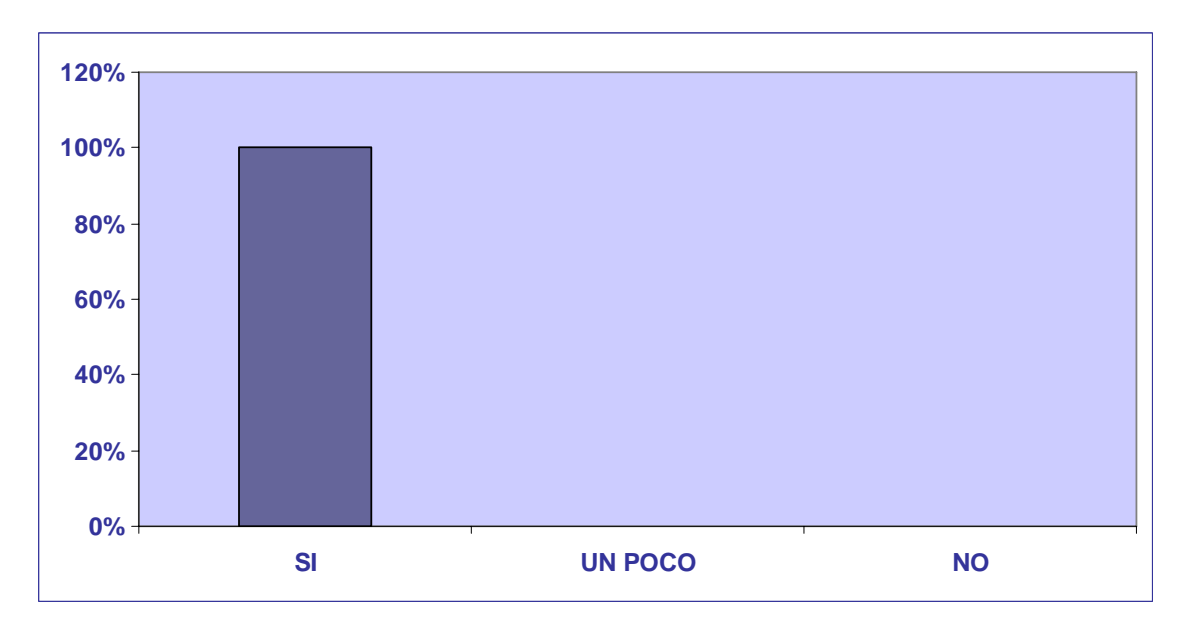

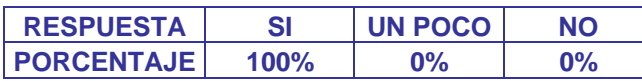

#### **10. Si su respuesta fue si, especifique de qué manera.**

La respuesta del docente fue: por que con los videos se les hace más interesante y recuerdan lo visto en ellos. Con esto podemos observar que realmente cuando el alumno esta en contacto con hipertexto e hipermedia se logra captar su atención y en ocasiones un aprendizaje significativo.

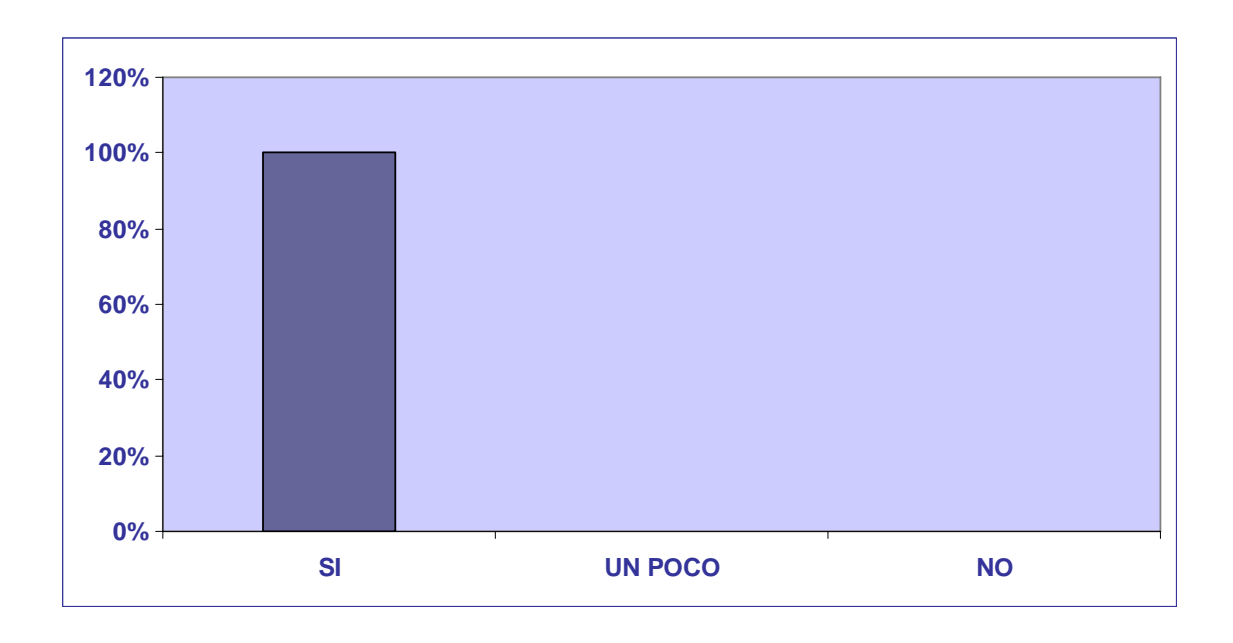

#### **11. ¿Los alumnos se interesan por utilizar la Enciclomedia?**

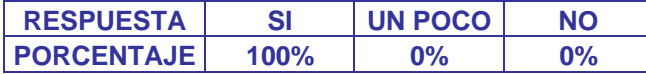

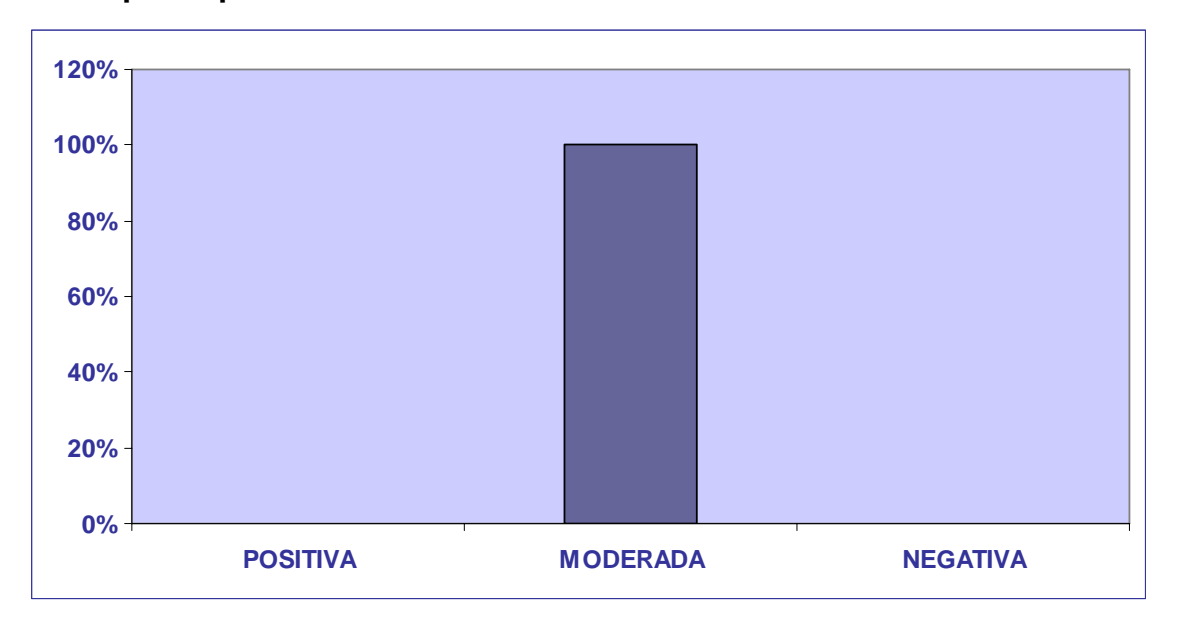

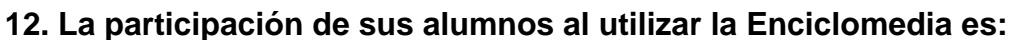

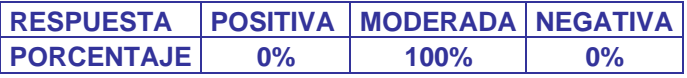

**13. Cuando se les comunica a los alumnos que utilizaran la Enciclomedia su actitud es:** 

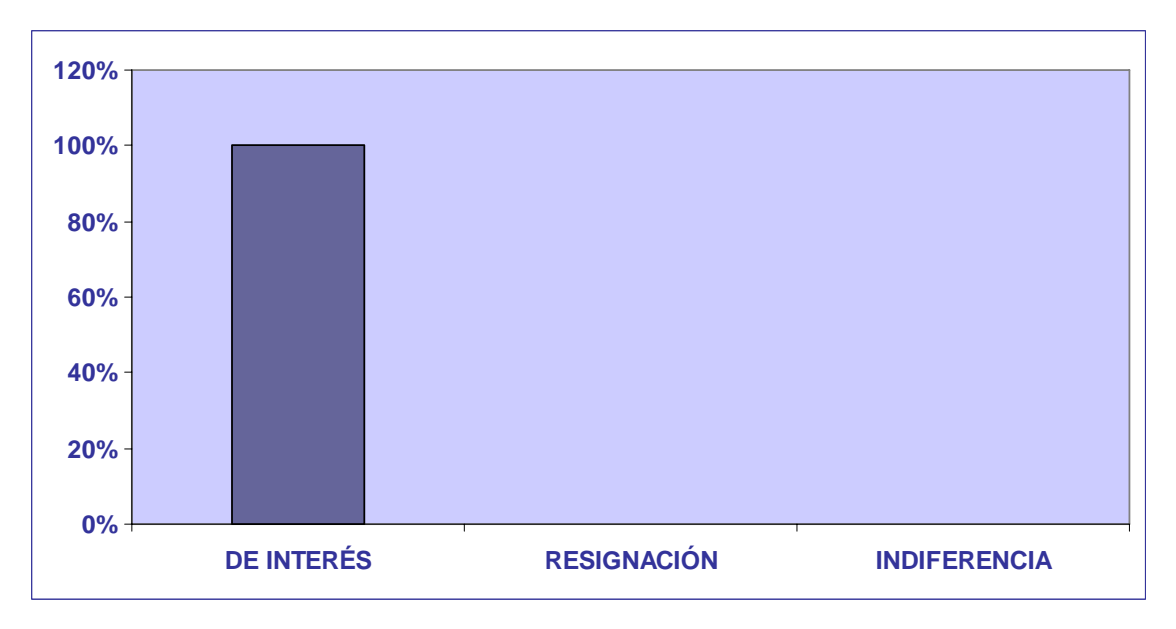

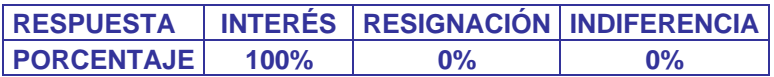

**14. ¿En alguna ocasión sus conocimientos sobre Enciclomedia o el uso del computador ha sido rebasado por algún alumno?**

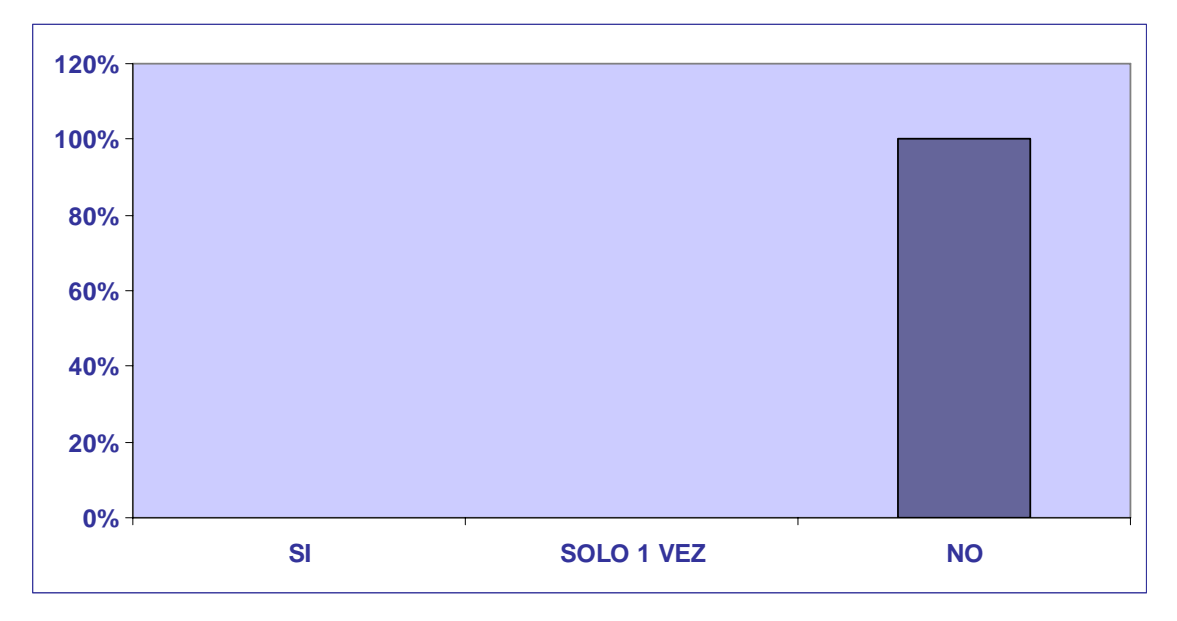

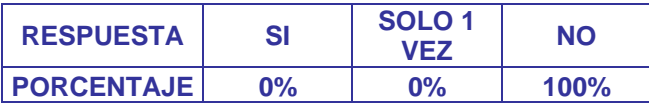

**15. ¿En dónde cree que sus alumnos aprenden mejor el uso de la computadora?** 

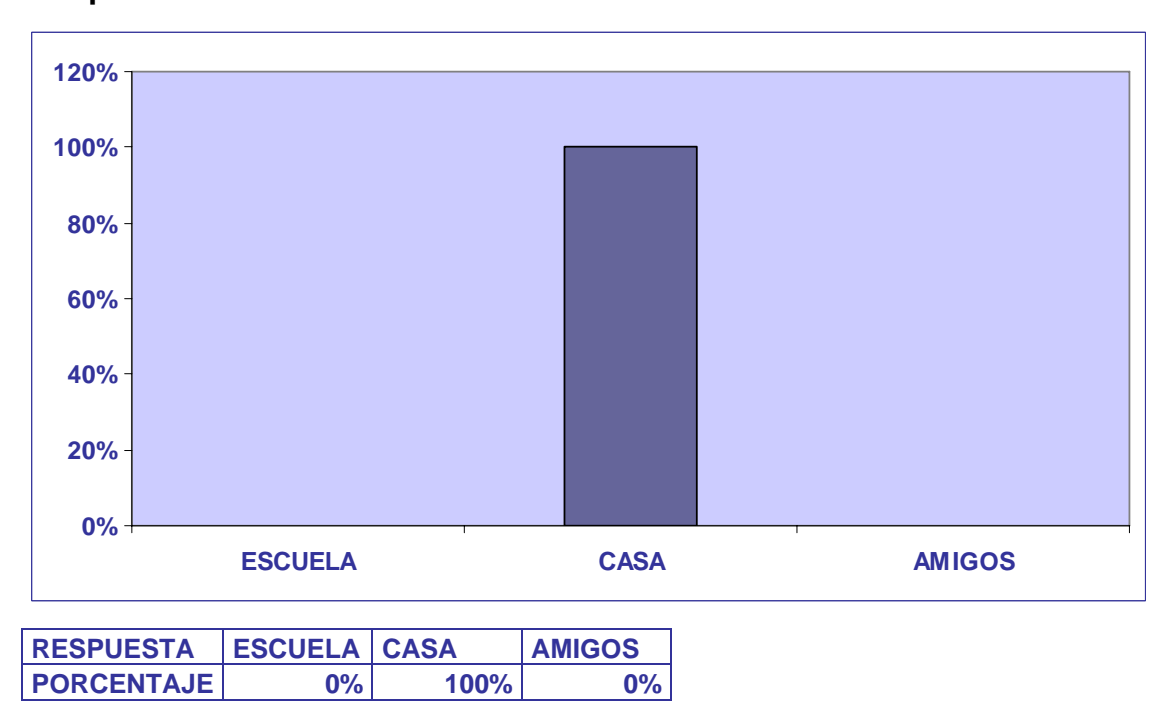

**16. ¿Qué obstáculo cree usted que le impida que utilice la Enciclomedia con más frecuencia?** 

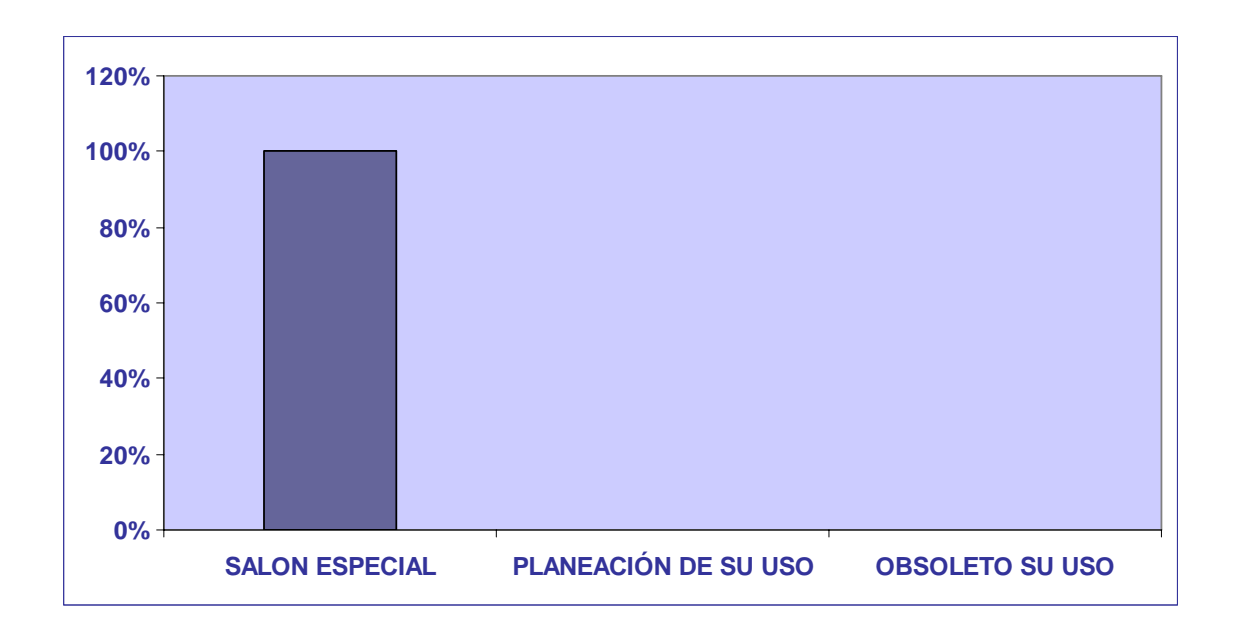

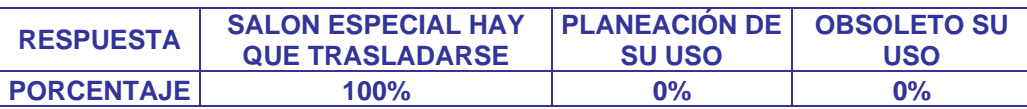

#### **17. Por último me gustaría saber su opinión sobre este medio digital (Enciclomedia) como herramienta para la labor docente.**

Respuesta: Me parece que es de gran valor ya que nos permite acceder al contenido de una manera más apegada a la realidad y de una forma más novedosa.

 A continuación se representan los gráficos y resultados del cuestionario, aplicado a los 6 alumnos que forman parte del grupo de 5° de primaria del Colegio Gilwell.

# **1. ¿Conoces la Enciclomedia?**

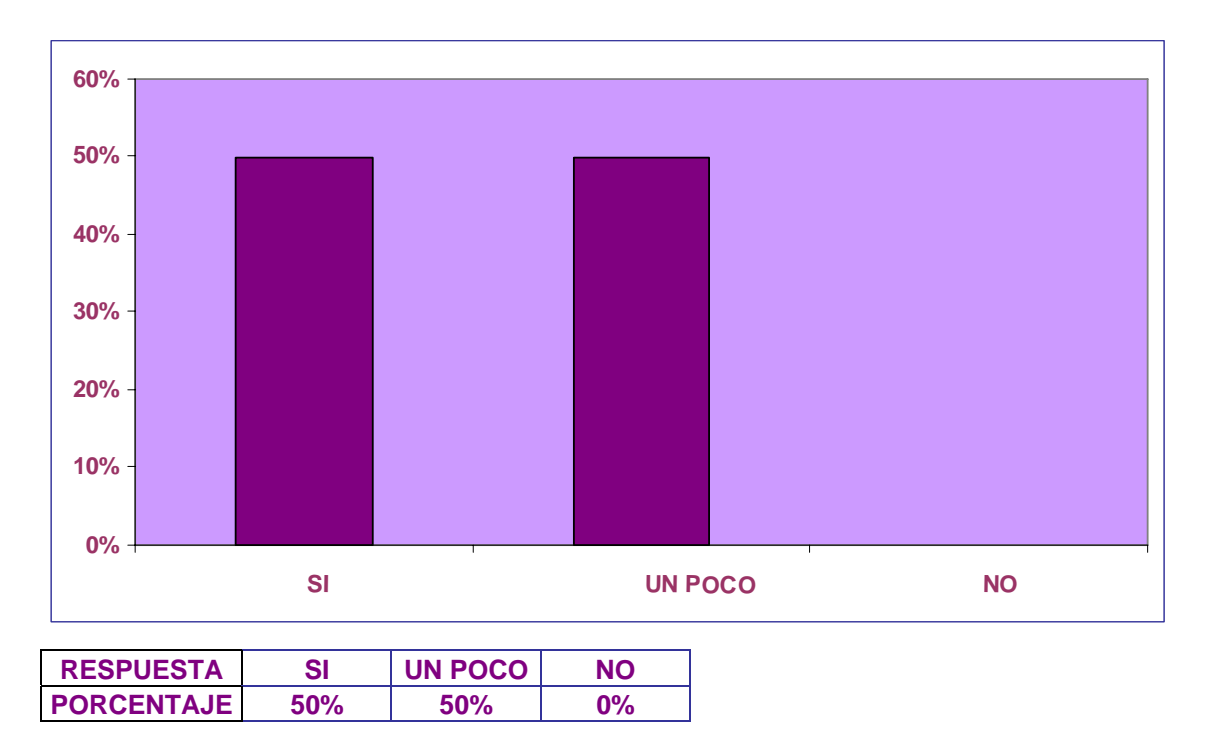

# **2. ¿Te gusta que tu maestro la utilice?**

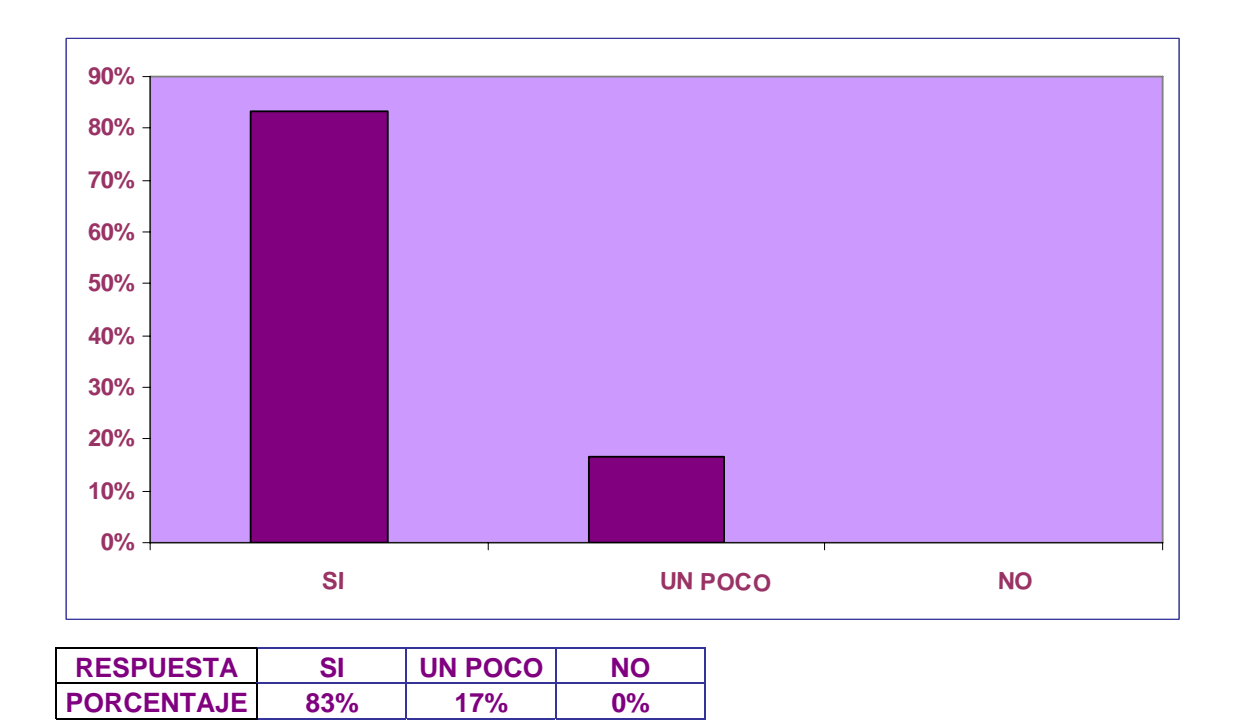

**3. ¿Crees que es necesario que tu maestro utilice la Enciclomedia para que obtengas un mayor aprendizaje?** 

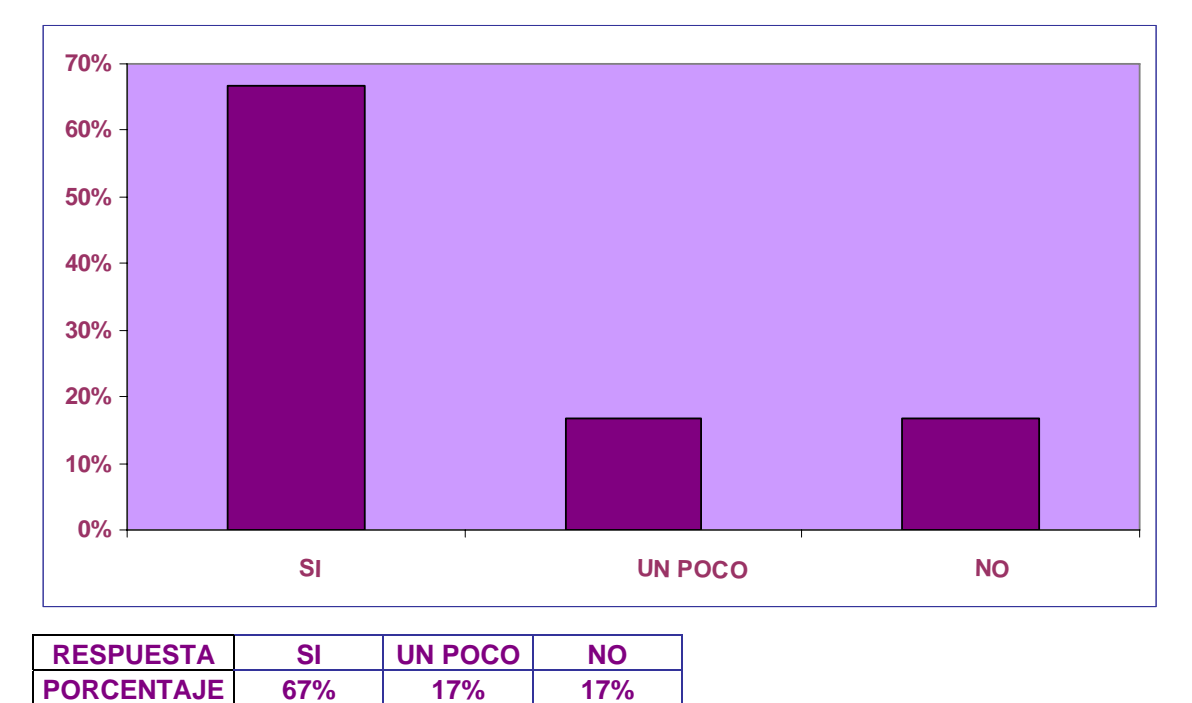

### **4. ¿Para qué materia utiliza más la Enciclomedia tu maestra?**

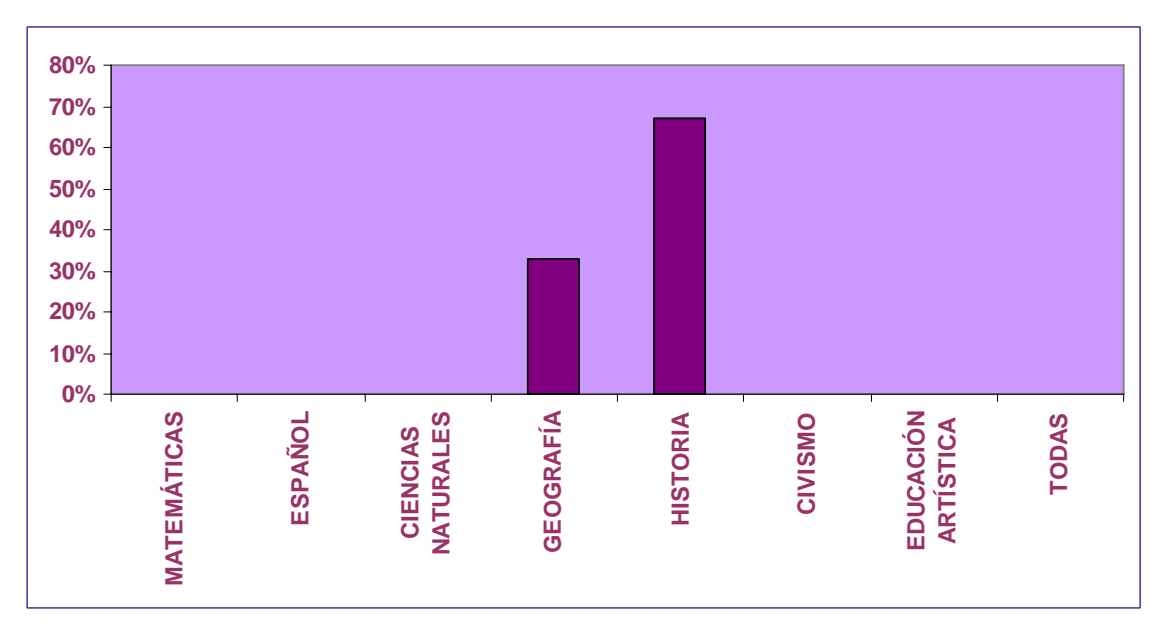

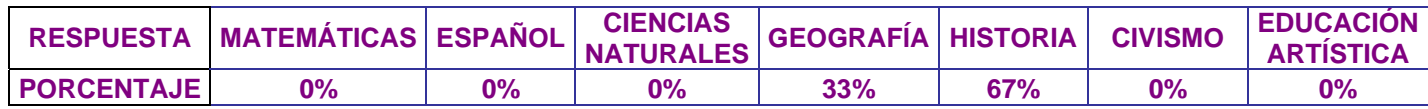

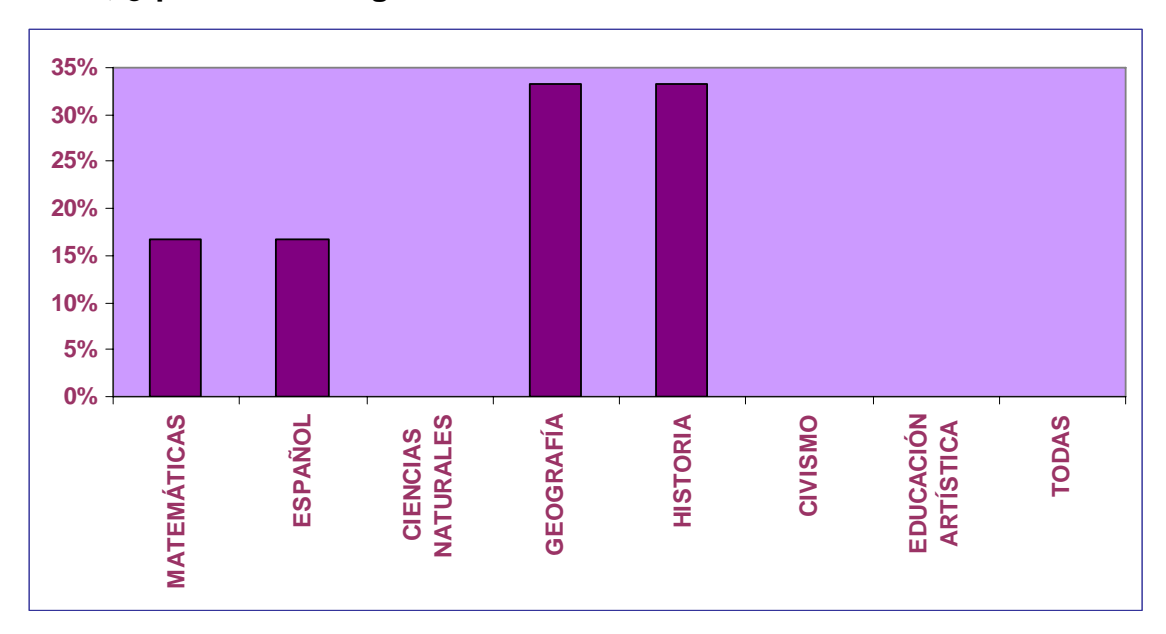

# **5. A ti, ¿qué materia te gusta más cuando se utiliza la Enciclomedia?**

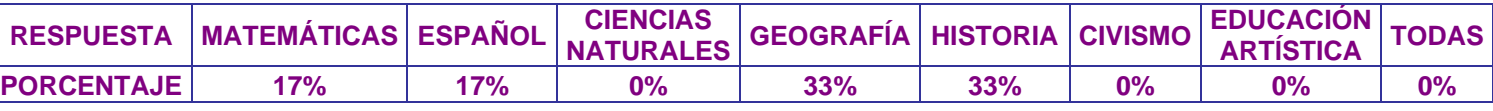

# **6. ¿Crees que sería más útil que la Enciclomedia estuviera en tu salón?**

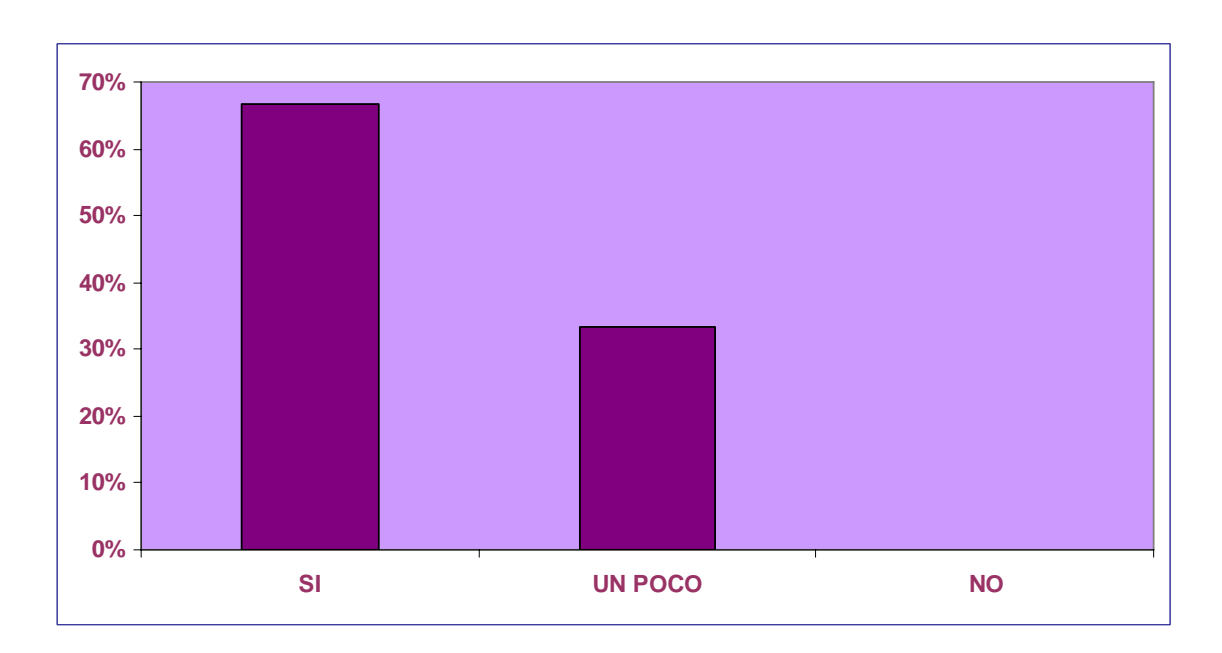

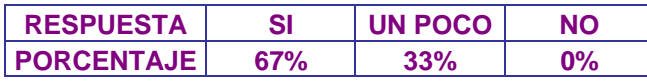

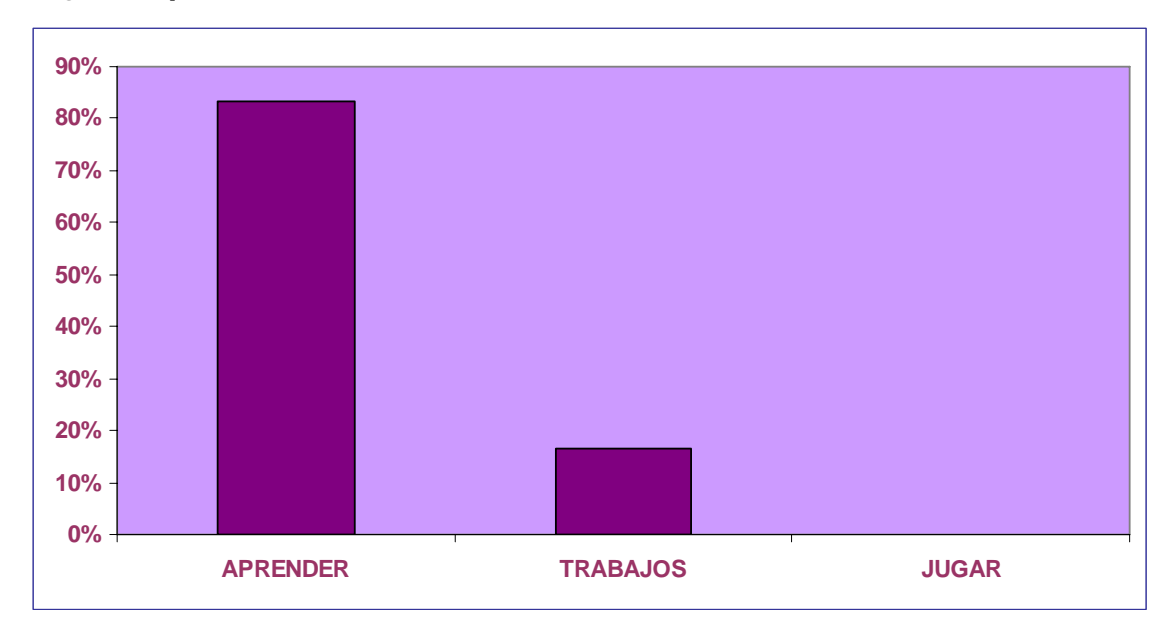

# **7. ¿Para qué utiliza tu maestra la Enciclomedia?**

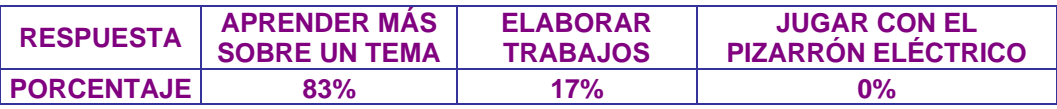

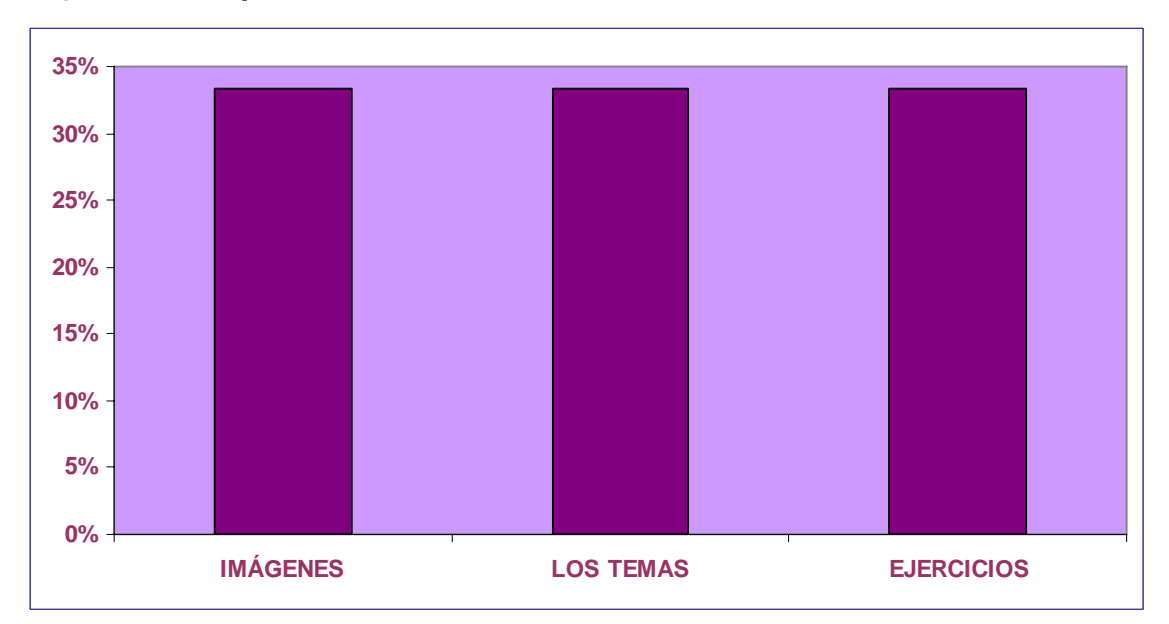

# **8. ¿Qué es lo que más te llama la atención de la Enciclomedia?**

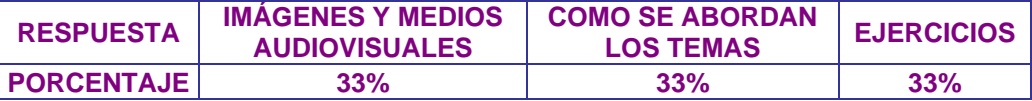

**9. Cuando acudes al aula para hacer uso de la Enciclomedia, ¿tú maestra te permite usarla?** 

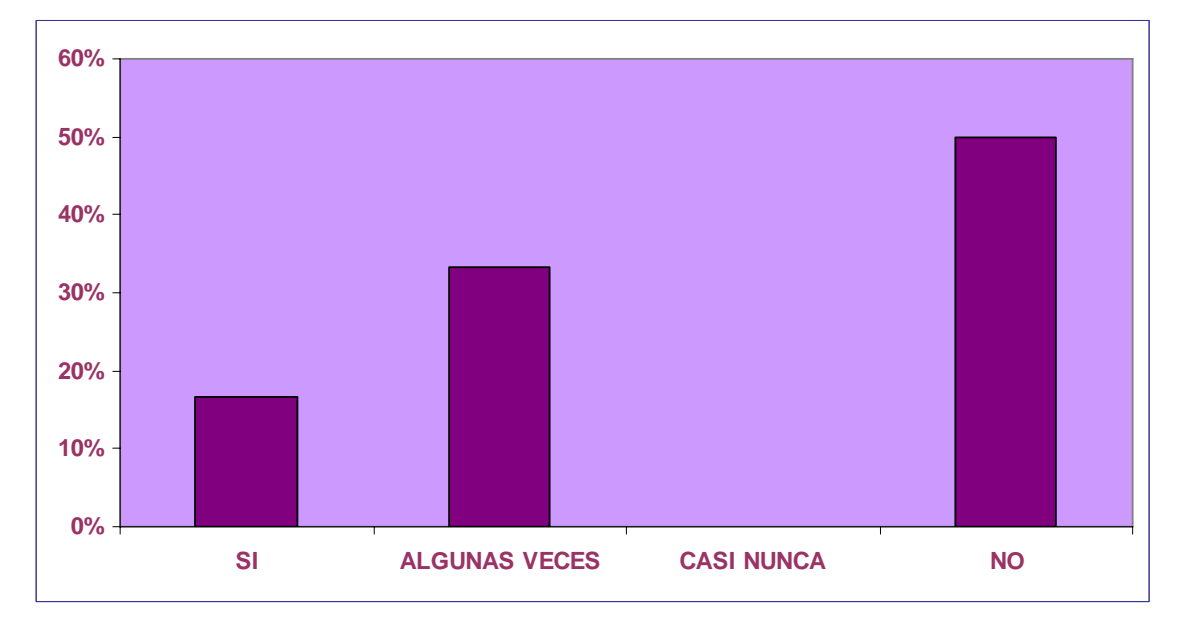

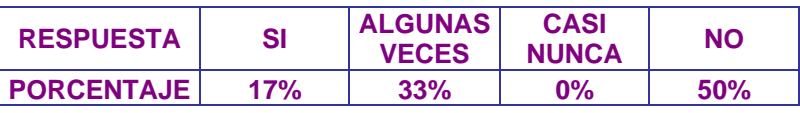

# **10. ¿Dónde utilizas más la computadora?**

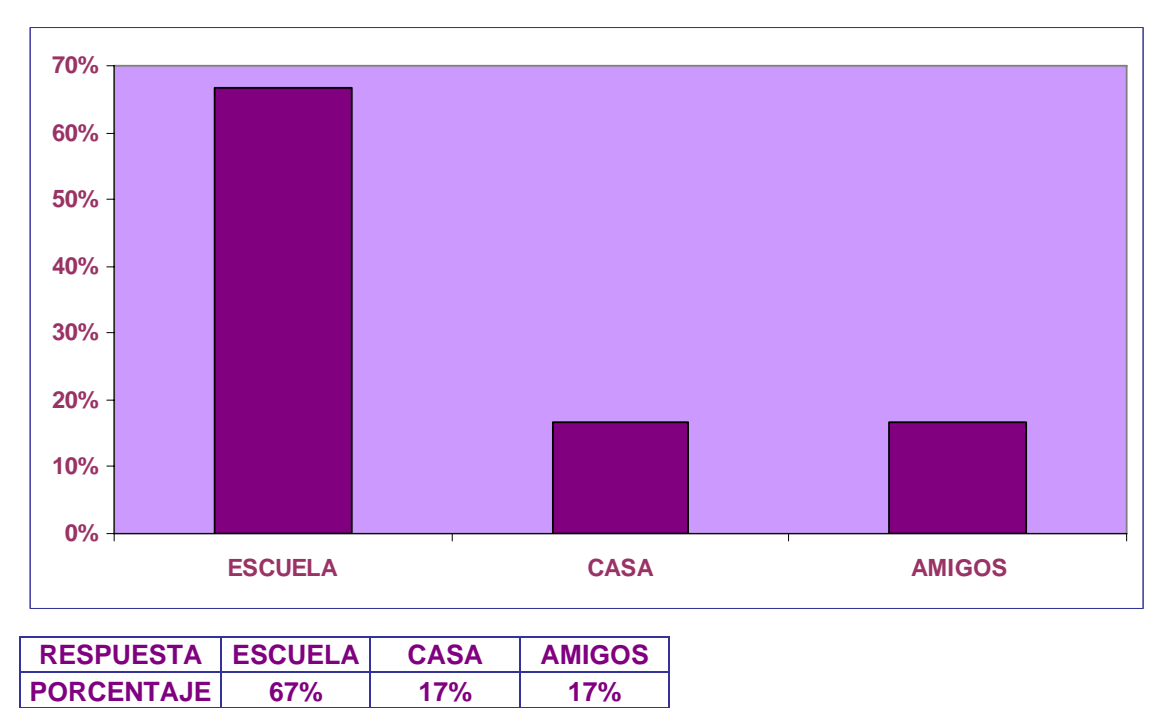

#### **11. Por último, me podrías dar tu opinión sobre la Enciclomedia y su uso.**

 La mayoría de los alumnos comentaron que les gustaba acudir al aula de usos múltiples donde se encuentra la Enciclomedia y que su maestra la utilice. También piensan que es divertida y que se dan más fuentes de información siendo su uso muy importante para poder aprender mejor.

#### **I.5. Análisis de resultados y conclusiones**

 Con los resultados obtenidos se puede tener un panorama acerca de como influye en el docente y alumnos el uso de un medio digital como la Enciclomedia. El docente no muestra ningún disgusto al utilizarla como estrategia didáctica si no al contrario cree y esta seguro que el alumno obtiene un aprendizaje. Sin embargo, y por algunas respuestas es necesario que el docente tenga plena confianza en su uso no sólo en dos materias, sino en todas, y no guiarse sólo en contenidos sino hacer uso de los ejercicios ahí propuestos y del material audiovisual.

 También el uso de Enciclomedia una sola vez a la semana no es suficiente, es por eso que es un aprendizaje pasajero y no significativo, sin embargo en opinión del mismo docente los alumnos muestran interés al utilizar Enciclomedia.

 Los alumnos están muy concientes en que el uso de Enciclomedia les ayuda a aprender. Es un programa que les agrada y en una ocasión hasta divertido lo encuentran. También muestran interés por utilizar más Enciclomedia llamándoles la atención tanto imágenes y medios audiovisuales, como se abordan los temas y los ejercicios que se proponen.

 Ambos, manifiestan que Enciclomedia debe estar en su aula y no en un salón de usos múltiples, eso facilitaría su uso.

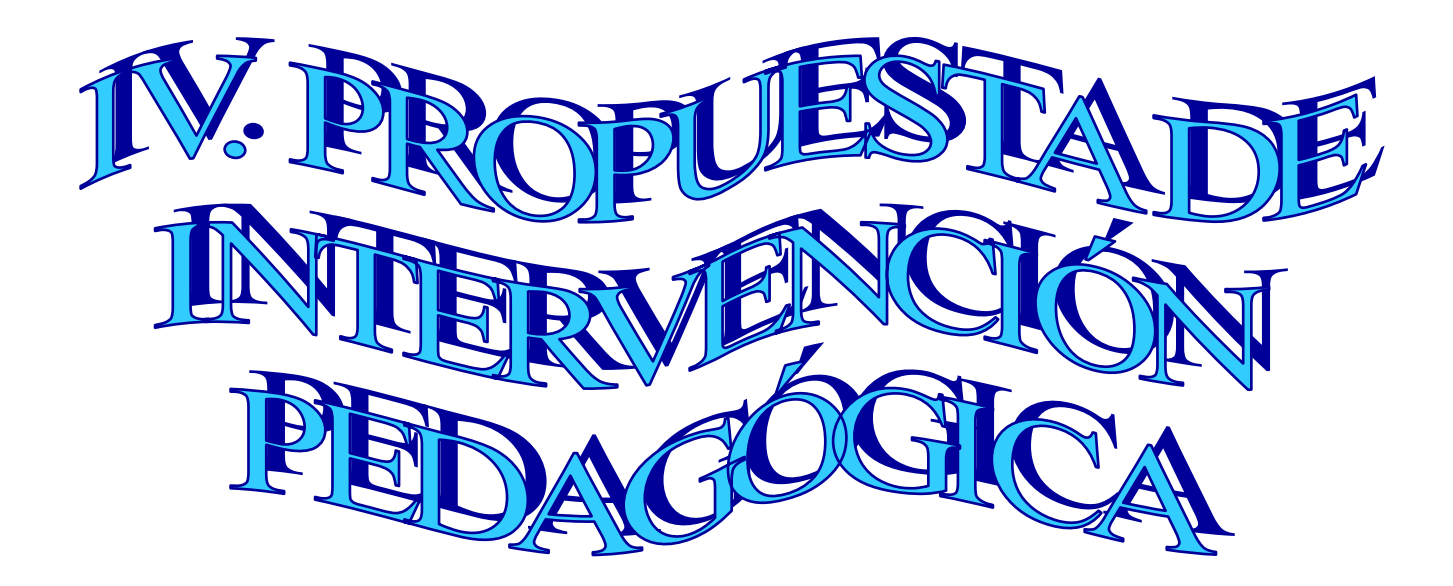

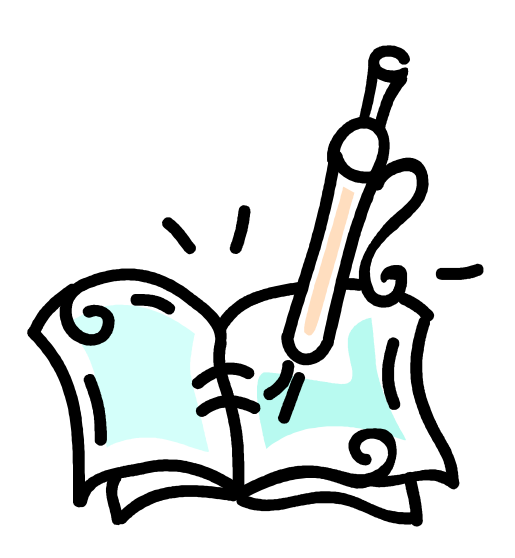

#### I.1. Fundamentación de la propuesta

 En una época donde la introducción de las tecnologías digitales, como lo son el uso del microondas, celulares, computadora, control remoto, entre otras muchas más a nuestra vida cotidiana y en particular dentro de ésta investigación: al ámbito educativo, se puede hablar de una sociedad de la información en las que el desarrollo de la tecnología logra crear un entorno educativo y cultural donde se amplían las fuentes del conocimiento y del saber. Son las tecnologías informáticas quienes han aumentado las posibilidades de formar equipos interactivos y de multimedia que logran un acercamiento entre alumnos y docentes.

 Es por esto que no podemos dejar a un lado el ámbito educativo donde las Tecnologías de la Información y la Comunicación (TIC) se han incorporado a éste, y en nuestro país sin quedarnos atrás se ha llevado a cabo la realización de un programa dónde uno de sus objetivos es el contribuir a mejorar la calidad de la educación en las escuelas públicas del país e impactar en los procesos educativos y de aprendizaje por medio de la interacción de los alumnos con los contenidos pedagógicos que están incorporados al programa de Enciclomedia.

 Sin embargo, se ha visto que no se le ha dado la importancia que tiene el uso de Enciclomedia como una herramienta de apoyo para la labor docente y con ello propiciar un aprendizaje significativo en los alumnos. Dentro de los aspectos que se pueden mencionar que han intervenido en el escaso o nulo uso de Enciclomedia es la falta de capacitación del docente sobre éste, llevándolo a un desinterés para utilizarla, el que se encuentre instalado en una sala de usos múltiples y no dentro del aula correspondiente, en este caso en el grupo de 5° de primaria y un último aspecto y no por no ser importante sino al contrario la ignorancia del resultado que el uso de Enciclomedia puede ofrecer a los alumnos y docentes llevándolos a ambos a un aprendizaje significativo.

 Por lo anterior la propuesta de éste trabajo va dirigida al docente, quien es el actor más importante (pues es el que ENSEÑA) para propiciar el aprendizaje significativo en el alumno y con esto la construcción de conocimiento apoyándose de la Enciclomedia, es decir, como docente hay que enseñarle al alumno a procesar la información tomando como estrategia la introducción de los medios digitales dentro del aula.

 El realizar un curso sobre navegación de hipertexto (propuesta), llevará al docente a querer utilizar la Enciclomedia, ya que le ayudará al manejo correcto de ésta y será entonces parte de su estrategia didáctica como herramienta en el proceso enseñanza-aprendizaje y por tanto en su labor docente.

 A continuación se desarrolla la propuesta de investigación pedagógica siendo un curso con el nombre de: Navegación Hipertextual de Enciclomedia, donde se incluye una introducción, el objetivo del curso así como toda la información necesaria para entender como forman parte de nuestro contexto las Nuevas Tecnologías, que son los medios interactivos, hipertexto e hipertextualidad, lo más fundamental del programa de Enciclomedia y el uso en práctica de ésta.

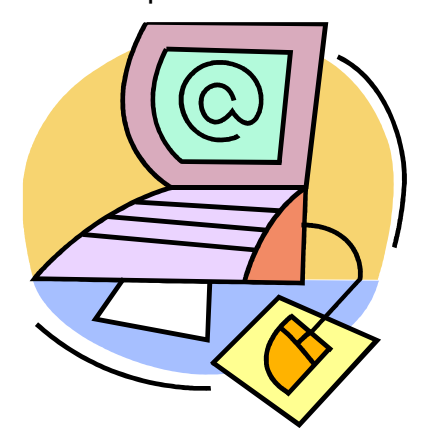

IV.2. Propuesta de Intervención Pedagógica

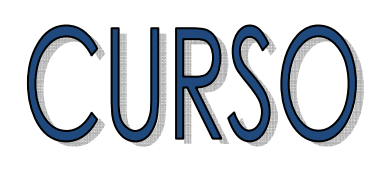

# NAVEGACIÓN HIPERTEXTUAL DE ENCICLOMEDIA

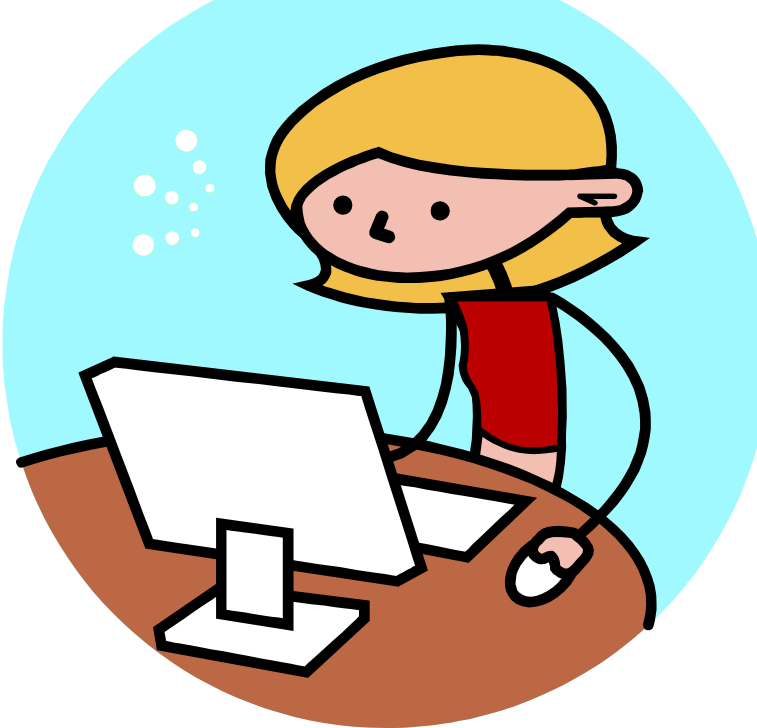

**Presenta: Ma. de Lourdes Cepeda Cárdenas** 

#### **Contenido (unidades temáticas)**

- 1. Introducción
- 2. Las Nuevas Tecnologías aplicadas a la educación.
- 3. Medios Interactivos
	- **Internet (nuevo reto para la educación)**
	- Software educativo
	- **Hipertexto (lenguaje de la navegación)**
	- **Hipermedia (lenguaje visual y audiovisual)**
- 4. Hipertexto e hipertextualidad
	- **Definición**
	- **C** Tiempo e hipertexto
	- **Espacio e hipertexto**
	- **A** Navegación: La gramática del hipertexto
	- **Hipertexto y mente**
- 5. Programa Enciclomedia
	- **B** Descripción del Programa
	- **Objetivos**
	- **Beneficios**
	- **B** Estructura
	- **Modelo pedagógico**
	- **Estrategia mediática**
- 6. Uso de la Enciclomedia como hipertextualidad. (Uso en el aula)
- 7. Planeación del curso

# **Evaluación Bibliografía**

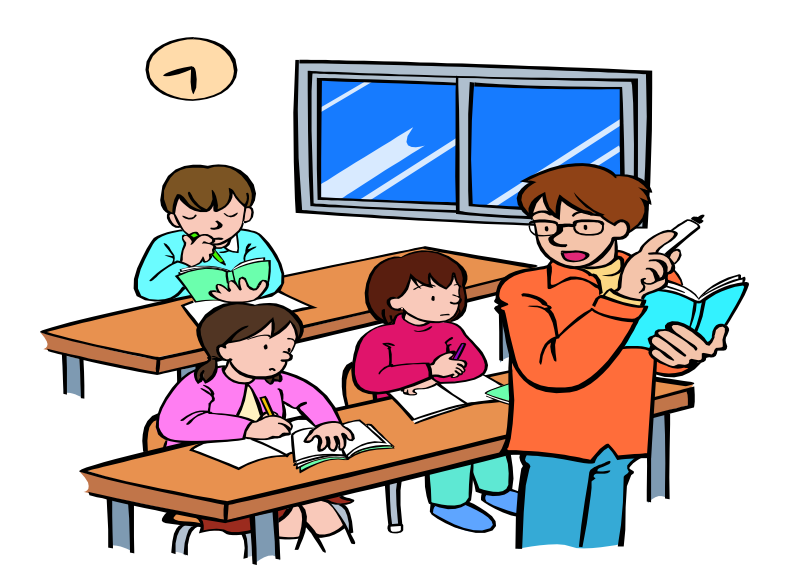

# 1. Introducción

 Siendo de gran preocupación para el docente el que el alumno obtenga un aprendizaje significativo durante el proceso de enseñanza-aprendizaje y observando que no es posible en algunas ocasiones llegar a este aprendizaje se han buscado nuevas herramientas como estrategias para el docente que lo lleven al logro de una mayor comunicación educativa dentro del aula y alcanzar dicho aprendizaje.

 En nuestra actualidad y en el ámbito educativo se han introducido Tecnologías de la Información y la Comunicación (TIC) con el objetivo de mejorar el proceso enseñanza-aprendizaje, llevándonos a la incorporación del programa Enciclomedia basado en los libros de Texto Gratuitos que son el punto de partida de enseñanza en nuestro país.

 No hay que dejar a un lado que esta incorporación de medios digitales en el ámbito educativo dio lugar a la aparición de nuevos soportes y códigos que se tienen que integrar con los lenguajes preexistentes. La educación y particularmente la formación docente pone creciente énfasis en la utilización de los medios y las nuevas tecnologías de la información como herramientas de apoyo en su labor docente.

 Este curso va dirigido a aquellos docentes que desean su rutina escolar y al ámbito cerrado que ofrecen los libros de texto; para aquellos docentes que desean ampliar su dimensión pedagógica a través de la reflexión de la práctica docente actual.

# **Objetivo:**

 El docente potenciará su habilidad cognitiva al navegar en hipertexto de manera práctica para propiciar el manejo de medios digitales, como la Enciclomedia, en tanto como herramientas didácticas.

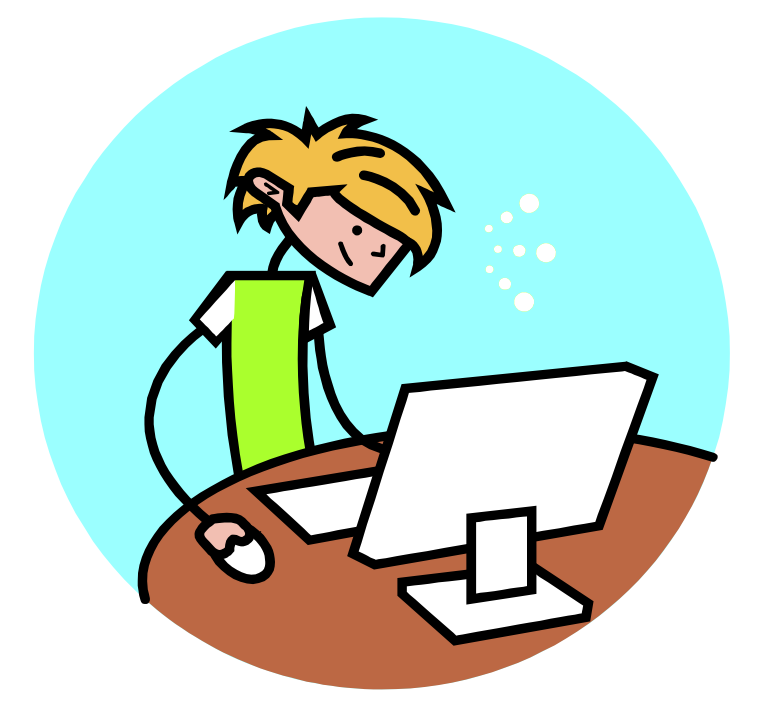

# 2. Las Nuevas Tecnologías aplicadas a la Educación

 En el mundo que estamos viviendo se puede observar un escenario, en el cual la ciencia, la cultura y la tecnología se articulan redefiniendo de forma inédita los modos de ser y estar de los seres humanos. El inmenso potencial de las "redes electrónicas está produciendo un cambio evidente en los parámetros fundamentales de la vida humana: tiempo, espacio y corporeidad.

 Las redes de información que tienen su origen en los ámbitos de seguridad, empresariales y académicos, van adquiriendo usos alternos y prácticas interactivas de carácter lúdico, estético y social, que trascienden su papel inicial para convertirse en un mecanismo nuevo de prefiguración de prácticas y hábitos comunicativos que demarcan unos nuevos mapas culturales e inusitadas reelaboraciones simbólicas, produciendo así un visible cambio en las formas de aprehensión de la realidad y en la constitución misma de las identidades y la subjetividades humanas."<sup>119</sup>

 Con la tendencia educativa actual se hace de las tecnologías de la información y la comunicación, una herramienta fundamental para introducir nuevas miradas en los procesos educativos, al mismo tiempo que de repensar los modelos pedagógicos empleados en la enseñanza.

 Es importante por tanto regresar el tiempo cuando la Tecnología en la Educación introduce los medios de comunicación de masas en la escuela, y quien también se incorpora a la psicología conductista (década de los sesenta y setenta). Prevaleciendo aspectos de la teoría del aprendizaje conductista como se ejemplifica en los modelos de educación a distancia.

<sup>&</sup>lt;sup>119</sup> MARTÍNEZ Ojeda, Betty. Homo Digitalis: Etnografía de la Cibercultura. Universidad de los Andes, Facultad de Ciencias Sociales, Departamento de Antropología, Centro de Estudios Socioculturales e Internacionales – CESO. Bogotá, Colombia, 2006

 Posteriormente se da el inicio al concepto Tecnología de la educación y esto se da con la incorporación de la psicología cognitiva. "La tecnología educativa integra la unión de diversos tópicos como son:

- **Aprendizaje significativo**
- **Aprendizaje por descubrimiento**
- **El papel desempeñado por las imágenes**
- **Los problemas conceptuales**
- El almacenamiento de información

 Tiene como nuevo quehacer el diseño de situaciones instruccionales con la incorporación de las características cognitivas del alumno", <sup>120</sup> esta incorporación se da en América Latina en la década de los setenta y de los ochenta. El fortalecimiento de la Tecnología de la Educación se da con la incorporación del enfoque sistémico aplicado a la educación. "En los 70as, el Departamento de Instrucción Audiovisual de la Asociación para la Comunicación Educativa y Tecnología de los Estados Unidos, plantea la siguiente Conceptualizaciòn de la tecnología educativa:

 La tecnología educativa es un complejo proceso integrado, que involucra a personas, ideas, dispositivos y organización, para analizar problemas e inventar, implantar, evaluar y organizar soluciones a aquellos problemas envueltos en todos los aspectos del aprendizaje humano.

 Incorpora los cambios tecnológicos desde la tecnología de la información y desarrolla el software educativo y los sistemas informáticos de la educación,"<sup>121</sup> cabe aclarar que al hablar de software nos referimos a los sistemas simbólicos, códigos, contenidos transmitidos y al conjunto de programas y procedimientos que controlan cualquier medio.

<u>.</u>

<sup>&</sup>lt;sup>120</sup> ÁVILA, Santana María del Rocío. (2005) Estudio de egresados a través de un sistema de información en la Institución de Educación Superior privada de la Universidad Mexicana. Tesis de Maestría. México, D.F. Págs. 43,44<br><sup>121</sup> Ibid. Pág. 45

 A continuación se presentan las matizaciones significativas que según Ellington, Percival y Race tendrán en el futuro (no muy lejano) la tecnología de la educación y la tecnología en la educación.

Tecnología de la educación

"1. Mantenerse firme hacia posiciones centradas en el estudiante antes que en el profesor.

2. Incrementar el su uso de materiales individualizados de aprendizaje, antes que situaciones de aprendizaje cara a cara.

3. Hacer hincapié en los procesos antes que en los contenidos de los programas de estudio.

4. Desarrollar competencias más para desarrollar la vida como un conjunto que para un trabajo particular incluyendo destrezas interpersonales, pensamiento creativo y destrezas de solución de problemas.

5. Clarificar y especificar los propósitos de los productos de aprendizaje, tales como la formulación de descriptores de competencias y criterios de ejecución.

6. Sopesar las ventajas del aprendizaje en grupo y los peligros del estudio individual.

7. Un incremento de la artificialidad de los métodos de evaluación tradicional.

#### Tecnología en la educación

8. Un avance de los sistemas de ayudas de ordenador.

9. Participación de las personas en el diseño de programas de ordenador.

10. Estimular los centros de recursos.

11. Incrementar las expectativas de los profesores y estudiantes hacia la tecnología educativa.

12. Extender la familiaridad de los estudiantes con los nuevos medios."<sup>122</sup>

 El contexto actual se encuentra altamente impregnado de aspectos y fenómenos derivados del desarrollo de las Nuevas Tecnologías (NT), así encontramos ahora que para entender y explicar nuestra realidad se requiere de la incorporación de referentes epistémicos como son: mediación, virtualidad, interactividad, digitalización, etc. que se ha ido incorporando al lenguaje cotidiano y que permite una mejor aprehensión y comprensión de la realidad, es decir, una mejor adaptación y organización.

 En nuestros días, se orienta a la computadora fundamentalmente como una herramienta para el aprendizaje, en donde se vuelve crucial la relación computadora-estudiante y llevando entonces las posibilidades interactivas del software se conviertan en imperativos pedagógicos y no sólo técnicos.

 Dentro de nuestro contexto al introducir las nuevas tecnologías en las escuelas mexicanas no hay que olvidar que el propósito no es con un afán de modernidad sino que debe hacerse "desde una perspectiva holística y conscientes de los cambios que esta decisión puede tener en la vida personal, familiar y social

<sup>&</sup>lt;sup>122</sup> CABERO, Julio. Tecnología Educativa. Papeles de comunicación 36, Paidós, Buenos Aires, 2001.Pág. 91.

de las nuevas generaciones. La verdadera modernización de la educación debe consistir además de la introducción de aparatos, en la instrumentación de programas de alfabetización audiovisual que preparen a padres de familia, maestros y la sociedad en general a conocer los nuevos lenguajes, con el fin de que identifiquen los múltiples significados que guardan los códigos mediáticos, ejerzan una recepción crítica y sobretodo al adueñarse de sus lenguajes aprovecharlos en su experiencia cotidiana, especialmente a favor de la niñez y la juventud"123 logrando así un importante cambio en el proceso E-A.

 Es importante que por medio de una formación audiovisual se apoye a los niños para que obtengan una educación acorde con las exigencias de la época y una educación más completa, llevándolos a ser receptores críticos y emisores creativos ya que adquiriendo estos lenguajes empleados por los medios, se logra hacer de éstos códigos instrumentos de expresión y vías por donde canalizar su creatividad. "Se vislumbra que al introducir los medios en la educación mejora el aprendizaje, concepción crítica que usa los medios como textos. El alumno aprende a construir y deconstruir mensajes y entender el proceso de producción desde una perspectiva social, estética, política y económica." $124$  El propósito educativo al uso de la computadora es entonces concebirla como una herramienta de apoyo a las actividades docentes, las cuales están relacionadas con la enseñanza de contenidos educativos y también como apoyo al aprendizaje.

 Con esto entonces podemos decir que el uso de los medios digitales así como el de la computadora se desarrollan formas de construir conocimiento ocurriendo sobretodo en escenarios informales ya que es la escuela quien en ocasiones ha mostrado resistencia a la incorporación de estos medios ya sea por un motivo económico o por el desconocimiento del uso de los mismos.

<sup>&</sup>lt;sup>123</sup> MARTÍNEZ Zarandona, Irene. Tres pilares de la Educación para los medios. ILCE (Instituto Latinoamericano de Comunicación Educativa) Disponible en: http://www.cnep.org.mx/Informacion/resenas/trespilares.htm 15 de agosto de 2007.<br><sup>124</sup> Ibid.

 Estos medios digitales "han sido diseñados para desarrollar operaciones tan complejas que son muy similares a las propiamente humanas, lo cual ha llevado a comprender de una mejor manera la complejidad de nuestra cognición, y (no curiosa, sino fundamentalmente), con la ayuda de estas herramientas, las cuales cumplen así una doble función: como modelos de simulación, y como herramientas de investigación para mejorar dichos modelos, todo ello para comprender de una mejor manera nuestros complejos procesos cognitivos."125 Un ejemplo de estos medios digitales es la Enciclomedia que con base a los libros de Texto Gratuito se quiere lograr que los alumnos construyan conocimiento logrando un aprendizaje significativo.

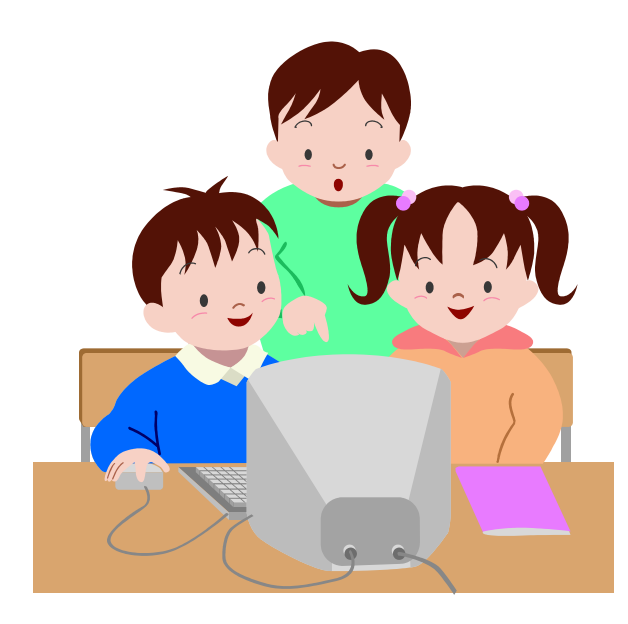

<sup>&</sup>lt;sup>125</sup> VALDÉS Godínes, Juan Carlos. Análisis de contenido. Seminario taller. Acatlán. México, 2005.

# 3. Medios Interactivos

#### **INTERNET (NUEVO RETO PARA LA EDUCACIÓN)**

Resumen Enseña a estudiar... aprende a aprender. De: Santiago Castillo Arredondo

El papel de Internet en el aula se está planteando como necesario e inevitable, pero algunos profesores y familias piensan que no es necesario e incluso va a suponer distracciones en el aprendizaje. Por el contrario, para otros es la esperanza de que en todas las aulas se estudie y aprenda de una manera activa e individualizada. Finalmente están los que piensan que hay que estudiar las experiencias que se están realizando y utilizar Internet cuando sea conveniente.

 Lo que se está apreciando cada vez más en la llamada sociedad del conocimiento es que la escuela, los profesores y educadores ya no son los únicos transmisores de datos o de conocimientos. En muchas aulas se sigue detrás de Sócrates, Dewey, Freinet, buscando el papel protagonista del alumno que aprende. En algunos centros se está evaluando la incidencia de Internet como apoyo didáctico, y se apunta la posibilidad de que se mejora la motivación y el aprendizaje, especialmente de los alumnos más retrasados.

 Algunas de las conclusiones de los Congresos Internacional de Educared (2001 y 2003) fueron las siguientes:

- a. Plantear una nueva pedagogía del aprendizaje (si se pretende que Internet sea una herramienta definitiva en el cambio educativo)
- b. Más recursos a la formación de los profesores
- c. Desfase entre el nivel de los alumnos y el de los profesores en el uso de Internet para aprender
- d. Considerar la brecha digital como un problema de Gobierno y de toda la sociedad
- e. La sociedad tiene que impulsar la "integración de las nuevas tecnologías" para pasar del "aula de informática a la informática en el aula"
- f. Garantizar el equipamiento necesario
- g. Docentes y alumnos formarse en las tecnologías de la información "impregnando todo el proceso educativo con ellas"
- h. Los docentes son los agentes activos de esta transformación.

 El estudiante que usa Internet necesita saber manejarse por la red mundial World Wide Web (www). Se puede aprender a utilizar Internet poco a poco, según las necesidades, pero sin duda son útiles los cursos introductorios y el uso de libros especializados. El primer nivel en el uso de programas multimedia e Internet supone conocer y tener los elementos básicos de un computador personal para poder así conectarse en la Red. Una vez que se está conectado, se necesita un buscador de datos que ayude a encontrar y manejar la información deseada y los lugares con los que nos podemos comunicar, partiendo de las palabras clave.

 Es necesario mencionar que a pesar de que los alumnos tengan cierto dominio de la herramienta, uno de los problemas básicos de Internet es que paradójicamente contiene demasiada información, por lo que hay que conocer medios y tener criterios para saber realizar la búsqueda. En general las normas para trabajar y estudiar con buenas condiciones físicas a la hora de utilizar los recursos de las nuevas tecnologías se parecen mucho a las habituales cuando se estudia con los materiales tradicionales, libros, apuntes, etc.

 El profesor que trabaja con Internet en el aula tiene una misión docente similar a la que se desarrolla en la enseñanza tradicional, pero, paradójicamente al no ser ya el único responsable de acumular conocimientos y transmitirlos a sus alumnos, sus tareas se multiplican en número y cualificación:

- Conocedor de sus alumnos
- Formulador de objetivos
- Director de proyectos docentes
- Diseñador de estrategias
- Tutor docente (guía y mediador del aprendizaje)
- Aprendiz permanente
- Investigador
- Productor de materiales de aprendizaje
- Propone el uso de las herramientas
- Trabajador de un equipo
- Evaluador

 El alumno que aprende con Internet describe nuevos perfiles como los siguientes:

- Protagonista principal del proceso de enseñanza-aprendizaje
- Motivado por él mismo para el aprendizaje
- Colaborador y comunicador
- Cumple de manera activa las normas de disciplina y mantenimiento
- Asume las normas de netetiqueta, plagio y derechos de autor
- Es activo y creativo.

 Para finalizar este punto hace medio siglo Freinet decía a los maestros que quieren enseñar a sus alumnos: "Dejadles escoger su alimento en el medio rico y favorable que vosotros les prepararéis". Poca libertad hay en muchas aulas y se espera que el uso adecuado de las nuevas tecnologías facilite la utopía dewiniana de que sea el alumno el que tome interés por su propio aprendizaje.

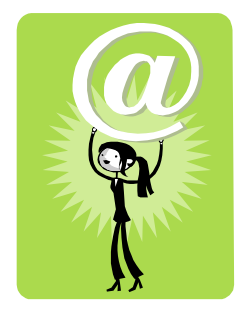
#### **SOFTWARE EDUCATIVO<sup>126</sup>**

Desde el punto de vista educativo, los multimedios se han materializado a través de lo que hoy día se denomina software educativo que representa cualquier programa de computación cuyas características funcionales sirven de apoyo al proceso de enseñanza-aprendizaje. El software educativo se define como un material de instrucción especialmente diseñado para ser utilizado con la computadora y que persigue un fin específico de manera deliberada.

 El proceso de producción de software educativo dependerá sin duda del tipo particular de software que se desea desarrollar (*tutorial, simulación, juego, etc*.).

Se denomina software (palabra de origen anglosajón, pronunciada "sóftuer"), programa, equipamiento lógico o soporte lógico a todos los componentes intangibles de una computadora, es decir, al conjunto de programas y procedimientos necesarios para hacer posible la realización de una tarea específica, en contraposición a los componentes físicos del sistema (hardware). Esto incluye aplicaciones informáticas tales como un procesador de textos, que permite al usuario realizar una tarea, y software de sistema como un sistema operativo, que permite al resto de programas funcionar adecuadamente, facilitando la interacción con los componentes físicos y el resto de aplicaciones.

#### **BENEFICIOS**

- Contribuye a mejorar el aprendizaje o por lo menos no lo desmejora,
- reduce el tiempo estipulado para el logro de los aprendizajes,
- genera actitudes positivas hacia el estudio del tema y hacia la computadora,
- hace el proceso más activo, lo que permite la internalización de ideas, conceptos y métodos, preservando el papel protagónico del participante y
- permite la adquisición de un aprendizaje autónomo.

<sup>&</sup>lt;sup>126</sup> AGUILAR Sanz Joel. (1997) Materiales interactivos asistidos por la computadora: Análisis de la experiencia canadiense. Informática Educativa Vol.10 , No. 2, Uniandes-Lidie, Colombia pp.205-222.

#### **HIPERTEXTO (LENGUAJE DE LA NAVEGACIÓN)**

Otros tipos de dispositivos interactivos los constituyen los hipertextos, los cuales "están constituidos por un conjunto de textos (escrituras) que se ramifican, permitiéndole al lector la opción de navegar a través de cualquiera de ellas en distinto orden, con lo que se facilita su lectura interactiva en una pantalla.

Los hipertextos se definen como un sistema de administración de bases de datos que permiten conectar pantallas de información utilizando enlaces asociativos, los cuales le proveen al usuario la posibilidad de navegar a través de la información de una manera no lineal."<sup>127</sup>

Un hipertexto consiste en una serie de elementos de información (desde fragmentos hasta documentos completos) que se relacionan entre sí. El autor de un hipertexto crea los nodos y los enlace, y el lector del hipertexto puede "viajar" activando los nodos.

Los **nodos** son las partes del hipertexto que contienen información accesible para el usuario. Los **enlaces** son las uniones o vínculos que se establecen entre nodos y facilitan la lectura secuencial o no secuencial por los nodos del documento. Los **anclajes** son los puntos de activación de los enlaces.

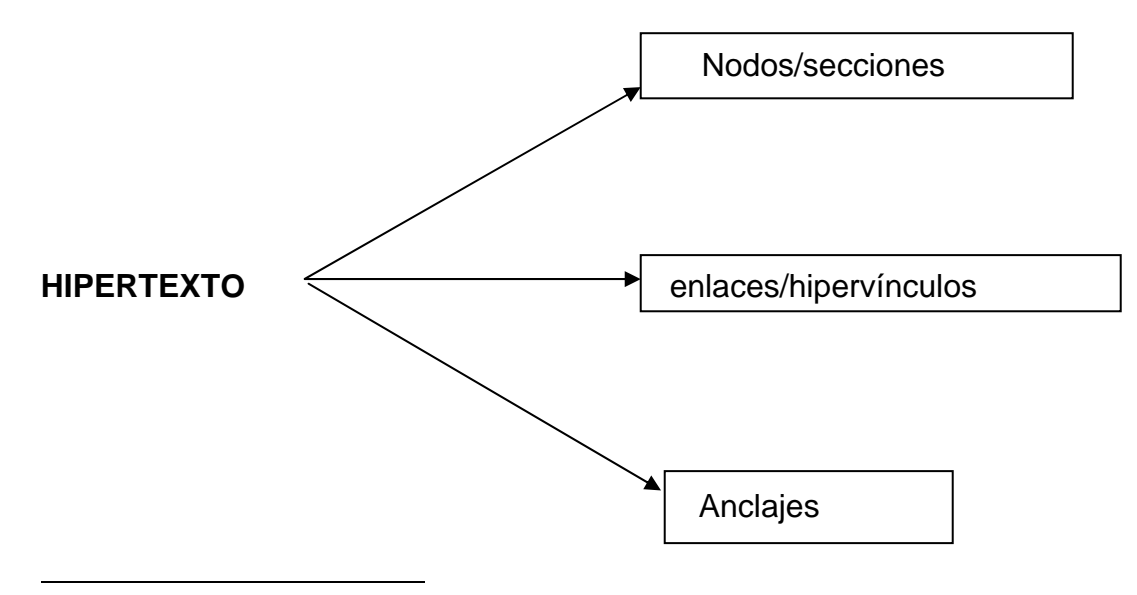

 $127$  Ibid.

# **HIPERMEDIA (LENGUAJE VISUAL Y AUDIOVISUAL)<sup>128</sup>**

Parece existir una similitud considerable entre la estructura del conocimiento humano y la estructura nodo-enlace de los hipermedios, los cuales ofrecen un ambiente computacional para la representación y organización de la información, tal y como lo proponen las teorías cognoscitivas del aprendizaje.

Cuando dichas pantallas contienen gráficos, imágenes y datos de audio y video el hipertexto toma la denominación de hipermedio. Este es una extensión del concepto del hipertexto y se considera una red de nodos o unidades de información compuesta de texto, gráfico, animación, sonido o video, interconectadas a través de enlaces asociativos, los cuales permiten una lectura no lineal de la información.

# 4. Hipertexto e hipertextualidad

DE KERCKHOVE, Derrick. Inteligencias en Conexión. Hacia una sociedad de la web. (Resumen)

 Xanadu, el novedoso sistema de información en hipertexto, empezó como una búsqueda de liberación personal de Ted Nelson siendo su gran inspiración el imaginar un programa informático que pudiera seguir de cerca todas las líneas divergentes de su pensamiento y su escritura. A este concepto de escritura ramificada y no lineal Nelson le dio el nombre de hipertexto.

 El hipertexto nació de una mente hiperactiva llevando a un avance decisivo nacido de la fallida mente lineal, una condición a menudo asociada con la televisión y a la que se acusa de los problemas de los niños con la lectura. En realidad, es toda la cultura electrónica la que se ha vuelto no lineal, y el hipertexto podría ser el comienzo de una respuesta a los estragos que esta transición ha causado en la anterior cultura escrita.

#### **DEFINICIÓN129**

1

La propia definición sucinta de Nelson del hipertexto apareció por Primera vez en 1965: "Escritura no secuencial con enlaces controlados por el lector". El principio básico del hipertexto es que es posible asociar cualquier parte de cualquier texto almacenado en forma digital (texto hecho con caracteres que son reconocibles y accesibles por un programa informático) de forma automática, instantánea y permanente con cualquier otro texto almacenado de la misma forma. Activar un enlace de hipertexto normalmente significa "hacer clic" en un fragmento de texto subrayado, el cual ordena al ordenador a implementar una dirección escondida detrás del enlace, lo que a su vez te lleva al texto asociado, sea en el mismo documento o en otra base de datos de algún oro ordenador al que se

<sup>129</sup> **DE KERCKHOVE,** Derrick. Inteligencias en Conexión. Hacia una sociedad de la web. Ed. Gedisa, 1ª. ed. Barcelona. 1999. Pág. 111

puede tener acceso por conexiones de red. Como forma de gestionar el contenido de la memoria y la imaginación de uno, el hipertexto tiene la ventaja que lo puede abarcar absolutamente todo.

 El principio de hipertextualidad le permite a uno tratar a la Red como la extensión de los contenidos de su propia mente. El hipertexto hace que la memoria de cualquier persona se convierta en la memoria del resto de las personas y convierte a la Red en la primera memoria mundial. Es necesario mencionar que el hipertexto no se conocería de no haber sido por la creación de Mosaic por Marc Andreesen, que la convirtió ipso facto en "hipermedia", en la que se puede enlazar no sólo texto, sino también gráficos, sonido e imágenes en movimiento. Con esto se va a entender **hipertextualidad** la combinación de hipertexto e hipermedia, anunciando el futuro de todas las industrias tradicionales sobre contenido o información, como los medios de comunicación o entretenimiento, la estadística y la investigación.

 El hipertexto va a afectar también a la arquitectura porque es en sí mismo una arquitectura que hace nuevas demandas de puntos de acceso a usuario, condiciones de procesamiento y distribución, entornos de red y muchas otras combinaciones de espacio real y cibernético.

 La hipertextualidad crea el potencial para nuevos niveles de aceleración en la circulación, elaboración, comprobación y simulación de ideas para aplicaciones comerciales y científicas, así como para otras más divertidas.

 La tendencia hacia el acceso directo o aleatorio por medio de la tecnología digital es irreprimible, porque la experimentamos todo el tiempo como una de nuestras facultades mentales más preciadas; es decir, tener acceso inmediato a cualquier cosa que necesitemos en nuestra mente exactamente en el momento en que lo necesitamos sin tener que realizar miles de pasos complicados para llegar a ella.

 Los medios no lineales o hipermedia comparten esta calidad y hacen que sus predecesores lineales parezcan torpes y lentos. La ley de la Red es el contrario que la ley de los medios de masas: el valor se crea por la relevancia o pertinencia de cada conexión, su adecuación por la necesidad de ser accedida, más que por serle de utilidad al más mínimo común denominador del público de masas.

# **TIEMPO E HIPERTEXTO<sup>130</sup>**

El tiempo real es la velocidad a la que, en nuestra mente, podemos recuperar una imagen o una idea. Ésa es la velocidad en la que los consumidores querrán que funcione el hipertexto. La última tendencia en toda la economía es hacer más y más de todo en tiempo real, justo a tiempo: producción y entrega justo a tiempo, la asociación justo a tiempo, el aprendizaje justo a tiempo o el procesamiento de datos justo a tiempo. Sin duda, pensar es una tecnología justo a tiempo.

 Sólo con pensar, puedes cambiar el contenido de tu mente en tiempo real con colores y movimiento y sonido y textura y todas las otras simulaciones que procesamos cada segundo de nuestra vida mental en nuestra realidad virtual privada. La flexibilidad del procesamiento de datos que experimentamos en nuestra mente es el estándar que la ingeniería de los medios de red debería intentar alcanzar.

 El contenido de todo lo digital mediante las comunicaciones en redes es potencialmente asequible en cualquier parte y en cualquier momento. Suprime todas las distancias y se expanden aquellas inherentes a la tecnología de la transmisión.

 $130$  Ibid. Pág. 115

 Radio y televisión se consideran "basados en el tiempo" porque siguen una orientación lineal e irreversible del tiempo. En el hipertexto a diferencia del tiempo que se utiliza no es lineal, no es un tiempo real porque las entradas y los mensajes no pueden tener garantizada una respuesta inmediata. Sin embargo, los intercambios no están tampoco fuera de tiempo como el contenido de los libros, por ejemplo, porque están casi contextualizados como lo está una conversación. Son como una conversación telefónica a cámara lenta (y, claro está, en texto). Ésta es la "temporalidad real secundaria" de la Red. Podría llamarse "tiempo real no lineal" o "expandido". El tiempo de la Red se expande para incluir y abarcar el mismo nivel de contenido que un intercambio oral, pero por una multiplicidad de puntos de entrada. Esto es crucial para un procesamiento mejorado de la inteligencia.

 En tiempo real del uso de cualquier contenido, ya sea en una conversación cara a cara o en complejas sinergias de los medios, se predica en el nivel de urgencia definida por el contexto. En muchos casos, no hay una necesidad apremiante de inmediatez, es decir cuando se habla de tiempo real expandido es la duración de la pertinencia de un intercambio en acción. Aunque el concepto no es útil en ninguna conversación cara a cara es aplicable en las comunicaciones de red. En ellas, la duración de la "temporalidad real" puede durar más tiempo que el momento local, y trascender zonas horarias de todo el mundo.

 En el mismo sentido, incluso nuestra propia mente privada es una tecnología de tiempo real extendido: la información, sea en la forma que sea, está siempre allí, disponible, pero muchas cosas se desarrollan únicamente durante un período de tiempo, durante el cual, sin embargo, se conserva la plenitud de las ideas y del contenido.

 La combinación del acces instantáneo a cualquier cosa y la distribución sincrónica de todo en todas partes hace que todos los contenidos y todas las actividades de la Red sean simultáneos. Se dice que la comunicación electrónica saca a relucir una nueva calidad del tiempo, que es la profundidad.

 Sin duda, cuando sondeamos la Red para sacar información sobre esto o aquello, podemos decidir lo lejos, atrás, que queremos llegar, lo profundo en el tiempo, igual que podemos decidir lo definida, predigerida o abierta que debe ser esa información. La profundidad del tiempo podría convertirse en una característica de la distribución digital de productos.

 Con lo anterior se puede observar que la forma del tiempo, que en un tiempo fue pura y exclusivamente lineal, ahora se vuelve esférica. La Red saca a la luz toda la información ahora.

## **ESPACIO E HIPERTEXTO<sup>131</sup>**

 Un libro es un objeto real porque es actualizado y convertido en algo continuo en el espacio. Un texto en pantalla es realmente inmaterial porque no está en ninguna parte antes o después de su aparición en la pantalla. El texto de la pantalla es puramente virtual hasta que es actualizado. Por consiguiente no es necesario que esté en ninguna parte, mientras que las formas escritas y fijas se basan completamente en la clasificación en términos de espacio.

 El espacio del hipertexto es, en efecto, el **ciberespacio.** La gente que está conectada a la Red tiene orientaciones diferentes al horizonte y los puntos cardinales. Éstos son remplazados por los URL (Universal Resource Locator; Localizador de recursos universal). Los URL son direcciones, no lugares. Se hace referencia a ellos mediante botones hipertextuales que funcionan como disparadores, igual que la necesidad de recordar algo en tu mente desencadena una idea o una imagen. El acceso directo instantáneo elimina el espacio y el tiempo, la duración y la extensión, de la imaginación del ciberespacio.

<sup>&</sup>lt;sup>131</sup> Ibid. Pág.118

 La publicación digital es instantáneamente universal. Sea lo que sea aquello que publiques, será accedido por otras personas no sólo por casualidad, como en el espacio real, sino por pertinencia. La gente se conecta a nuestro mensaje porque lo necesitan, y sólo cuando lo necesitan, a no ser que tropiecen con él mientras navegan.

 La publicación impresa es una operación que requiere grandes inversiones de material, energía y tiempo, y que exige al mismo tiempo formas de racionalización que lleven a la producción en masa y a patrones establecidos y probados de distribución y por otro lado, tiene que enfrentarse a toda la resistencia de los materiales, el *hardware*, el almacenamiento, el transporte, los daños, las pérdidas, la obsolencia, los ciclos vitales y el reciclaje, todo ello mísero para lo que continúa siendo, al final, una operación al azar.

 La publicación digital, por otro lado, es eterna al mismo tiempo que omnipresente, siendo su lado bueno que con el tiempo va a reducir el volumen de producción malgastada y devolverá a los libros, no sólo los de las ediciones de lujo, en objetos de arte. Su contenido cultural lo llevará sus encarnaciones físicas hasta un nivel mucho más obvio de lo que lo es hoy en día, porque su contenido literal estará disponible en formato vainilla corriente en la Red.

 La distinción entre la presencia virtual de la escritura y su presencia real en la página Web es una diferencia radical que no deberíamos tomar a la ligera. Sven Birkets comenta que la diferencia entre la palabra impresa y la palabra en el monitor es la diferencia entre un nombre y un verbo. Uno es una referencia estática, un "producto" como denomina Birkets al texto impreso; el otro es una aparición dinámica, un "proceso". Sin duda, con su potencial para convertirse en "botones" de hipertexto, las palabras en el monitor se convierten en iconos, actores de una representación dinámica del significado. Igual que los iconos mismos han pasado del estado de meras ilustraciones al de desencadenadores gramaticales, las palabras clave del hipertexto, como los verbos, tienen poder para realizar una acción.

#### **NAVEGACIÓN: LA GRAMÁTICA DEL HIPERTEXTO<sup>132</sup>**

Hasta hace poco, la queja que más se escuchaba sobre Internet y la Red, era que en ellas era imposible encontrar el camino, navegar. Los localizadores son un producto natural de la necesidad imperiosa de encontrar el camino por el laberinto de datos accesibles aleatoriamente. Hacer palpable la capacidad de la World Wide Web (www) para conectar directamente con un origen, igual que lo hace la mente al recuperar un recuerdo.

 Las agrupaciones y conexiones en la información hipertextual no están organizadas por un índice de materias, como en los libros. En la Red la organización de la información se realiza en el índice global, un concepto muy diferente. La gramática de enlazar equivale a reducir una inmensa complejidad a la pura simplicidad apta para las máquinas.

 La primera meta en este procesamiento en masa es lo que denomina un "índice inverso", sin embargo, como señala Steve Steinberg, "operar sólo en palabras es un nivel demasiado bajo" para ser consistentemente útil. Para llegar a la segunda meta, un localizador debe ir más allá del listado mecánico de las palabras y empezar a emular esa exquisita capacidad de poner en contexto lo que tenemos en la mente.

 El problema de la segunda meta es que requiere la manipulación de los homónimos y sinónimos. Los primeros son palabras que se escriben igual pero tienen significados diferentes. Los sinónimos, por el otro lado, presentan el problema contrario al ser dos palabras diferentes con significados similares o muy relacionados.

 Para diferenciar automáticamente los significados de palabras similares, un ordenador necesita instrucciones para reconocer el significado de esa palabra

 $132$  Ibid. Pág.121

cuando está asociado con otras palabras concretas entorno a ella. La forma como se hace es clasificando los documentos por análisis estadístico de los grupos de "campos semánticos" que constituyen el contenido. Un campo semántico es el grupo de palabras que están relacionadas con, o que es probable encontrar asociadas con, una palabra clave determinada.

 El reto de la tercera meta se trata de hacer que el ordenador entienda el texto (y, partiendo de esa comprensión, poder deducir el contexto). Esto, según palabras de Steinberg, sería un programa que pueda no sólo analizar una frase y deducir información como cuáles son los nombres importantes y cómo se modifican, sino también comprender la palabra escrita desde el punto de vista del lector.

 El resultado de todo este esfuerzo es una jerarquía de nueve niveles que actualmente identifica a un cuarto de millón de conceptos diferentes en inglés. El esquema incluye también aproximadamente diez millones de referencias cruzadas entre conceptos relacionados. ConText utiliza estos datos cuando analiza automáticamente un documento después decide cuál de los conceptos describe mejor el tema del documento.

 Por supuesto, una palabra, o un concepto, o todo un contexto, no significa nada por sí mismo. La gente, no las palabras, es quien le saca significado, y como observa también Steinberg, ConText es bastante capaz de manipular metáforas, ironías, dobles significados, poesía en general y especialmente las cosas banales. Este problema ha plagado la obstinada investigación en el campo de la traducción automatizada durante décadas. Aún así, los resultados de la investigación sobre localizadores encontrarán un lugar en el desarrollo de los agentes de software y los filtros personalizados, sistemas de evaluación equipados con rápidas redes neurales y generaciones de confusas funciones.

 Los "favoritos" y "hot links" (enlaces espaciales), es decir, el relleno fácil para hacer *click* en los sitios web interesantes o útiles, y la incrustación de conexiones directas e instantáneas a contextos supuestamente muy relevantes, son dos características más de la Red que ayudan de forma considerable durante la navegación. Navegar es el equivalente en la Red al serependismo literario que se produce cuando uno va a los estantes de la biblioteca cayendo en la contemplación embelesada de algo en el libro que hay al lado en el estante y que no tiene absolutamente nada que ver con el objetivo de su visita.

 Navegando por la Red es con todo una cosa muy aleatoria. Puedes pasar de un botón al siguiente atraído por un diseño agradable o la promesa de interesante, aunque no inmediatamente pertinente información. En esta aleatoriedad, navegar lleva consigo la versión hipertextual del serependismo asociado con la lectura del periódico.

# **HIPERTEXTO Y MENTE**<sup>133</sup>

 Las tecnologías digitales y las basadas en redes están funcionando en nuestras mentes de un modo mucho mas amplio del que se ha dicho consiguieron los libros o la televisión. Los instrumentos que ayudan a nuestros procesamientos mentales en nuestro entorno multimedia, teleputer (teleordenador) o on-line pueden dar forma a ese pensamiento de un modo mucho más completo del que lo hizo nunca la televisión. Es útil reconocer en un contexto tal que la nueva naturaleza fluida de la escritura en hipertexto está aproximándose más y más a la naturaleza de esa forma específica de pensamiento que fue uno de los principales efectos de la escritura alfabética. La relación entre el pensamiento, la forma en que conocemos el pensamiento, la forma en que lo practicamos, y la práctica de la escritura es central, determinada; no es un accidente.

<sup>&</sup>lt;sup>133</sup> Ibid. Pág. 125.

 Gracias a nuestro hábito de lectura, gran parte del pensamiento humano consiste en organizar estructuras lingüísticas en nuestras mentes. Al mismo tiempo, la mente privada a la que estamos acostumbrados está cambiando también.

 Las ventanas pueden obligar a ala mente a configurarse como una estructura hipertextual, manipulando varias operaciones al mismo tiempo. Una vez nos hemos familiarizado con este proceso, podemos codificar y descodificar nuestro entorno habitual con las herramientas que hemos aprendido a utilizar con los medios de soporte.

 El hipertexto, los hipermedia o el multimedia interactivo continúan el antiguo proceso de virtualización de la lectura. Si leer es cuestión de seleccionar, esquematizar, construir una red de referencias internas con el texto, de asociar nociones con otras nociones, de integrar las palabras y las imágenes que éstas evocan en la memoria personal, siempre en perpetua reconstrucción, entonces las tecnologías hipertextuales constituyen un tipo de objetivación, exteriorización y virtualización del proceso de leer.

 El peligro actual de los enlaces de datos hipertextuales y la lectura asistida por ordenador es que las decisiones de la mente no continuarán siendo exclusivo del lector sino que serán compartidos por el sistema, el ordenador o e texto. Cuanto más interactivo es el procesamiento de la información, es decir, cuanto más sea compartido por el sistema, menos deja a la responsabilidad del lector y más puede controlar al lector por el puro poder, velocidad y complejidad de sus operaciones.

 Michel Bernard está en lo cierto cuando propone la idea que el hipertexto es la "tercera dimensión de la lengua" y revela una progresión cualitativa de la sentencia inarticulada, que compara al hipertexto con un punto, que ve como volumen en el espacio.

La comunicación oral la presenta como una línea y el discurso escrito como una superficie. Si Bernard está en lo cierto, el tipo de concentración mental, el tipo de aceleración, y el tipo de consecuencias sociales que debemos esperar de esta nueva modalidad de lengua deberían ser también de orden cualitativo. Un orden emergente, para ser precisos.

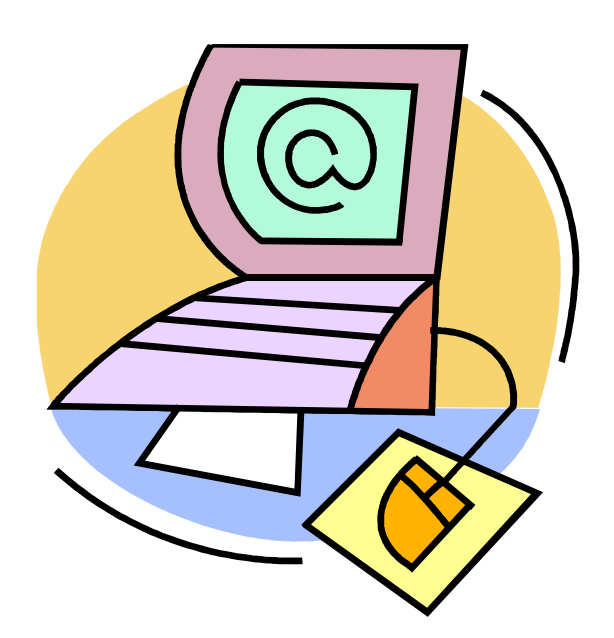

# 5. Programa Enciclomedia

Información tomada del Documento Base de la Secretaría de Educación Básica y Normal y la Secretaría de Educación Pública. Diciembre de 2004.

# **DESCRIPCIÓN DEL PROGRAMA**

 Enciclomedia es una estrategia didáctica que se fundamenta en los libros de texto gratuito y que, a partir de su edición digital, los enlaza a la biblioteca del aula, a fotografías, mapas, visitas virtuales, videos, películas, audios, interactivos, animaciones y otros recursos tecnológicos, propiciando un trabajo conjunto y mayor interacción a favor del aprendizaje, entre maestros y alumnos, favoreciendo además competencias del pensamiento y la observación.

 Aprovecha e integra recursos y experiencias de otros proyectos de la SEP eficazmente probados: RedEscolar, Sepiensa, Biblioteca Digital, SEC 21, Enseñanza de la Física con Tecnologías (EFIT) y Enseñanza de las Matemáticas con Tecnologías (EMAT), entre otros.

 Es también un espacio para la colaboración organizada donde maestros, instituciones públicas, privadas y diferentes sectores sociales, podrán proponer, siempre con base en la Constitución y la Ley General de Educación, materiales y recursos de interés tanto general como regional, para seleccionar y trabajar los más pertinentes para los diversos procesos de enseñanza y aprendizaje conforme a las necesidades de los grupos, de las escuelas, de las comunidades y de las entidades federativas.

 Por lo tanto, Enciclomedia busca constituirse como un importante recurso didáctico, con una amplia gama de posibilidades para la investigación, documentación, retroalimentación y construcción del conocimiento, generando novedosos escenarios de aprendizaje, así como nuevas rutas de acceso a la información, con la intención de contribuir al fortalecimiento del logro de los estándares educativos de las escuelas primarias del país.

#### **OBJETIVO GENERAL**

 Contribuir a la mejora de la calidad de la educación que se imparte en las escuelas públicas de educación primaria del país e impactar en el proceso educativo y de aprendizaje por medio de la experimentación y la interacción de los contenidos educativos incorporados a Enciclomedia, convirtiéndola en una herramienta de apoyo a la labor docente que estimula nuevas practicas pedagógicas en el aula para el tratamiento de los temas y contenidos de los Libros de Texto.

#### **BENEFICIOS**

#### **Para los niños...**

- Aprenden de forma efectiva y divertida, al comprender mejor los contenidos de las lecciones.
- Tienen clases interactivas, gracias a demostraciones y actividades donde participan junto con sus profesores y compañeros.
- Se familiarizan con el uso de las tecnologías aplicadas a la educación.
- Despierta en ellos la curiosidad de investigar por su cuenta y en diversas fuentes de información sobre los temas de las clases
- Entienden mejor temas y conceptos que popularmente se consideran difíciles.
- Pueden crear sus propios materiales educativos y, además, realizar muchas actividades lúdicas.
- Conocen museos, ruinas arqueológicas, monumentos históricos y demás sitios de interés de México y el mundo sin salir del salón de clases.
- Conciben las expresiones artísticas y culturales como medios para dar a conocer ideas, sentimientos y percepciones sobre el mundo que los rodea.
- Desarrollo de habilidades hipertextuales

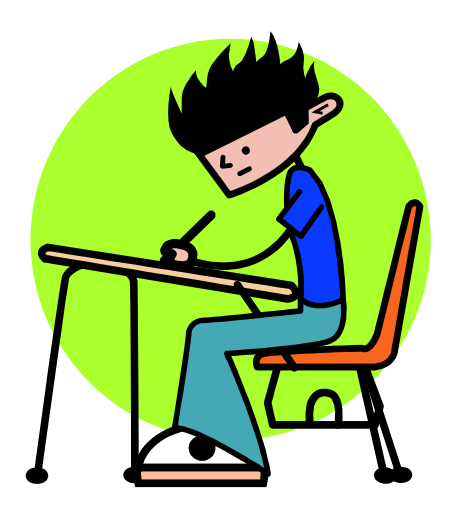

# **Para el maestro...**

- Desempeña el rol de guía y mediador de un proceso en el que las clases son más completas y enriquecedoras.
- Ejercita nuevas prácticas docentes y aprovecha mejor las que siempre ha utilizado en el salón de clases.
- Establece un diálogo permanente y un acercamiento más provechoso con sus alumnos, al promover participaciones, discusiones y reflexiones entre ellos.
- Dispone de más herramientas didácticas y alternativas sencillas para utilizarlas.
- Fomenta la capacitación y actualización docente, lo que deriva en una labor más profesional.
- Le permite organizar mejor sus clases, pues cuenta con sus materiales de apoyo digitalizados y herramientas diseñadas específicamente para esta tarea.
- Utiliza con mayor frecuencia recursos tecnológicos y audiovisuales destinados a la educación.
- Comparte experiencias con sus colegas, ya sea en el Centro de Maestros de su localidad o a través de Internet.

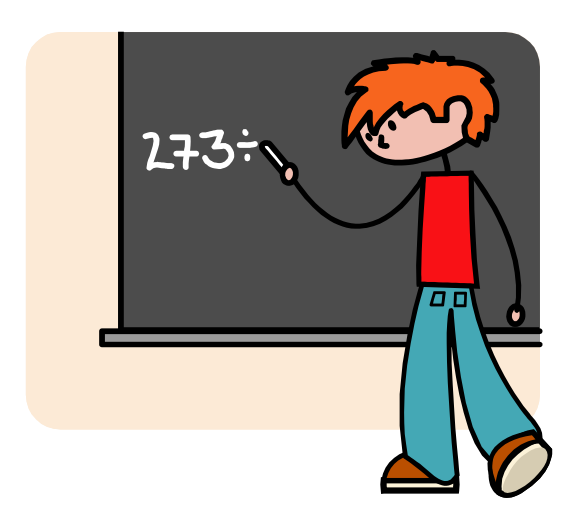

# **Para el aprendizaje...**

- Potencia las capacidades cognitivas de los alumnos y maestros.
- Facilita la comprensión de situaciones complejas o abstractas (particularmente en matemáticas).
- Estimula los sentidos y las habilidades de los niños.
- Concede su lugar a los libros de texto gratuitos como principal recurso de la educación y, a su vez, los complementa.
- Ayuda a comprender un fenómeno desde diferentes ópticas y lo interrelaciona con el contexto histórico y la vida cotidiana.
- Amplía el conocimiento de otro tipo de lenguajes (auditivo, visual) y sus aplicaciones para la enseñanza.
- Promueve la argumentación sobre la pertinencia de ciertas actividades o vínculos para enriquecer las lecciones.

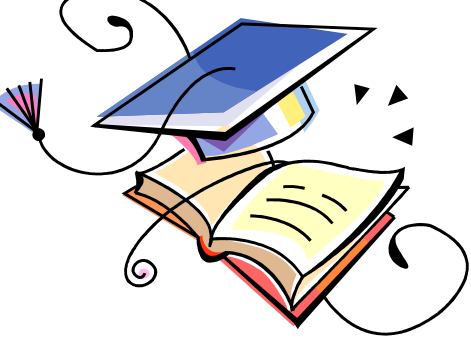

#### **ESTRUCTURA**

1

 Enciclomedia tiene dos secciones o sitios principales: el Sitio del alumno y el Sitio del maestro.

 El Sitio del Alumno representa el espacio del aprendizaje. Allí se encuentran los materiales, recursos y actividades para que los alumnos indaguen, observen, comparen y seleccionen información expresada en múltiples medios. Disponer de todos estos recursos demanda nuevas formas de trabajo y organización, por lo que otro de los apoyos que integra Enciclomedia es el Sitio del Maestro.

 El Sitio del Maestro constituye el soporte pedagógico para que Enciclomedia no sea únicamente un instrumento ilustrado y novedoso, sino que contribuya a propiciar una nueva práctica docente. El Sitio del Maestro es el espacio de la enseñanza. Es un centro virtual de apoyo para el maestro con los materiales que la SEP ha diseñado para guiar y facilitar su tarea educativa.

 Aquí se puede recurrir a sugerencias didácticas que proponen itinerarios de enseñanza, en los que se van alternando los distintos textos y discursos que se derivan de los medios integrados a las lecciones. El Sitio del Maestro representa también una oportunidad para el desarrollo profesional, ya que incluye artículos, libros, videos y audios que actualizan y profundizan los conocimientos de los maestros sobre los contenidos disciplinarios, sobre la pedagogía en general y también la referida a la enseñanza específica de las asignaturas del programa de educación básica, así como una formación en el uso de las nuevas tecnologías y de los medios de comunicación con fines educativos.

<sup>&</sup>lt;sup>134</sup> HERNÁNDEZ Luviano, Guadalupe. Nuevas imágenes para el salón de clase. Consultado en : diciembre de 2007. Disponible en: http://www.congresotic.org/Enciclomedia.pdf

# **MODELO PEDAGÓGICO<sup>135</sup>**

 El modelo de Enciclomedia integra los elementos de la intervención pedagógica presentes en la práctica educativa de la escuela pública mexicana:

• El programa y plan de estudios de educación primaria como marco y guía de la formación de los alumnos

• Los libros de texto gratuito como soportes de los contenidos de aprendizaje y su tratamiento didáctico conforme los enfoques de las asignaturas

• La participación del maestro como mediador del aprendizaje

• Los alumnos como destinatarios de la intervención pedagógica y sujetos de su propio aprendizaje

• La evaluación del aprendizaje como proceso paralelo y experiencia de aprendizaje

• El espacio áulico, sus características y condiciones de espacio y tiempo

• Y otros proyectos, programas y materiales que la SEP ha diseñado para apoyar los procesos de enseñanza y de aprendizaje.

 Es importante enfatizar que el modelo pedagógico de Enciclomedia, explica y articula la función de los diferentes elementos que en él intervienen, sin que esto deba entenderse como formas de trabajo, estrategias didácticas o procesos de aprendizaje rígidos. Una de las características del modelo es reconocer precisamente que la didáctica no es un camino o procedimiento a seguir invariablemente, son procesos que se construyen a la luz de las necesidades del contexto, de los alumnos, de la disciplina y de los recursos con que se cuenta.

Enciclomedia comprende que todo cambio implica procesos, se viven a distintos ritmos, por eso hace sugerencias que pueden funcionar a manera de inducción, pero que con el tiempo y la práctica seguramente serán superadas por maestros y alumnos.

 $135$  Ibíd. Pág. 3

 En el modelo pedagógico, se explican las relaciones y formas de interacción entre:

• lo que se aprende: **los contenidos**,

- cómo se aprende, **los procesos de enseñanza y aprendizaje**
- con qué, **la estrategia de Enciclomedia**
- y el **papel que juegan maestros y alumnos**

# LÍNEAS DE TRABAJO

El desarrollo de Enciclomedia se orienta bajo cuatro líneas de trabajo:

 En la línea curricular se analizan los propósitos de educación primaria, la organización de los planes y programas, los enfoques de las asignaturas, los contenidos de aprendizaje y su tratamiento en los libros de texto. Con base en los resultados de este análisis, se proponen medios y recursos que complementen a los libros de texto y propicien mejores aprendizajes.

 En la línea didáctica, con base en los resultados del análisis curricular y conforme a la naturaleza de la asignatura, el tipo de noción, habilidad o competencia que se busca, se definen los conceptos que se ligaran a videos, audios, animaciones, actividades interactivas, a la enciclopedia Encarta y otro tipo de recursos. También se definen y diseñan herramientas para la realización de las actividades de aprendizaje y que faciliten la labor de los maestros, como: regla, compás, cronometro.

 En la línea de práctica docente, se diseñan secuencias didácticas en las que se vinculan las lecciones de los libros de texto con los medios y recursos que ofrece Enciclomedia*.* Se ofrecen alternativas para abordar, desarrollar, cerrar y evaluar el logro de los aprendizajes.

 En desarrollo profesional se sistematizan las opciones que tienen los maestros para actualizar sus conocimientos disciplinarios y metodológicos. Se presentan explicaciones sobre los conceptos básicos que aborda la lección, referencias bibliográficas y páginas web relacionadas con las temáticas de cada lección. También se ubican páginas de la SEP en donde los maestros encontrarán oportunidades para realizar cursos o talleres de actualización.

#### CONTENIDOS

 *Enciclomedia* es un complemento para el aprendizaje de los contenidos oficiales de la escuela primaria.

#### PROCESOS

 Las estrategias didácticas que propone este programa, tienen presente que es el alumno participando en grupo y guiado por su maestro, el centro de la intervención pedagógica del aula. La enseñanza se considera una ayuda al proceso de construcción, por lo que se les propone a los maestros diversas actividades de aprendizaje y recursos que él podrá adaptar a sus necesidades específicas.

 Es importante aclarar, que no se pretende que el maestro o los alumnos estén permanentemente frente a la computadora. El modelo de uso es variable de origen, el profesor tendrá la opción de elegir en qué momentos trabajarán con el apoyo de la computadora, en qué casos sólo se recuperan materiales o sugerencias de actividades y en qué otros podrá aplicar otras formas de trabajo. *Enciclomedia* no descarta la lectura en los libros impresos, el trabajo en los cuadernos, la investigación, la realización de experimentos y actividades prácticas, el trabajo en equipo u otro tipo de actividad que se estime conveniente.

 *Enciclomedia* enfatiza la función del maestro como mediador pedagógico, ya que aunque los recursos integrados a los libros representan planteamientos e itinerarios completos para abordar los temas y lecciones, sin su participación para rescatar los aportes de éstos, invitar a los alumnos a resignificarlos, contextualizarlos a su entorno inmediato, se corre el riesgo de no promover actividades intelectualmente productivas.

 La propuesta pedagógica en *Enciclomedia*, invita a los maestros a desarrollar su clase a base de preguntas: *No se trata de una pedagogía de la respuesta sino de una pedagogía de la pregunta como dice Freire* (Gutiérrez y Prieto: 1999). Se trata de educar para interrogar en forma permanente a la realidad de cada día y, por lo tanto, no enseñar ni inculcar respuestas.

 La planeación de las clases, será como siempre importante, para que el maestro esté seguro del recorrido que seguirá, de las actividades que realizará antes, durante y después de cada lección. Para ello, *Enciclomedia* ha considerado varias opciones, una planeación breve, apoyándose en las sugerencias de actividades para introducir, apoyar, complementar y concluir las clases, que se encuentran ligadas al desarrollo de la lección, en las páginas digitales del libro de texto. De esta manera se pretende promover una nueva práctica docente. Pero para que esto sea posible, los maestros requieren contar con mejores condiciones de trabajo, uno de los factores clave es disponer de tiempo para preparar las clases.

# **ESTRATEGIA MEDIÁTICA<sup>136</sup>**

Enciclomedia tiene una sección que guía el proceso de aprendizaje, ésta es la versión digital de los libros de texto complementados por elementos conceptuales, multimedios y didácticos. Los libros de texto enciclomediados cuentan con los siguientes recursos:

 $136$  Ibíd. Pág. 5

Enciclomedia recurre al potencial de los lenguajes de los medios de comunicación, siendo estrictos semánticamente, tendríamos que decir que su estructura es multilenguajes más que multimedios. Porque lo que vehiculiza la computadora son los distintos lenguajes: visual, lingüístico, gráfico, icónico, sonoro, audiovisual.

 Cada uno tiene una capacidad expresiva distinta y a la vez complementaria entre sí. El tratamiento de un tema o concepto a través de varios lenguajes, demanda la participación de diversos canales preceptúales en el proceso de aprendizaje. De ahí la importancia de una estrategia didáctica que lleva a los alumnos, conforme los propósitos de aprendizaje, la naturaleza de la disciplina, a interactuar con imágenes fijas, sonoras y audiovisuales.

 El reto aquí consiste en realizar una mediación pedagógica que reconozca la aportación que estos lenguajes, hacen a la construcción del conocimiento. Esto es posible, cuando se conocen los elementos y recursos expresivos de los lenguajes y se puede descifrar, no sólo el contenido del mensaje, sino también los elementos utilizados para expresarlos.

 Sin este conocimiento, pasamos de largo por recursos, sin notar lo que nos dicen, lo que aportan al texto escrito o a la palabra en un video o en una película, los vemos, sin mirarlos.

 Los profesionistas que trabajan en Enciclomedia están conscientes de que la cultura audiovisual que nos han formado los medios de comunicación con fines comerciales, de consumismo y divertimento, tiene que ser reorientada para aplicarla a los procesos de estudio y de aprendizaje, por ello, incluye como parte de las actividades complementarias ejercicios y análisis para aprender a mirar las imágenes, como una nueva competencia para maestros y alumnos.

 Dominar los códigos de los lenguajes, ayudará también a reconocer que éstos pueden asumir distintas funciones en los procesos de aprendizaje, para introducir, apoyar, cerrar, recapitular o evaluar los aprendizajes.

 Esto se facilita también por medio de las herramientas y recursos que se han integrado al tratamiento didáctico de imágenes fijas y en movimiento, como es el caso de una lupa para analizar a detalle sus elementos compositivos y un reproductor de video que permitirá a los maestros detener los videos, segmentarlos, repetirlos, pasarlos cuadro por cuadro, sin temor a que la imagen se distorsione o esperar que la cinta avance o retroceda, con sólo dar clic, al botón correspondiente.

 De esta manera, se rebasan los planteamientos instrumentales que imponía la tecnología del medio, sobre los intereses de los estudiantes, de la didáctica, del conocimiento, del tiempo de la clase y de las necesidades de los maestros, y se transita a un verdadero uso didáctico de los medios.

 A la fecha, y después de su incorporación en el aula, la controversia se ha centrado en la licitación de los equipos, la fuerte inversión que representa y la aparente inequidad que fomenta ante escuelas que no cuentan con las condiciones mínimas para el trabajo escolar.

 Sin embargo es curioso que no se aborde el aspecto académico y no se ponga en la mesa de la discusión el aspecto central: ¿los alumnos aprenderán más?, ¿la educación del país mejorará? Los artículos de prensa dejan ver que la opinión pública no tiene una idea exacta de lo qué es el programa, se percibe como una tecnología cara y sofisticada, pero no se comprende en sentido estricto qué es. Por otra parte, cuando se ha presentado en el ámbito educativo, genera una gran sorpresa, los maestros quedan maravillados y como ha pasado con otros medios, en otros momentos, se concibe como la panacea que transformará la práctica educativa del país.

 Los equipos diseñadores, están conscientes de su gran potencial educativo, pero para que éste se despliegue es necesario fortalecer otros aspectos directamente relacionados con el trabajo docente. Entre otros, la formación de los maestros para articular actividades de aprendizaje con base en los múltiples recursos de los que dispone, formación que a la fecha no forma parte de los planes de estudio para educadores.

 Las opciones de actualización, en su gran mayoría, van de la teoría al manejo de los instrumentos sin dar cuenta de una verdadera formación en el uso de los lenguajes sin arribar a la didáctica implícita en los lenguajes y recursos expresivos de los medios.

 La formación se convierte así en uno de los ejes determinantes del éxito de Enciclomedia, pero sus efectos requieren de tiempo, al conocimiento habrá que concederle plazos para la asimilación y adaptación a las prácticas educativas particulares y a los espacios escolares. Esperemos que el eficientismo no se precipite al valorar los resultados de Enciclomedia, que seguramente no se verán a corto plazo.

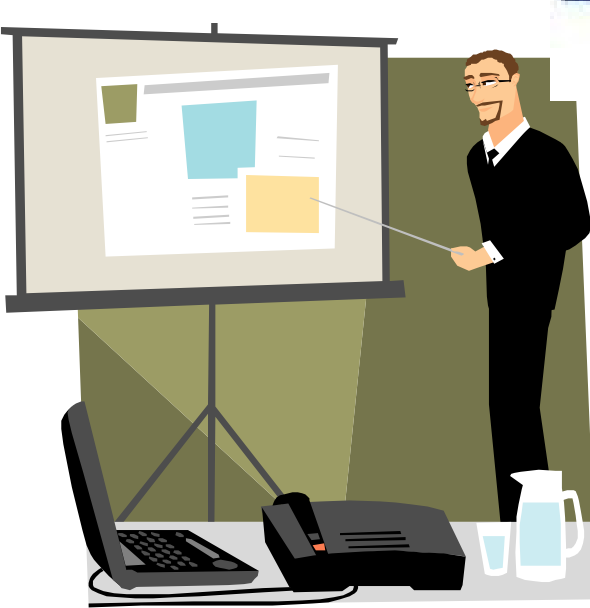

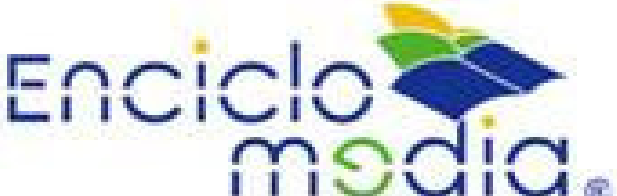

# 6. Uso de la Enciclomedia como hipertextualidad

Enciclomedia es una herramienta pedagógica desarrollada por científicos e investigadores mexicanos, que relaciona los contenidos de los libros de texto gratuito con el programa oficial de estudios y diversos recursos tecnológicos, como audio y video, a través de enlaces de hipermedia que conducen al estudiante y al maestro a un ambiente atractivo, colaborativo y organizado por temas y conceptos que sirven de referencia a recursos pedagógicos relacionados con el currículo de educación básica.

 Establece un puente natural entre la forma tradicional de presentar los contenidos curriculares y las posibilidades que brindan las nuevas tecnologías para manejar la información y las telecomunicaciones, sin requerir de conectividad para funcionar, dado que se trata de un software que puede distribuirse a través de discos compactos e instalarse en el disco duro.

Para cada uno de los temas propuestos en los libros de texto gratuitos, Enciclomedia lleva, desde diferentes puntos dentro del texto, a una barra de menú en donde aparecen ordenados de acuerdo al tema de partida, todo tipo de materiales educativos.

 Para llevar a cabo este punto será necesario utilizar el aula donde se encuentra el pizarrón electrónico y el programa Enciclomedia. Con el apoyo del profesionista que llevará a cabo el curso se hará uso del programa Enciclomedia. Paso a paso se les indicará a los asistentes como utilizarla haciendo partícipe a cada uno para llegar a un aprendizaje significativo.

# 7. Planeación del curso

 La Planeación del curso se desarrolla en las hojas siguientes a manera de cartas descriptivas. Cada carta equivale a una sesión de 3 horas, llevando así el curso a una duración de 15 horas repartidas en una semana. Cada carta describe el objetivo del contenido temático que se verá en las sesiones. También se menciona las técnicas didácticas con las que se trabajará y en las actividades del instructor (pedagogo)se dan las indicaciones de que es lo que a éste le corresponde realizar.

 En seguida se describen las actividades de los participantes (esta planeado que acudan al curso todos los profesores de primaria de la Institución), los medios didácticos y la duración de cada técnica.

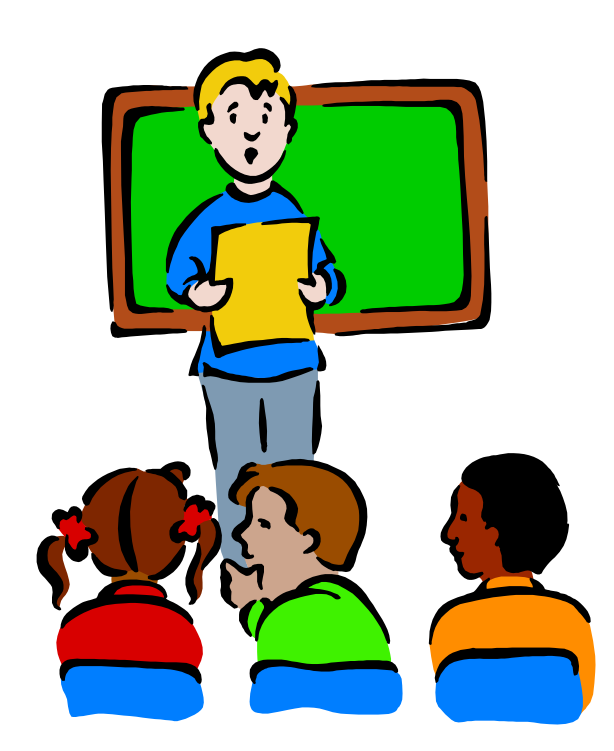

# **TEMA: LAS NUEVAS TECNOLOGÍAS APLICADAS A LA EDUCACIÓN**

**OBJETIVO: Conocer un panorama acerca de la incorporación de las Nuevas Tecnologías en el ámbito educativo y cómo han llegado a ser herramientas estratégicas de apoyo a la labor docente.** 

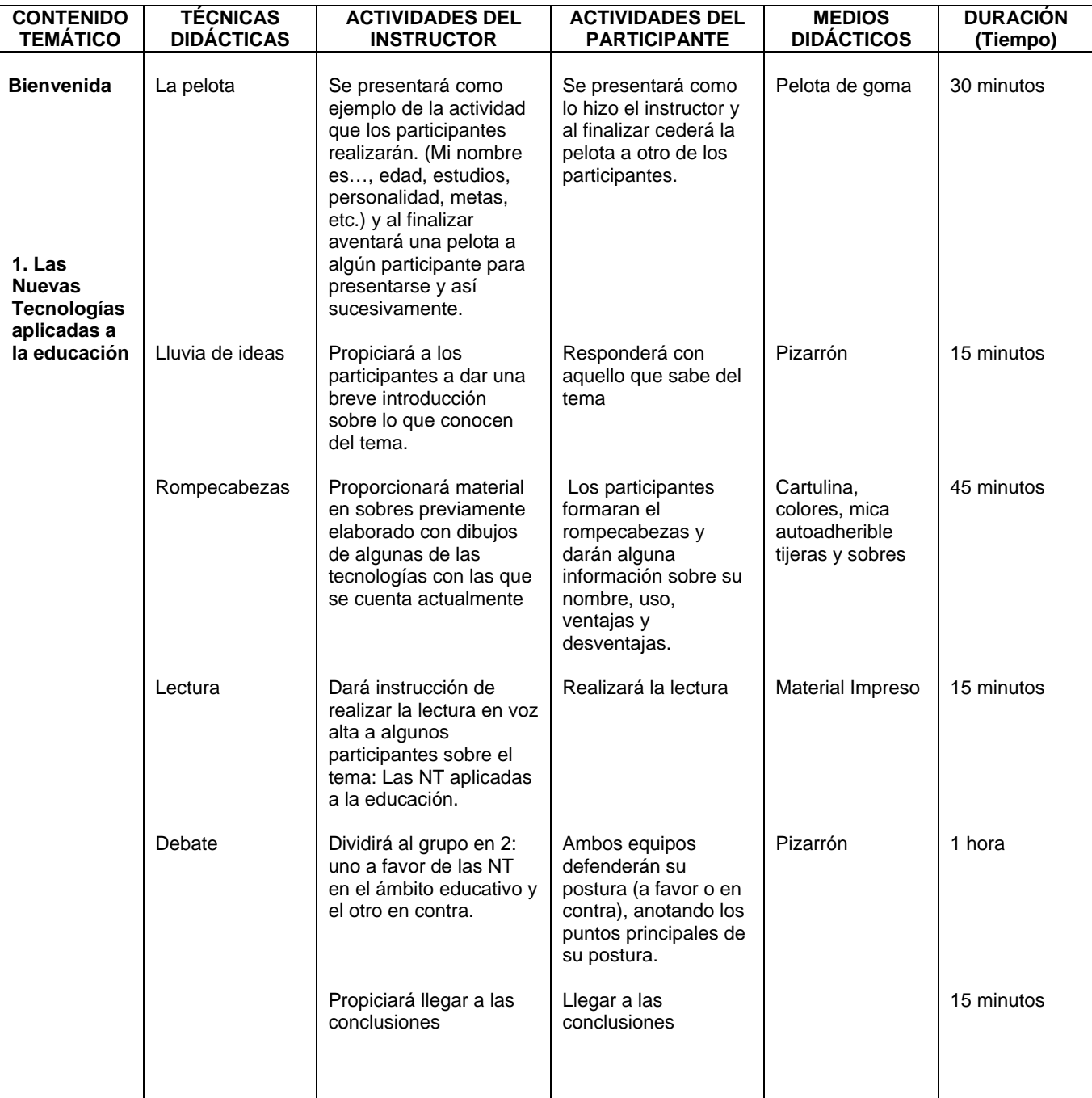

#### **TEMAS: MEDIOS INTERACTIVOS. HIPERTEXTO E HIPERTEXTUALIDAD**

**OBJETIVO: Conocerá qué son los medios interactivos usos, ventajas y desventajas para adentrarse al campo de los medios digitales.** 

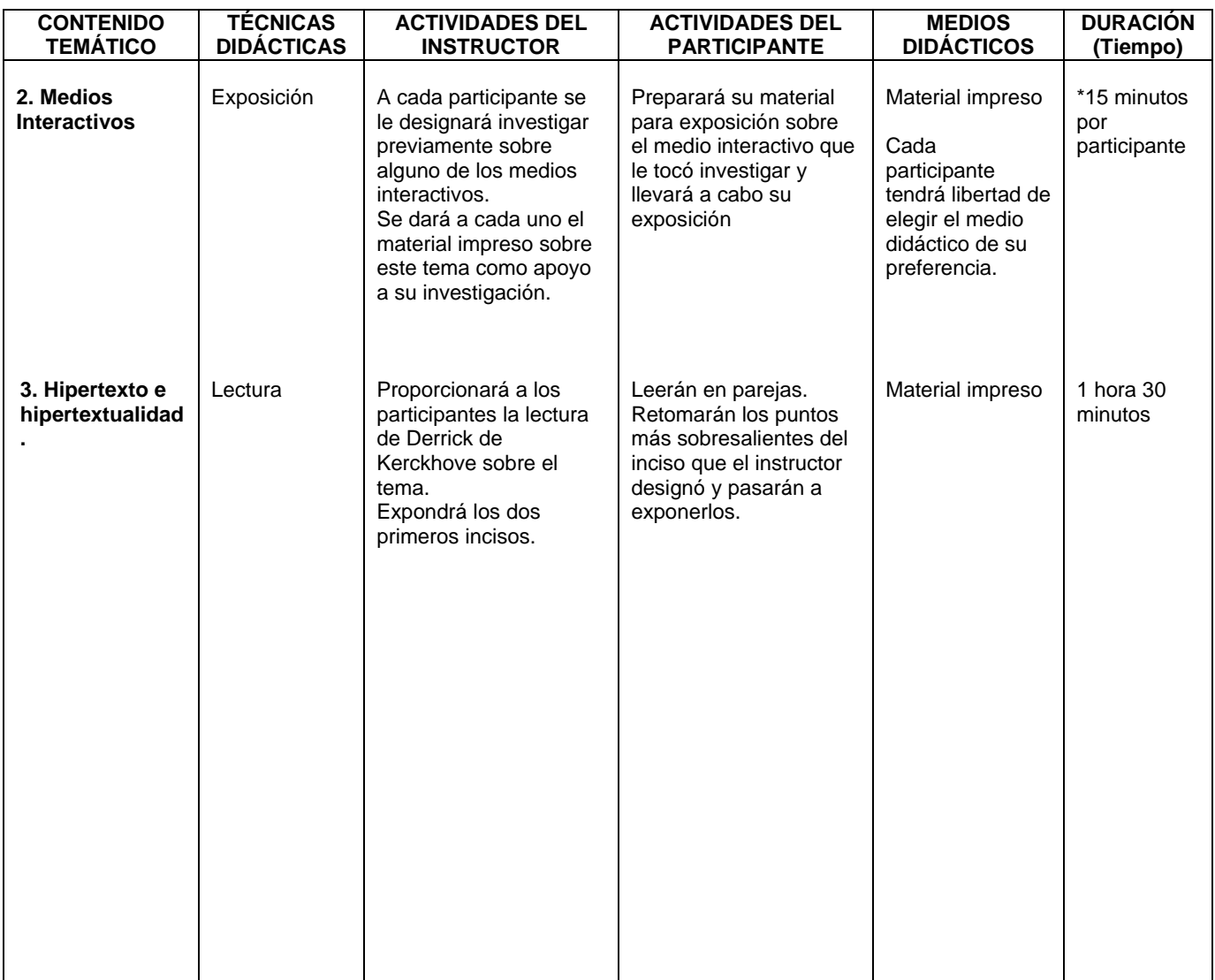

\* Se calcula el tiempo para 6 participantes (uno por cada grado de primaria)

# **TEMA: HIPERTEXTO E HIPERTEXTUALIDAD. PROGRAMA ENCICLOMEDIA**

# **OBJETIVO: Reforzará los conocimientos adquiridos, llevando a la práctica, con apoyo del computador.**

 **Conocerá los puntos básicos sobre el programa Enciclomedia como proceso cognitivo.** 

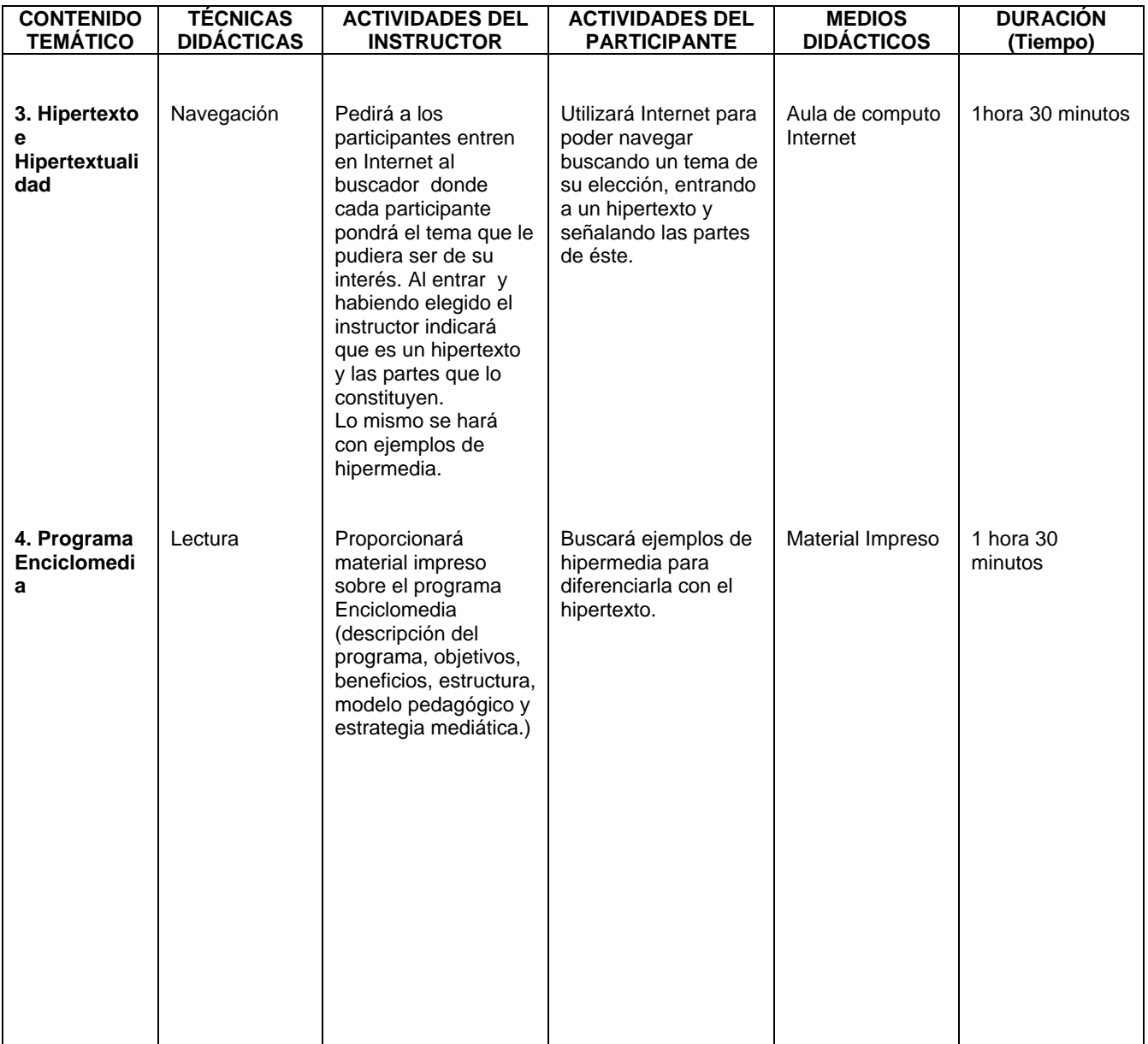

## **TEMA: PROGRAMA ENCICLOMEDIA**

**OBJETIVO: Aprenderá a utilizar el programa Enciclomedia para completar el objetivo general del curso y así poder incorporar a la planeación individual de cada docente, el uso de Enciclomedia para alcanzar un aprendizaje significativo en sus alumnos.** 

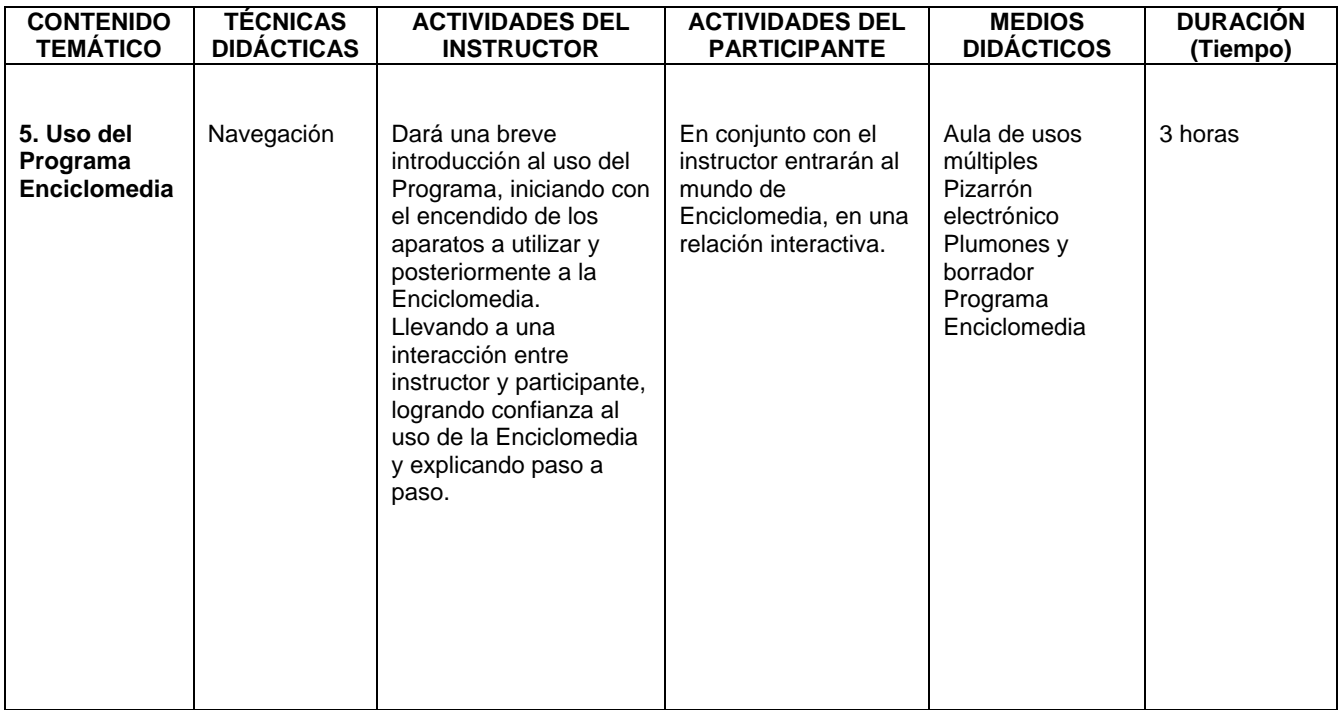

# **Criterios de Evaluación**

 La evaluación se llevará a cabo con la planeación y ejecución de alguna clase de la materia, por parte de los asistentes, y contenido de su elección con el apoyo de la Enciclomedia, lo que será la culminación del curso.

 Dicha evaluación se realizará en la quinta sesión, dónde a cada participante se le dará 30 minutos para elaboración y exposición.

 Es importante, que también la evaluación deberá ser continua ya que al utilizar a la Enciclomedia en la planeación cotidiana del docente, éste aplicará lo aprendido en el curso, así como encontrará nuevas estrategias para utilizar el programa al navegar en él.

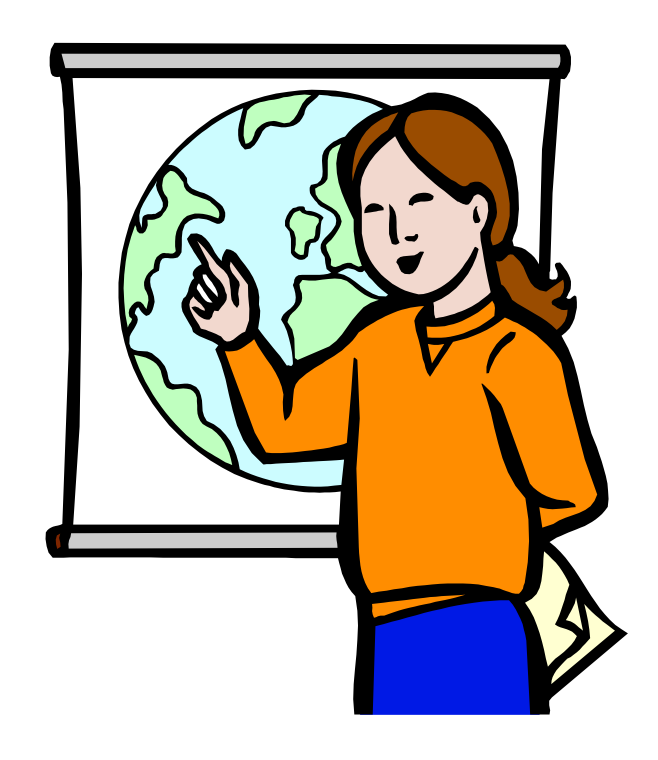

# **Bibliografía (Curso)**

- **AGUILAR** Sanz Joel. (1997) Materiales interactivos asistidos por la computadora: Análisis de la experiencia canadiense. Informática Educativa Vol.10 , No. 2, Uniandes-Lidie, Colombia pp.205-222.
- **ÁVILA**, Santana María del Rocío. (2005) Estudio de egresados a través de un sistema de información en la Institución de Educación Superior privada de la Universidad Mexicana. Tesis de Maestría. México, D.F. Págs. 43,44
- **CABERO**, Julio. Tecnología Educativa. Papeles de comunicación 36, Paidós, Buenos Aires, 2001.Pág. 91.
- **CASTILLO** Arredondo, Santiago y Luis Polanco González. Aportaciones de Internet a la enseñanza y al aprendizaje. En su Enseña a estudiar…aprende a aprender. Didáctica del estudio. Madrid, Prentice Hall- Perrazo, 2005. 382 pp. Pp.325-371.
- **B DE KERCKHOVE, Derrick. Inteligencias en Conexión. Hacia una sociedad de** la web. Ed. Gedisa, 1ª. ed. Barcelona. 1999. 253 pp.
- **HERNÁNDEZ** Luviano, Guadalupe. Nuevas imágenes para el salón de clase. Consultado en: diciembre de 2007. Disponible en: http://www.congresotic.org/Enciclomedia.pdf
- **MARTÍNEZ** Ojeda, Betty. Homo Digitalis: Etnografía de la Cibercultura. Universidad de los Andes, Facultad de Ciencias Sociales, Departamento de Antropología, Centro de Estudios Socioculturales e Internacionales – CESO. Bogotá, Colombia, 2006.
- **MARTÍNEZ** Zarandona, Irene. Tres pilares de la Educación para los medios. ILCE (Instituto Latinoamericano de Comunicación Educativa) Disponible en: http://www.cnep.org.mx/Informacion/resenas/trespilares.htm 15 de agosto de 2007.
- **VALDÉS** Godínes, Juan Carlos. Análisis de contenido. Seminario taller. Acatlán. México, 2005.

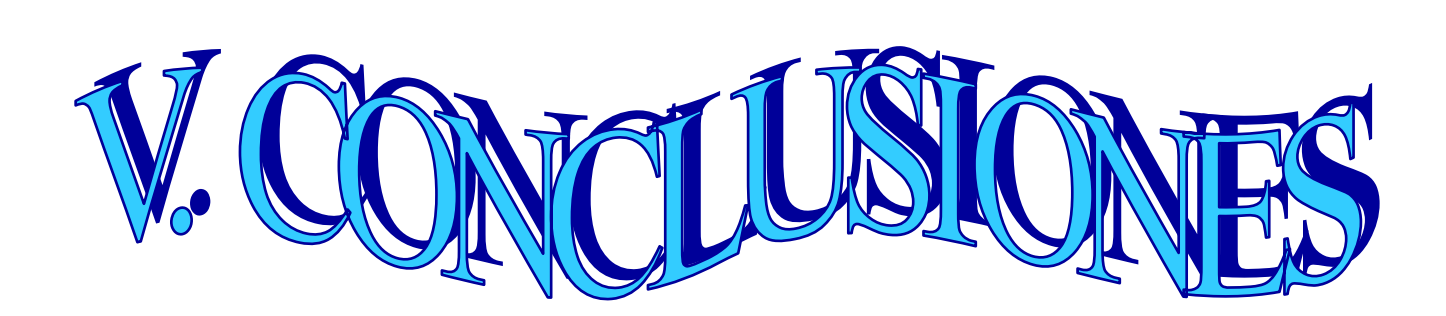

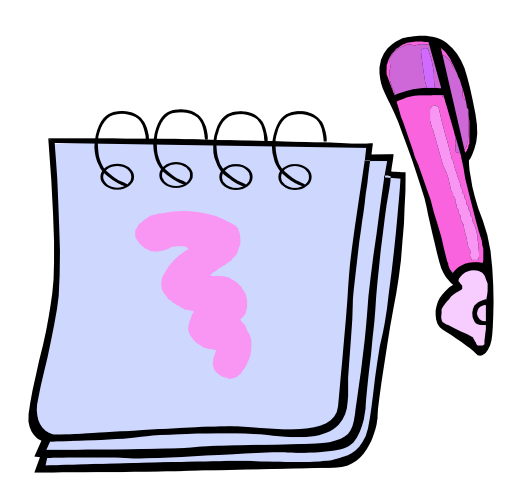

A lo largo de esta investigación se puede entender de una manera sencilla primeramente el contexto que rodea al ámbito educativo y poder comprender de qué manera este contexto repercute de diversas formas en la educación. No es un hallazgo nuevo, sino todo lo contrario, pero para este trabajo era necesario mencionar cómo el mercantilismo de la globalización influye no solo en los alud os dentro de una institución sino también en todos los miembros que la componen. Este fenómeno se da tanto en escuelas públicas como en privadas.

 Dentro de toda esa "modernidad" nos encontramos con la incorporación de las nuevas tecnologías no solo en nuestra vida cotidiana sino que también en la educación.

 Para que esta incorporación tenga beneficios dentro de nuestro sistema educativo, se planteó desde qué enfoque esta basada la educación en México: el Constructivismo llevándonos también a comprender su objetivo, su aplicación en el aula buscando que sea una aula inteligente y cómo se da dentro de los actores principales en el proceso E-A, dónde el docente, juega un papel primordial en la construcción del conocimiento reflexionando sobre las estrategias didácticas y los ambientes de aprendizaje que pueden apoyar su enseñanza logrando el interés del alumno para llegar a propiciar un aprendizaje significativo.

 En México se logró la realización de Enciclomedia con la ayuda de muchos expertos, dónde de una manera original y bien estructurada se logra involucrar a docentes y alumnos en los contenidos de los libros de testo gratuitos utilizando hipertexto e hipermedia para alcanzar un dicho aprendizaje a través de su uso, enciclomedia, es una herramienta estratégica dentro del proceso enseñanzaaprendizaje.
Dentro de este proceso se da una mediación pedagógica la cual tiene un papel determinante ya que es el conjunto de interacciones entre los actores de éste proceso, donde se logran competencias (que es una de las finalidades dentro de la Educación Básica de nuestro país), con el fin de lograr un proceso formativo.

 Con esto podemos confirmar que al utilizar la Enciclomedia como estrategia didáctica se da una mediación pedagógica entre docente y alumnos con el fin de lograr en ambos un aprendizaje significativo, es decir, un proceso comunicativo en la educación.

 Éste proceso tiene lenguajes los cuales es necesario analizar, por lo que se habla de hipertexto e hipermedia como componentes principales del programa Enciclomedia, lo que nos lleva a la propuesta de intervención pedagógica que se propone en el presente, ya que al conocer el lenguaje utilizado en Enciclomedia será para el docente más sencillo lograr una interacción con sus alumnos quienes se encuentran inmersos en un contexto rodeado de medios digitales.

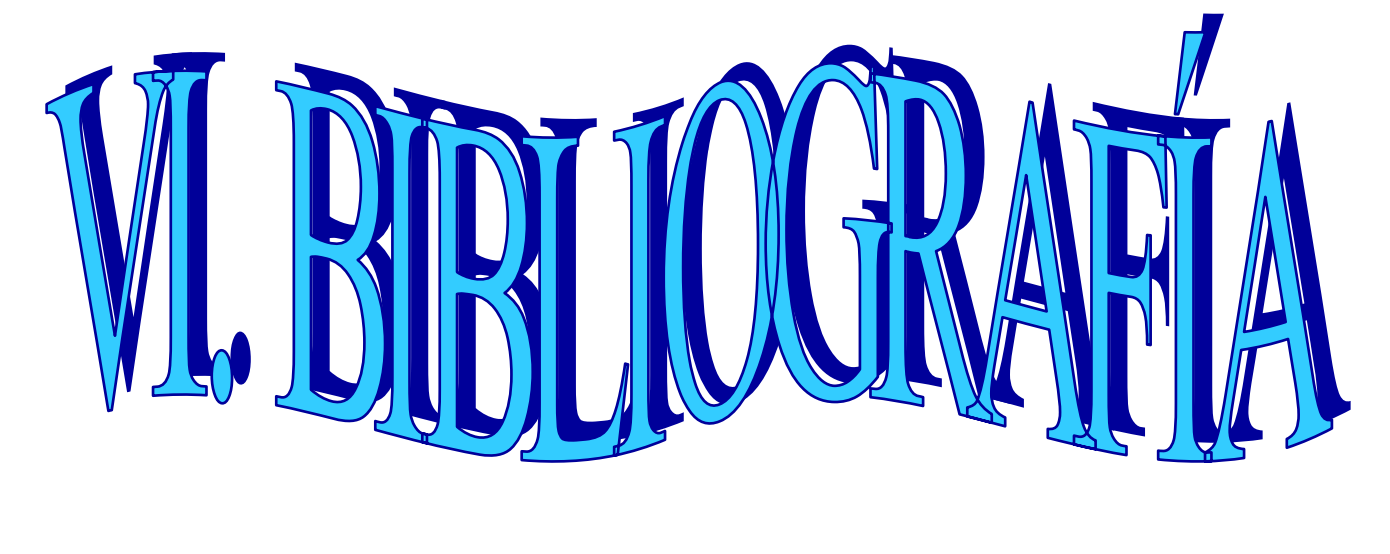

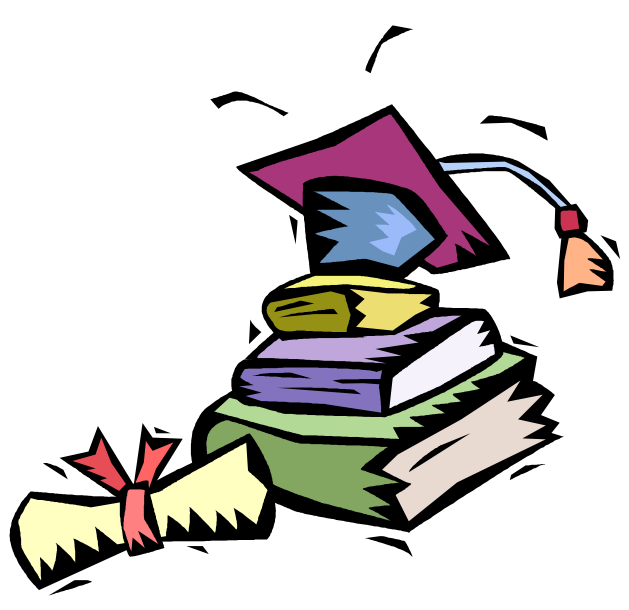

## **BIBLIOGRAFÍA**

A. JUÁREZ, J. Juárez, E. Martínez. Una propuesta para facilitar la construcción del conocimiento. Benemérita Universidad de Puebla. Laboratorio de Ciencias Aplicadas. Disponible en: http://www.cienciasaplicadas.buap.mx/inv\_educativa.htm

(AUSUBEL 1983:18) Citado y disponible en: http://www.monografias.com/trabajos6/apsi/apsi.shtml Abril 2007.

ÁVILA, Santana María del Rocío. (2005) Estudio de egresados a través de un sistema de información en la Institución de Educación Superior privada de la Universidad Mexicana. Tesis de Maestría. México, D.F.

BETANCOURT Reboso, Daniel Alfredo**.** (2007) El constructivismo, como paradigma educativo, en las clases de Informática Médica y el Modo de Actuación del Modelo del Profesional de la Salud Pública Cubana. Una experiencia pedagógica. Universidad Médica de Guantánamo. Cuba. Disponible en: somece.org.mx/virtual2003/**...**/infomedica/informatica\_medica.pdf

CABERO, Julio. Tecnología Educativa. Papeles de Comunicación 36. Ed. Paidós, Buenos Aires, 2001

CASTELLS, Manuel. La sociedad red. Ed. Siglo XXI, México, 1999.

CHARLES C., Mercedes. Maestría en Tecnología Educativa. Modulo Fundamentos del Desarrollo de la Tecnología Educativa II (Comunicación Educativa y Cultura). Unidad 4 Comunicación y Modelos Educativos II, Comunicación en el Aula. Instituto Latinoamericano de la Comunicación Educativa (ILCE). México, 1992.

CISNEROS Rodríguez, Inés, García Doctor, Catalina y Lozano Jurado Isabel. ¿Sociedad de la Información ú Sociedad del conocimiento? enero de 2008. Disponible en: http://cantabria102.com/conocimiento/

(Coll. 1983). Citado en: Constructivismo en el aula**.** Septiembre 2007. Disponible en: http://html.rincondelvago.com/constructivismo-en-el-aula\_cesar-coll.html

COMUNICACIÓN Y EDUCACIÓN. El Proceso Didáctico como Proceso de Comunicación. 31/08/2002 file//F:\tics\Artículos%20para%20web\Comunicación.htm

Constructivismo en el aula**.** Septiembre 2007. Disponible en: http://html.rincondelvago.com/constructivismo-en-el-aula\_cesar-coll.html

DIAS Laurie B. La Integración de las Tecnologías de la Información y las Comunicaciones al Currículo Regular. EDUTEKA. (Traducido con autorización de Leading and Learning with Technology, Vol 27, por Claudia de Piedrahita). agosto de 2007. Disponible en: www.eduteka.org

DÍAZ-BARRIGA Arceo Frida y Hernández Rojas Gerardo. Estrategias docentes para un aprendizaje significativo, una interpretación constructivista. Ed. McGRAW-HILL. 2ª. ed. México, 2006.

Enciclomedia.(2007) Un programa educativo hecho por mexicanos. Disponible en: http://www.enciclomedia.edu.mx/Conoce\_Enciclomedia/Que\_es/index.html

Diccionario de las Ciencias de la Educación. Editorial Santillana. Primera reimpresión, México 1984.

EDUTEKA http://www.eduteka.org/Hipertexto1.php Última modificación de este documento: Julio 05 de 2003.

ESTEVE, José María. La educación en la sociedad del conocimiento. Una tercera revolución educativa. Universidad de Málaga. Ed. Paidós. España, 2003.

FLOREZ Ochoa. Rafael. Hacia una pedagogía del conocimiento. Ed. McGraw-Hill. Santa Fé de Bogotá. Colombia 1998. pág. 311.

GALLEGO Badillo, Rómulo. Discurso constructivista sobre las tecnologías. Una mirada epistemológica. Cooperativa editorial Magisterio. ed. 1ª. 1998.

GARCÍA Arieto, Lorenzo. Nuevos ambientes de aprendizaje. Editorial del BENED. Junio del 2006

GARCÍA Duarte, Noemí. Educación MEDIÁTICA el potencial pedagógico DE LAS NUEVAS TECNOLOGÍAS de la comunicación. Ed. Porrúa. SEP Y UPN. México, 2000.

GÓMEZ Mendoza, Miguel Ángel. "Pedagogía: Definición, métodos y modelos" Revista No. 26 Ciencias Humanas. Pereira -Colombia – 2001. Disponible en: http://www.utp.edu.co/~chumanas/revistas/revistas/rev26/gomez.htm

GONZÁLEZ, Luis J. Perspectivas de la 'educación para los medios' en la escuela de la sociedad de la comunicación. REVISTA IBEROAMERICANA DE EDUCACIÓN. Nº 24 (2000), pp. 91-101.

GUTIÉRREZ Pérez, Francisco y PRIETO Castillo, Daniel. La Mediación Pedagógica. Ed. CICCUS-La Crujía. 6ª ed. Argentina, 1999.

HERNÁNDEZ Luviano, Guadalupe. Nuevas imágenes para el salón de clase. Consultado en: diciembre de 2007. Disponible en: http://www.congresotic.org/Enciclomedia.pdf

HIDALGO Guzmán Juan Luis. Constructivismo y Aprendizaje escolar. Castellanos Editores. México 1998

HUERTA Elizondo, Aurora, Paredes Ochoa Francisco, Prieto Hernández Ana María. Debate temático ENCICLOMEDIA. Revista Mexicana de Investigación Educativa 209. RMIE, enero-marzo 2006, Vol. 11, Núm.28, pp. 209-224.

INEE, La calidad de la educación básica en México ¿Qué hace a una escuela, una buena escuela? , 2003.

JENSEN Castañeda, Reidar. Epistemología y Metodología de la Investigación en Ciencias Sociales. Universidad Veracruzana. Instituto de Investigaciones y Estudios Superiores de las Ciencias Administrativas (I.I.E.S.C.A). Veracruz, 1991.

JONASSEN, David H. (2007) Computadores como Herramientas de la Mente. Eduteka. Disponible en: http://eduteka.org/tema\_mes.php3?TemaID=0012

LOPEZ da Rocha, Marisa y Valéria da Hora Bessa. Movimientos en Psicología y Educación Revista Mexicana de Orientación Educativa N° 7, Noviembre de 2005- Febrero de 2006, disponible en:

http://www.remo.ws/revista/n7/n7-rocha-bessa.htm

LÓPEZ Guerra, S. y Flores, M. (2006). Las reformas educativas neoliberales en Latinoamérica. Revista Electrónica de Investigación Educativa, 8 (1). Consultado en noviembre de 2007 en : http://redie.uabc.mx/vol8no1/contenido-flores.html

LOS PARADIGMAS DE LA EDUCACIÓN. Extraído del documento "Competencias del Nuevo Rol del Profesor", elaborado por el Instituto Tecnológico y de Estudios Superiores de Monterrey. Ver en:

http://www.cca.org.mx/dds/cursos/competencias-tec/modulo\_1/actividades1/solotexto\_1.htm. 8 de mayo de 2007

LOZANO, A. (2004). El aula inteligente: ¿hacia un nuevo paradigma educativo? [Reseña del libro: El aula inteligente: Nuevas perspectivas]. Revista Electrónica de Investigación Educativa, 6 (2). Consultado en septiembre de 2007. http://redie.uabc.mx/vol6no2/contenido-lozano.html

MARIS Briones, Stella. Las Tecnologías de la Información y la Comunicación: su impacto en la educación. Universidad Nacional de Salta, República Argentina.

MARTÍNEZ Ojeda, Betty. Homo Digitalis. Etnografía de la Cibercultura. Universidad de los Andes Facultad de Ciencias Sociales – CESO Departamento de antropología. Ed. Franco P.S. 1ª. ed. Bogotá, Colombia. 2006

ONTORIA, Antoni. Mapas Conceptuales. Una técnica para aprender. Ed. Narcea. Madrid 2003. Pág. 208.

MARTÍNEZ Zarandona, Irene. Tres pilares de la Educación para los medios. ILCE (Instituto Latinoamericano de Comunicación Educativa) Disponible en: http://www.cnep.org.mx/Informacion/resenas/trespilares.htm 15 de agosto de 2007.

NORO, Jorge Eduardo. Escuelas y educadores Una renovada búsqueda del paraíso perdido**.** Revista Digital de Educación y Nuevas Tecnologías Contexto Educativo. Año VII - Número 37, 2006

ONTORIA, Antoni. Mapas Conceptuales. Una técnica para aprender. Ed. Narcea. Madrid 2003. pp.14

PRECIADO Vanesa, León Gustavo y Fuentes Hugo César. "Comunicación Educativa en la Prensa: Suplementos Infantiles en México". Revista electrónica en América Latina Especializada en Comunicación, "Razón y Palabra" Diciembre 2003-Enero 2004. No. 36. 14 de Mayo de 2007. http://www.razonypalabra.org.mx/anteriores/n40/mrizo.html

PRIETO Castillo Daniel. Experiencias de capacitación para la mediación pedagógica: el uso de la televisión en la escuela. Segundo congreso de imagen y pedagogía Mazatlán, Sinaloa. Facultad de Filosofía y Letras Universidad Nacional de cuyo Mendoza, Argentina Noviembre del 2002.

PRIETO Castillo, Daniel. Mediación pedagógica y nuevas tecnologías. En Nuevas tecnologías aplicadas a la educación superior. Bogotá: ICFES, 1995.

PRIETO Hernández, Ana María. (2002). La mediación pedagógica: aportación del hipertexto e hipermedia en el trabajo del aula. ILCE Coordinación de Informática Educativa, México, D.F.

Programa Enciclomedia. Documento Base. Subsecretaría de Educación Básica y Normal. Secretaría de Educación Pública (con avance a Diciembre de 2004)

PROTZEL de Amat, Javier. Auge de la globalización y crisis de la universalidad. Diálogos de Comunicación. Escuela de Posgrado, Universidad de Lima.

¿Qué es la Sociedad de la Información y el conocimiento? http://www.sociedadinformacion.unam.mx/

Revista Pedagógica Universitaria, Vol. 9, No. 5, 2004

RÍOS R., A. (2007, enero 13). Seminario Taller de Titulación. Módulo "Análisis del contexto psicosocial en la relación educativa profesor-alumno". [Lecturas] [CD Rom] UNAM.

RIZO García Marta. El camino hacia la "Nueva Comunicación". Breve apunte sobre las aportaciones de la Escuela de Palo Alto. Razón y palabra. No. 40. Agosto-Septiembre 2004. 17 de abril de 2007. Pág. 1 http://www.razonypalabra.org.mx/anteriores/n40/mrizo.html

RODRIGO, María José y José Arnay Copiladores. La Construcción del conocimiento escolar. Ed. Paidós. Barcelona, 1997.

RODRÍGUEZ-ARDURA, Inma y Ryan Gerard. Integración de materiales didácticos hipermedia en entornos virtuales de aprendizaje. Retos y oportunidades. Revista Ibero-Americana de Educación. No. 25. Enero-Abril 2001. Pág. 185.

RODRIGUEZ Roa, Elena Guadalupe. Educación y educadores en el contexto de la globalización Universidad La Salle, México. Revista Iberoamericana de Educación (ISSN: 1681-5653) disponible en: www.rieoei.org/deloslectores/910Rodriguez. Agosto 2007.

ROJAS Soriano Raúl. Formación de investigadores educativos. Una propuesta de investigación. Plaza y Valdés Editores. México 1992.

VALDÉS Godínes, Juan Carlos. Análisis de contenido. Seminario taller. Acatlán. México, 2005.

YUREN Camarena, María Teresa. Formación y puesta a distancia. Su dimensión ética. Ed. Paidós Educador, México, 2000.